Reti lineari, analisi dei segnali e filtri Laboratorio di Segnali e Sistemi - Capitolo 1 -

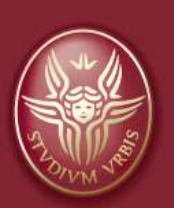

#### Claudio Luci Università di Roma

*last update : 070117*

# Sommario del capitolo:

- Reti lineari passive
- Teorema di Thevenin e Norton
- Fasori
- Serie e trasformata di Fourier
- Impulso rettangolare
- Trasformata di Laplace
- Funzione di trasferimento
- Antitrasformata di Laplace
- Risposta di un circuito RLC ad un impulso a gradino e ad una sinusoide
- Diagramma di Bode
- Filtro passivo RC
- Circuito derivatore e integratore
- Filtri RC in cascata

# Reti lineari

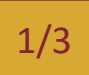

### **Click to Elementi bipolari**

• Facciamo un ripasso sugli elementi bipolari che costituiscono un circuito e riportiamo la relazione tra la corrente che li attraversa e la differenza di potenziale ai loro capi (nel caso in cui vari in funzione del tempo oppure sia costante):

Elementi passivi (al loro interno non c'è una sorgente di energia) • Resistore (resistenza): • Condensatore (capacità): • Induttore (induttanza):  $v = Ri$  $v =$ *q C* = 1  $\frac{1}{C}$ *j idt*  $v = L \frac{di}{dt}$ *dt*  $V = RI$  $V =$ *Q C*  $V = 0$ Elementi attivi (al loro interno c'è una sorgente di energia) • Generatore ideale di tensione continua:  $\pm$ - **Nigro** i = costante

• generatore ideale di corrente continua:

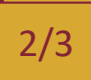

### **Click to East ("passive")**

• Il segnale di uscita varia linearmente con il segnale di ingresso

**Vi Vo 2Vi 2Vo**

• Esempio: linea resistiva (circuito composto interamente da resistenze)

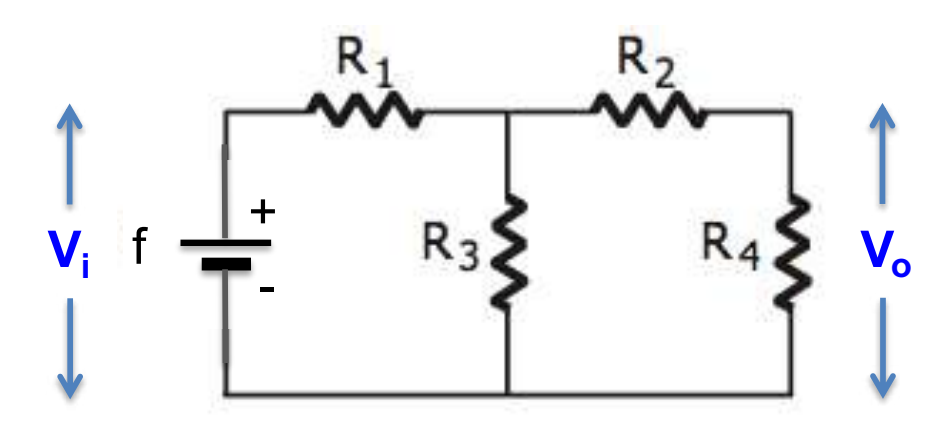

In un circuito "passivo" la potenza del segnale di uscita è più bassa di quella del segnale d'ingresso a causa delle perdite all'interno del circuito. Vedremo altri circuiti (amplificatori) in cui la potenza di uscita è maggiore

#### • Per trovare  $V_0$  in funzione di  $V_i$  si può:

- Ø impostare un sistema di equazioni algebriche lineari (leggi dei nodi e delle maglie);
- Ø utilizzare la regola delle resistenze in serie e/o parallelo e procedere per passi (consigliabile);
- Ø utilizzare il teorema di Thevenin (oppure Norton a seconda dei casi) (da usare nei casi in cui non si può applicare il caso precedente).

#### **Click to edit Master title style Reti lineari: circuito un po' più complesso** 3/3

• Vediamo ora un circuito con resistori, induttori e capacitori. Consideriamo un segnale d'ingresso variabile nel tempo, ad esempio un segnale sinusoidale

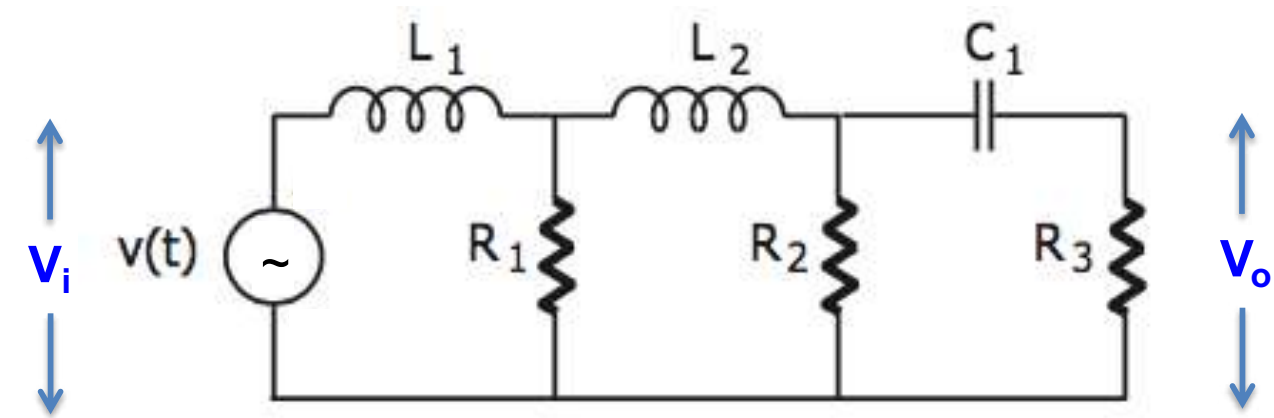

• In questo caso occorre impostare un sistema di equazioni differenziali utilizzando i principi di Kirchoff per trovare la tensione d'uscita in funzione della tensione d'ingresso.

#### • Principio di Kirchoff delle maglie

La somma delle cadute di potenziale lungo un percorso chiuso e' uguale a zero, ovvero, se nel percorso scelto sono presenti generatori di tensione, essa e' uguale alla d.d.p. erogata dal (o dai generatori). Questo principio deriva dalla conservazione dell'energia.

#### · Principio di Kirchoff dei nodi

La somma (algebrica) delle correnti che confluiscono in un nodo e' sempre pari a zero. Questo principio deriva dalla conservazione della carica elettrica; quindi le correnti che "entrano" in un nodo devono essere bilanciate dalle correnti che "escono" dal nodo stesso.

### **Click to Exercise Teorema di Thevenin**

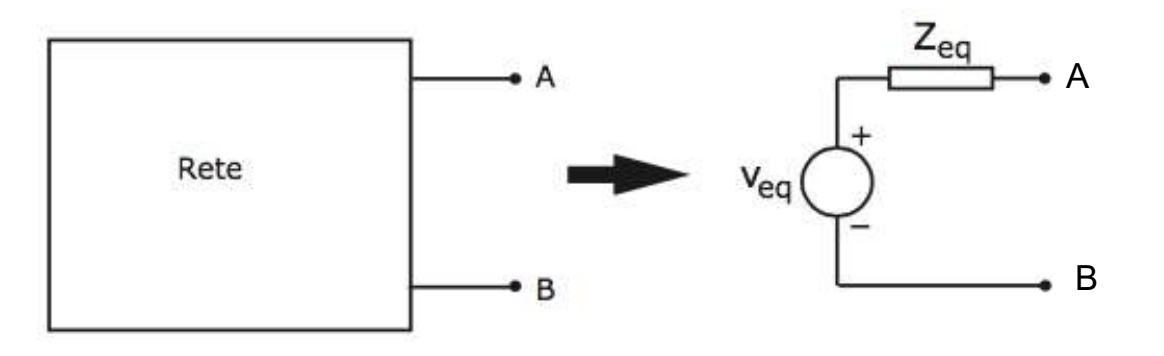

- Ogni rete comunque complessa, vista da due terminali, può essere sostituita da un generatore di tensione ideale in serie ad una opportuna impedenza equivalente;
- La tensione V<sub>eq</sub> del generatore è uguale alla tensione che si misura tra A e B a vuoto (vale a dire quando non è connesso nessun carico esterno tra A e B
- L'impedenza equivalente Z<sub>eq</sub> è uguale all'impedenza presente tra A e B una volta che sono stati cortocircuitati tutti i generatore di tensione presenti nella rete (lasciando però le loro resistenze interne in serie al generatore) e aperti tutti i generatori di corrente (lasciando le resistenze interne in parallelo ai generatori)
- Per "misurare" concettualmente l'impedenza equivalente, immaginate di cortocircuitare il generatore equivalente ed applicare una tensione esterna  $V_{\text{out}}$  tra i morsetti A e B

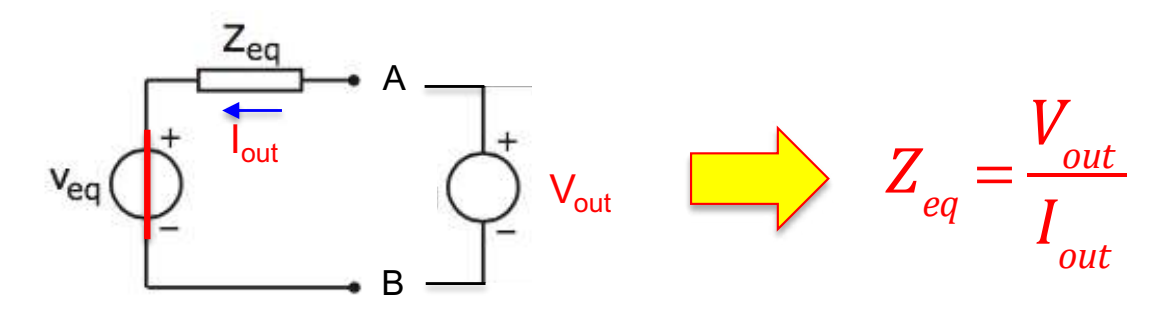

1/4

### **Click to Exercise Teorema di Norton**

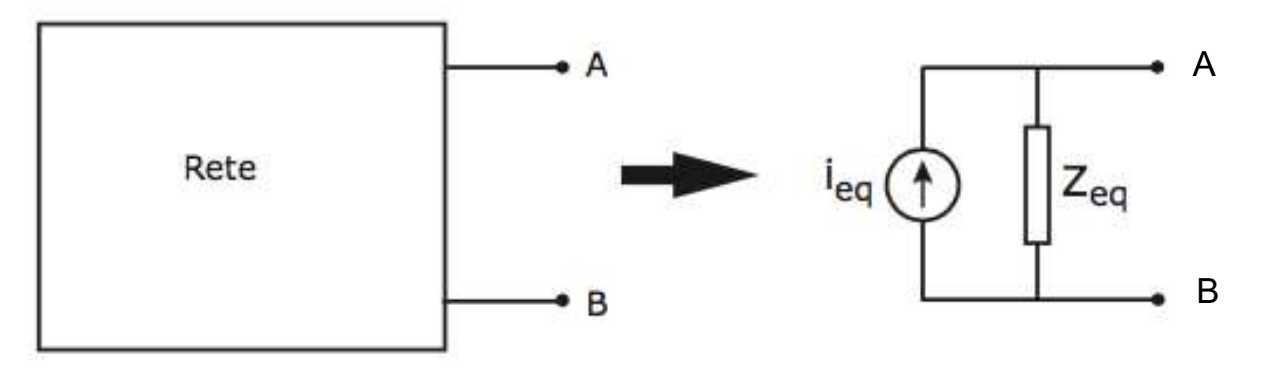

- Ogni rete comunque complessa, vista da due terminali, può essere sostituita da un generatore di corrente ideale in parallelo ad una opportuna impedenza equivalente;
- La corrente I<sub>eq</sub> del generatore è uguale alla corrente che circola tra A e B quando essi vengono cortocircuitati esternamente al circuito;
- L'impedenza equivalente Z<sub>eq</sub> è uguale all'impedenza presente tra A e B una volta che sono stati cortocircuitati tutti i generatore di tensione presenti nella rete (lasciando però le loro resistenze interne in serie al generatore) e aperti tutti i generatori di corrente (lasciando le resistenze interne in parallelo ai generatori). **È uguale all'impedenza equivalente di Thevenin**.
- Le rappresentazioni di Thevenin e Norton di un circuito sono matematicamente equivalenti, infatti:

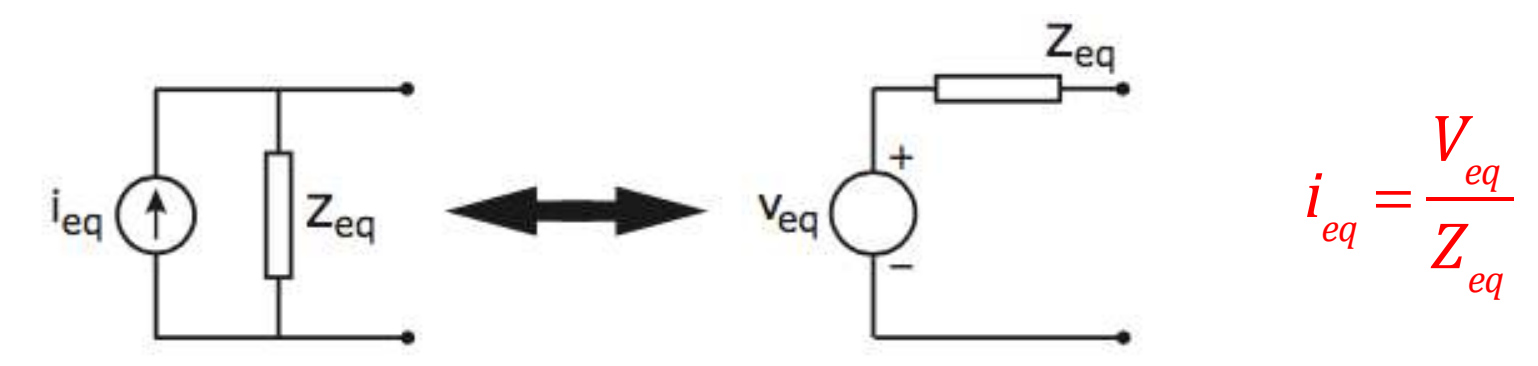

2/4

• Trovare il circuito equivalente di Thevenin visto tra i punti A e B

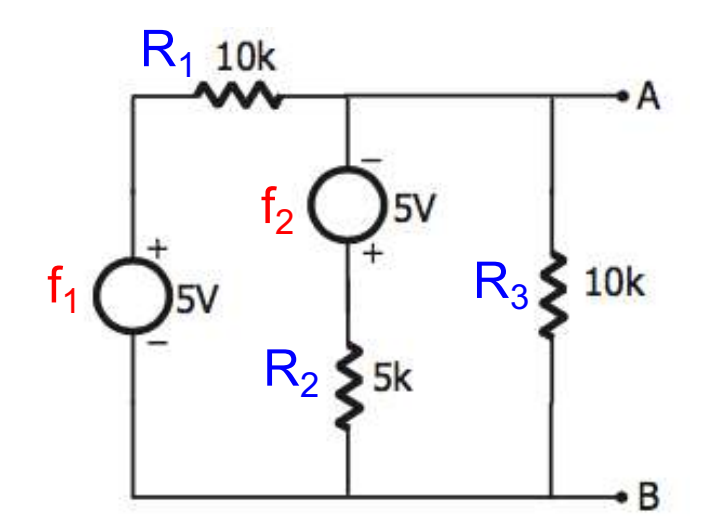

3/4

- Quando ci sono due o più generatori nel circuito non si può usare il metodo delle resistenze in serie o in parallelo (questa definizione perde di significato)
- 1. Si può impostare un sistema di equazioni algebriche con i principi di Kirchoff
- 2. Oppure si può sfruttare il principio di sovrapposizione degli effetti, cortocircuitando prima uno e poi l'altro generatore e sommando i risultati finali.
- Usiamo il principio di sovrapposizione per trovare la tensione equivalente:

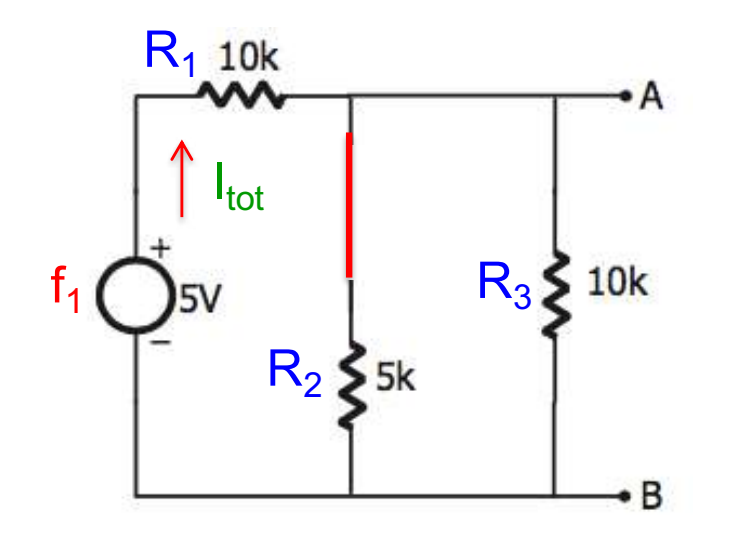

$$
R_{tot} = R_1 + (R_2 || R_3) = 10 + \frac{5 \times 10}{5 + 10} = 13.33 \text{ k}\Omega
$$
  

$$
I_{tot} = \frac{f_1}{R_{tot}} = \frac{5}{13.33 \cdot 10^3} = 0.375 \text{ mA}
$$
  

$$
(V_{AB})_1 = I_{tot} \times (R_2 || R_3) = 0.375 \cdot 10^{-3} \times 3.33 \cdot 10^3 = +1.25 \text{ V}
$$

• Adesso cortocircuitiamo il primo generatore:

4/4

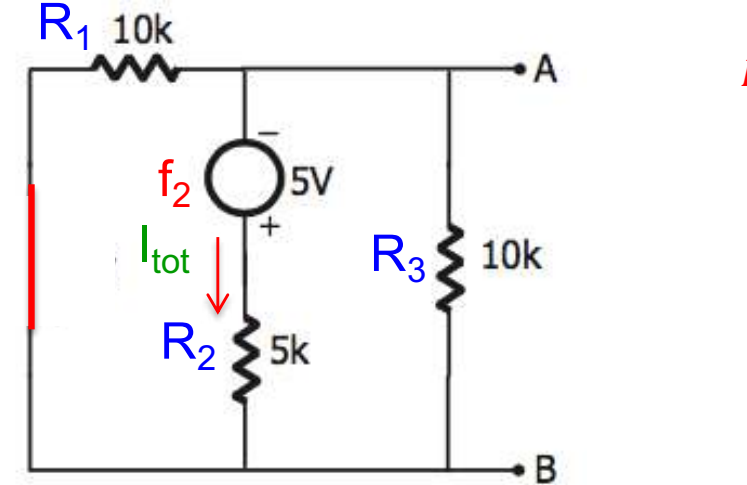

$$
R_{tot} = R_2 + (R_1 || R_3) = 5 + \frac{10 \times 10}{10 + 10} = 10 \text{ k}\Omega
$$
  
\n
$$
I_{tot} = \frac{f_2}{R_{tot}} = \frac{-5}{10 \cdot 10^3} = -0.5 \text{ mA}
$$
  
\n
$$
(V_{AB})_2 = I_{tot} \times (R_1 || R_3) = -0.5 \cdot 10^{-3} \times 5 \cdot 10^3 = -2.5 \text{ V}
$$
  
\n
$$
V_{eq} = (V_{AB})_1 + (V_{AB})_2 = 1.25 - 2.5 = -1.25 \text{ V}
$$

• Per calcolare la resistenza equivalente cortocircuitiamo entrambi i generatori:

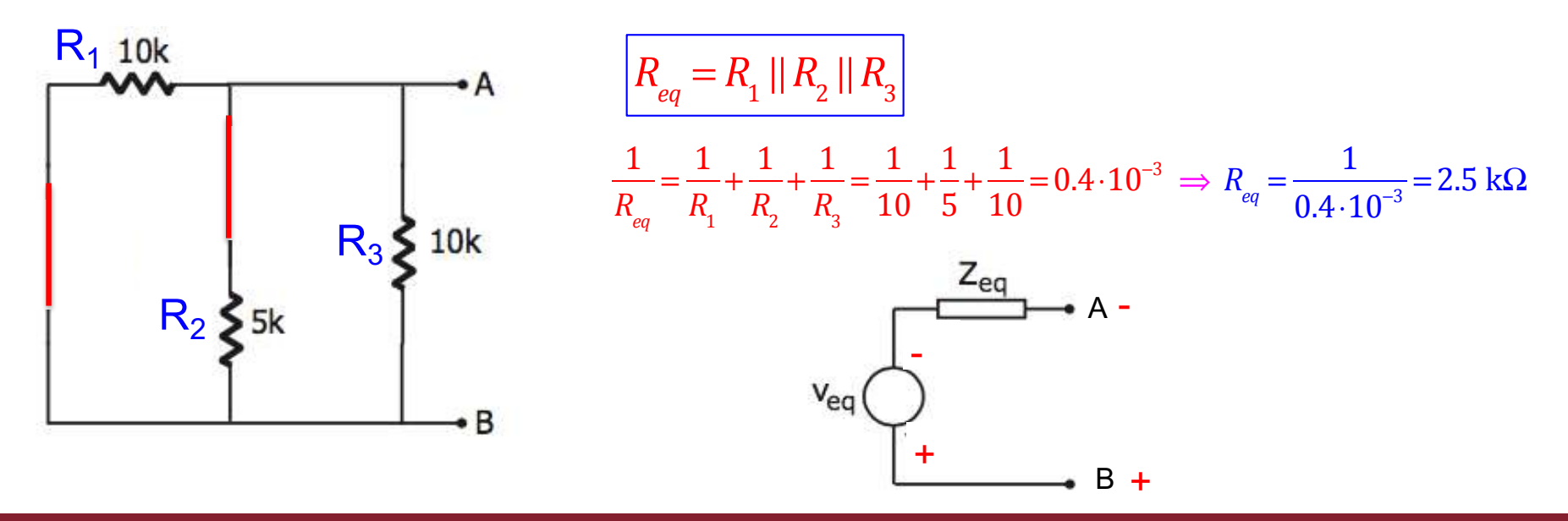

### **Claim Fasori (metodo simbolico)**

- I fasori sono usati per rappresentare nel campo complesso delle grandezze elettriche, ad esempio tensione e corrente, che variano sinusoidalmente nel tempo.
- Troviamo ad esempio la corrente che circola nel seguente circuito alimentato da un generatore sinusoidale:

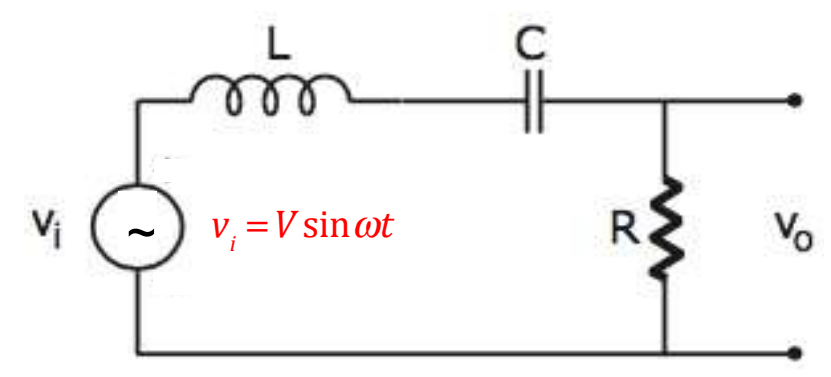

1/2

• Equazione differenziale del circuito:

$$
v_i(t) = L\frac{di}{dt} + \frac{1}{C}\int i\,dt + Ri
$$

⎞

 $\overline{a}$ 

• Ipotizziamo che anche la corrente segua un andamento sinusoidale:  $\left| i(t) = Ie^{j\omega t} \right|$ 

$$
v_i(t) = L\frac{dIe^{j\omega t}}{dt} + \frac{1}{C}\int Ie^{j\omega t} dt + RIe^{j\omega t} = j\omega LIe^{j\omega t} + \frac{1}{j\omega C}Ie^{j\omega t} + RIe^{j\omega t} = \left(j\omega L + \frac{1}{j\omega C} + R\right)i
$$

- Introduciamo l'impedenza complessa Z = R + JX , dove *X* =  $\left(\omega L-\frac{1}{2}\right)$ <sup>ω</sup>*C*  $\sqrt{2}$  $\overline{\mathcal{N}}$
- Ricordiamo che: *j*ω*<sup>L</sup>* <sup>=</sup> reattanza induttiva ; <sup>−</sup> *<sup>j</sup>*  $\frac{J}{\omega C}$  = reattanza capacitiva

N.B. L'equazione differenziale si è trasformata in un equazione algebrica tramite l'introduzione delle reattanze capacitive e induttive, che sono funzioni della frequenza.

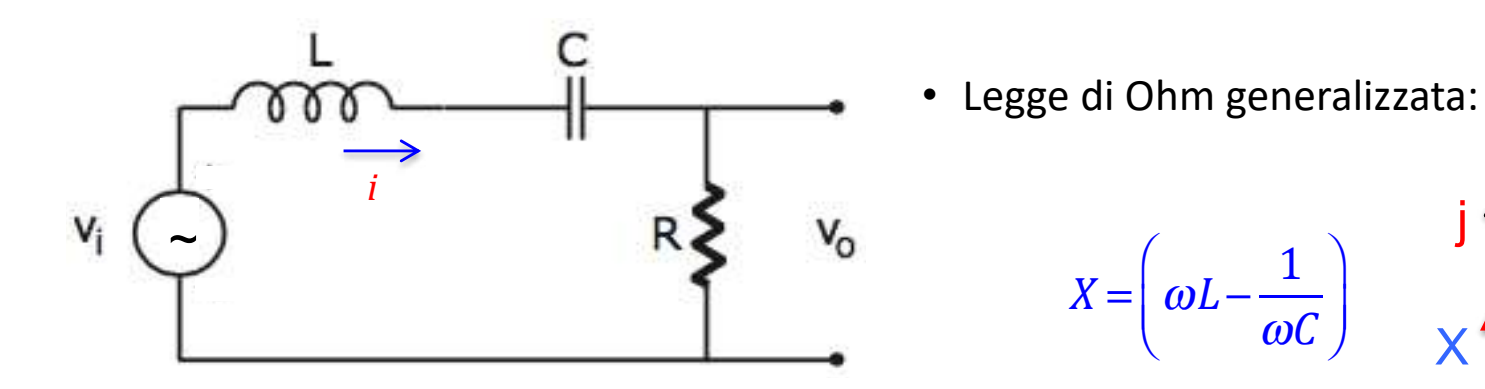

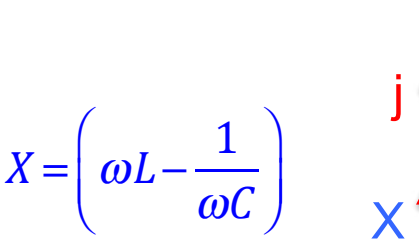

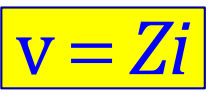

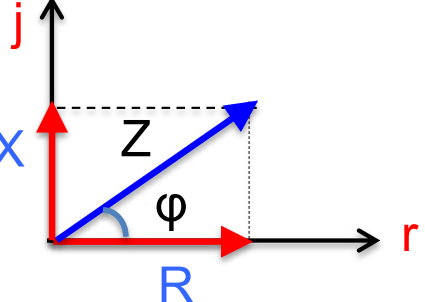

• Esprimiamo l'impedenza in forma polare (modulo e fase):

$$
|Z| = \sqrt{R^2 + \left(\omega L - \frac{1}{\omega C}\right)^2} \quad ; \quad \tan \varphi = \frac{\omega L - \frac{1}{\omega C}}{R} \qquad Z = |Z| e^{j\varphi} = |Z| \left(\cos \varphi + j \sin \varphi\right)
$$
  

$$
V = Zi = |Z| e^{j\varphi} \times I e^{j\omega t} = |Z| I e^{j\left(\omega t + \varphi\right)} \qquad \text{Vi è uno sfasamento (φ)}
$$
  
tra tensione e corrente

• Risonanza: vi è una particolare pulsazione  $\omega_0$ che annulla la parte immaginaria dell'impedenza. In questo caso la corrente che circola nel circuito è massima e non vi è sfasamento tra tensione e corrente

$$
\omega_0 L = \frac{1}{\omega_0 C} \Rightarrow \omega_0 = \frac{1}{\sqrt{LC}} \qquad ; \qquad i = \frac{v}{R}
$$

### **TB** Funzione di trasferimento di una rete lineare

- Il segnale di uscita è sempre proporzionale al segnale d'ingresso.
- **Il fattore di proporzionalità si chiama funzione di trasferimento T. Nel caso di un amplificatore (lineare) si chiama amplificazione A.**
- Se nella rete sono presenti solo resistenze la funzione di trasferimento è una **costante reale**, altrimenti di solito è una funzione della frequenza ed è un **numero complesso**

$$
V_i \longrightarrow \boxed{\hspace{1cm}T \hspace{1cm}} \longrightarrow V_o = T \times V_i
$$

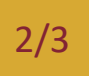

### **Click to edit Master the Esercizio**

• Calcolare la funzione di trasferimento di questo circuito

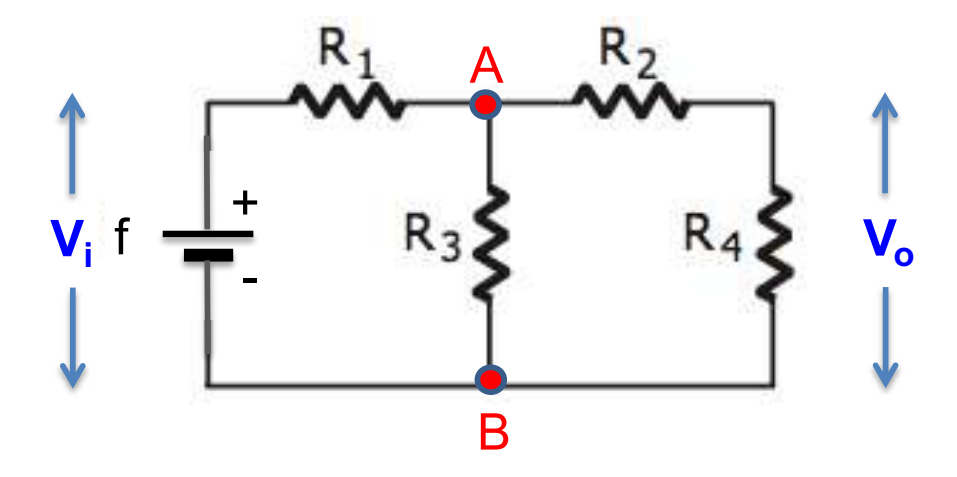

$$
T = \frac{R_3 \cdot R_4}{R_1 \cdot R_2 + (R_2 + R_4)(R_1 + R_3)}
$$

• Suggerimento: ad esempio si potrebbe applicare Thevenin tra i punti A e B

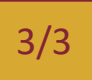

### **Click to edit Master the Esercizio**

• Calcolare la funzione di trasferimento di questo circuito

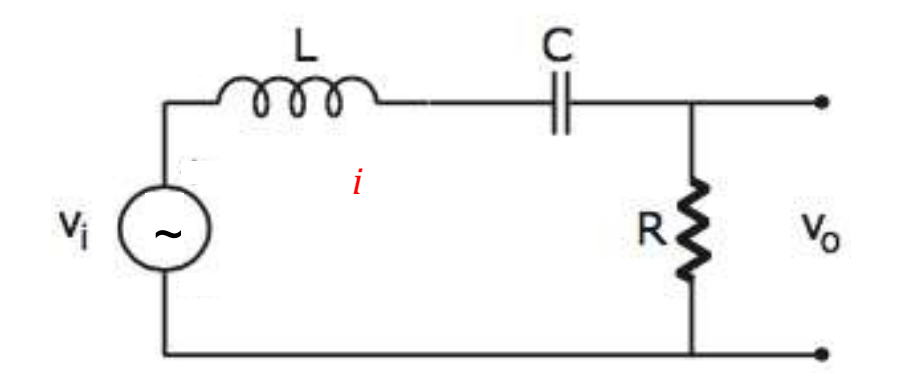

$$
T = \frac{R}{R + J\left(\omega L - \frac{1}{\omega C}\right)}
$$

# Analisi dei segnali

### **Click to edit Master the Master time style style style style style style style style style style style style**

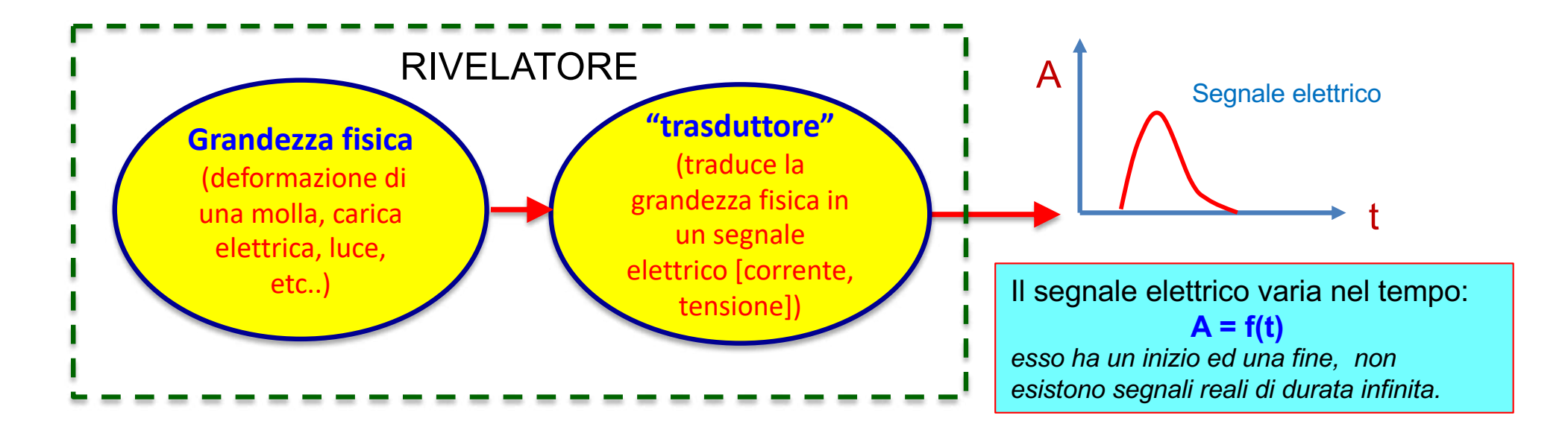

- La "risposta" dei dispositivi elettronici dipende dalla "frequenza" del segnale.
- Occorre trovare le "frequenze" che compongono il segnale in esame (**spettro in frequenza**):
- 1. Segnale periodico (durata infinita): spesso è un'utile approssimazione, ad esempio quando il periodo è molto più corto della durata del segnale:
	- Ø **Serie di Fourier**
- 2. segnale non periodico (non si identifica un periodo nemmeno per un breve intervallo di tempo):
	- Ø **trasformata di Fourier**

### **Click to edit Serie di Fourier**

• la **serie di Fourier** è una rappresentazione di una funzione periodica (di periodo T) mediante una **combinazione lineare di funzioni sinusoidali**.

$$
f(t) = \frac{1}{2}a_0 + \sum_{n=1}^{\infty} \left[ a_n \cos n\omega_0 t + b_n \sin n\omega_0 t \right]; \qquad \omega_0 = \frac{2\pi}{T} = 2\pi f
$$

$$
a_n = \frac{2}{T} \int_0^T f(t) \cos n\omega_0 t \, dt \qquad ; \quad b_n = \frac{2}{T} \int_0^T f(t) \sin n\omega_0 t \, dt
$$

$$
a_0 = \frac{2}{T} \int_0^T f(t) dt
$$
 valor medio della funzione x 2

• Le funzioni pari **[** f**(t) = f(-t) ]** hanno solo i termini proporzionali al coseno • Le funzioni dispari **[ f(t) = -f(-t) ]** hanno solo i termini proporzionali al seno

Vi sono altre rappresentazioni della serie di Fourier, ad esempio in termini di esponenziali immaginari, ma rimandiamo ai testi di analisi matematica per questo tipo di dettagli.

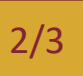

### **Click to Esempio: onda quadra**

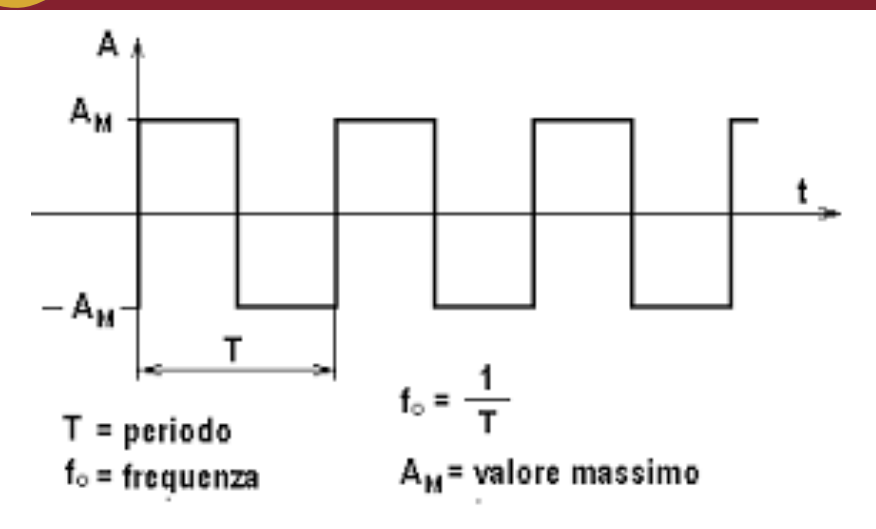

*f* (*t* )sin| *n* 

⎝  $\mathsf I$ 

 $\begin{array}{c} \cdot & \cdot & \cdot \\ \hline \end{array}$   $\begin{array}{c} \cdot & \cdot & \cdot \\ \cdot & \cdot & \cdot \end{array}$ 

 $2\pi$ 

⎞

⎟ *dt*

 $n\frac{2\pi}{t}$ 

*T*

b *n* = 2

*T*

*T*

- In questo caso il valor medio è zero. Muovendo l'asse dei tempi potete avere un valor medio diverso da zero;
- In questo caso la funzione è **dispari** [f(t)=-f(-t)]; spostando l'origine dei tempi di T/4 si può avere una funzione pari.
	- Facciamo lo sviluppo in serie di Fourier di questa onda quadra (solo termini seno):

<sup>∫</sup> Si hanno solo <sup>i</sup> termini con <sup>n</sup> dispari (cioè multipli dispari della pulsazione fondamentale  $ω_0 = 2πf_0 = 2π/T$ )

$$
V=A_{M}
$$
\n
$$
V=A_{M}
$$
\n
$$
V=A_{M}
$$
\n
$$
v(t) = \frac{4V}{\pi} \left[ \int_{0}^{\frac{7}{2}} v \sin\left(\frac{2\pi}{T}t\right) dt - \int_{\frac{7}{2}}^{\frac{7}{2}} v \sin\left(\frac{2\pi}{T}t\right) dt - \int_{\frac{7}{2}}^{\frac{7}{2}} v \sin\
$$

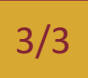

### **Click to Esempio: onda quadra**

• Approssimazione della funzione **onda quadra** attraverso i primi quattro termini della serie di Fourier

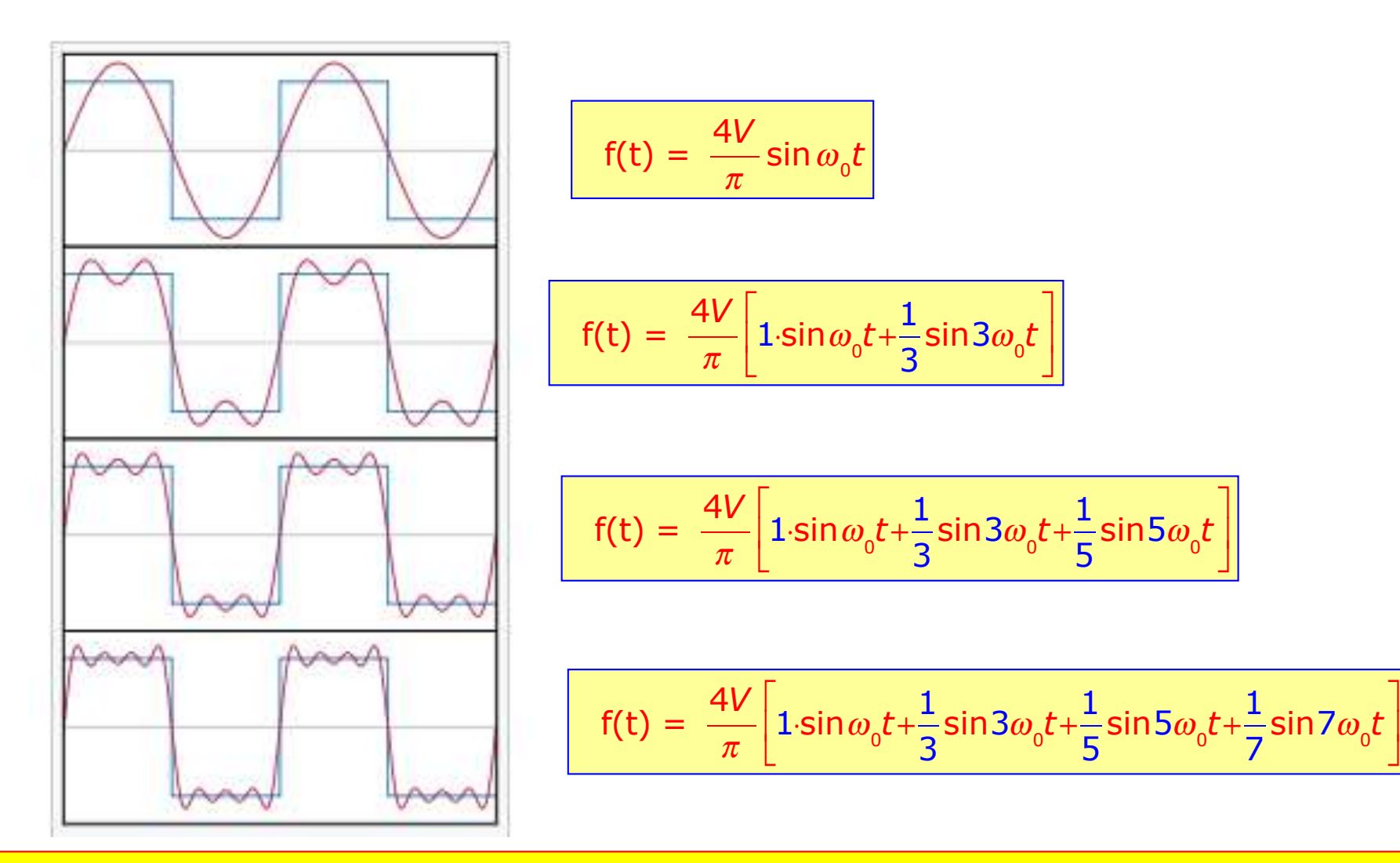

Con un filtro attivo passa banda si possono selezionare le varie armoniche e confrontare la loro ampiezza con il valore aspettato dallo sviluppo in serie

### **Click Trasformata di Fourier**

Nel caso si abbia un segnale non periodico la serie di Fourier evolve nella trasformata di Fourier

$$
f(t) = \frac{1}{2\pi} \int_{-\infty}^{+\infty} g(\omega) e^{j\omega t} d\omega \qquad ; \quad j = \sqrt{-1} \qquad g(\omega) = \int_{-\infty}^{+\infty} f(t) e^{-j\omega t}
$$

$$
g(\omega) = \int_{-\infty}^{+\infty} f(t)e^{-j\omega t}dt
$$

- $g(\omega)$  = trasformata di Fourier della f(t)
- **Spettro in frequenza continuo della f(t)** [N.B. continuo e non discreto!]
- Un segnale può essere rappresentato dando la sua dipendenza dal tempo **[f(t)]** oppure tramite il suo spettro in frequenza **[g(ω)]**
- **La trasformata di Fourier è un operatore lineare**

A volte può essere comodo fare la trasformata rispetto alla frequenza invece della pulsazione

$$
f(t) = \int_{-\infty}^{+\infty} g(f)e^{j2\pi ft} df \qquad \qquad g(f) = \int_{-\infty}^{+\infty} g(f)e^{j2\pi ft} df
$$

$$
g(f) = \int_{-\infty}^{+\infty} f(t)e^{-j2\pi ft}dt
$$

### **Esempio: impulso rettangolare**

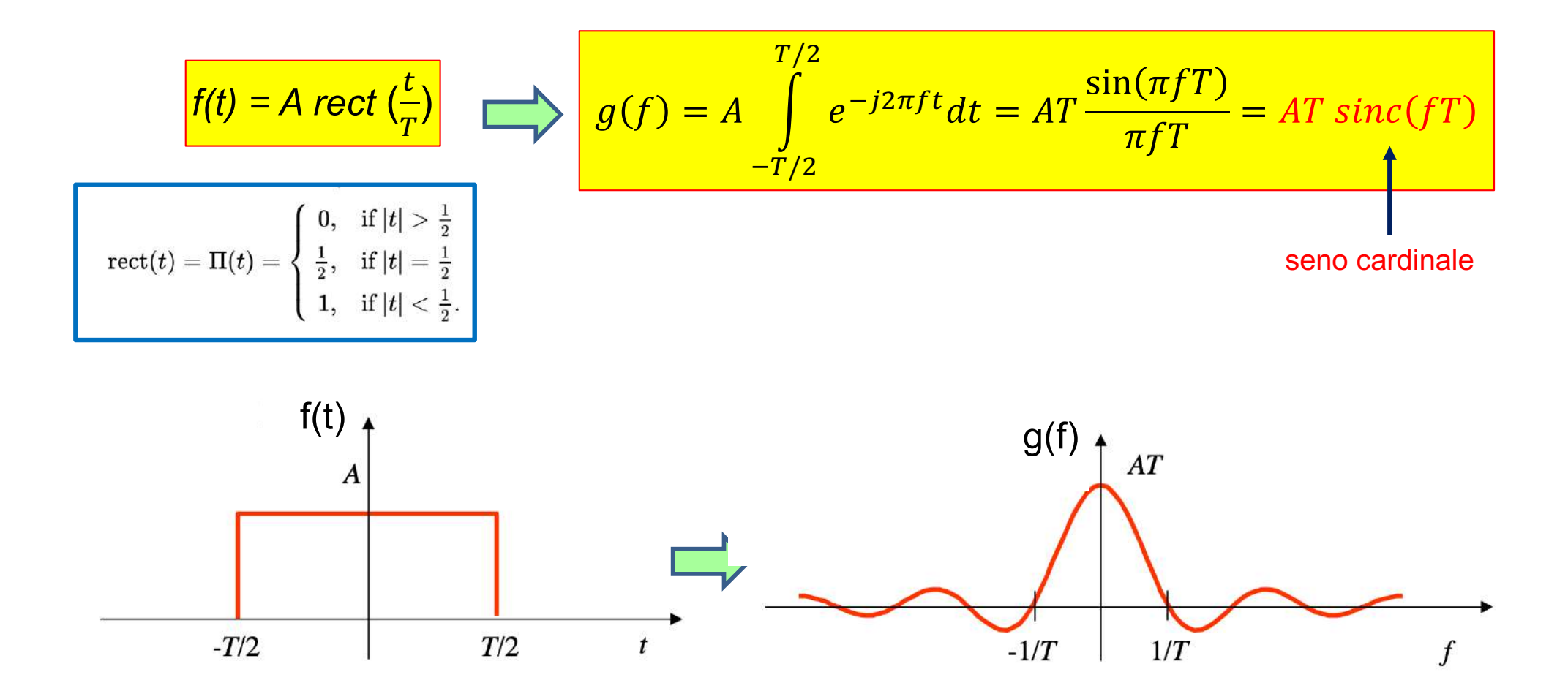

Possiamo concludere in maniera grossolana: impulso stretto (T piccolo)  $\rightarrow$  frequenze alte impulso largo (T grande)  $\rightarrow$  frequenze basse

### **Click to editangolare**

- Oltre al segnale sinusoidale, anche l'impulso rettangolare ricopre un'importanza fondamentale nello studio dei circuiti elettrici ed elettronici:
- Anche in questo caso questo tipo di segnale è un'astrazione matematica, dato che i segnali reali non hanno una forma perfettamente rettangolare.

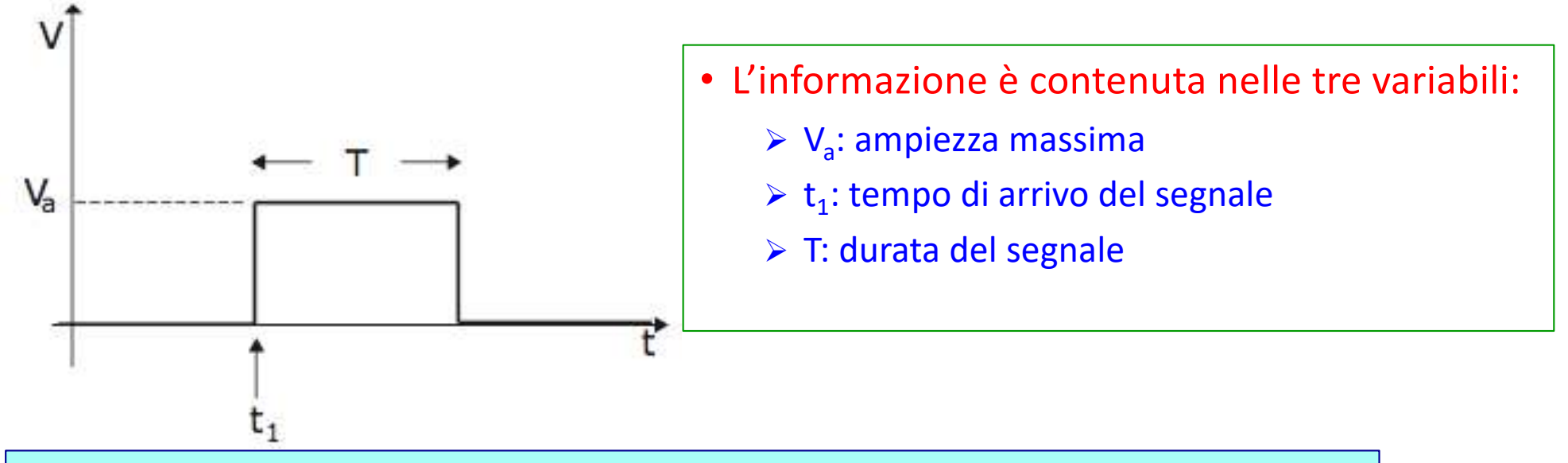

- Funzione a gradino (theta di Heaviside): **u(t) = 0 se t < 0 ; u(t) = 1 se t > 0**
- Impulso rettangolare:  $v(t) = Va [ u(t-t_1) u(t-(t_1+T))]$
- Le risposte di un circuito per segnali sinusoidali e segnali a gradino non sono independenti tra loro, ma sono complementari come vedremo in seguito.

# Trasformata di Laplace

### **La trasformata di Laplace**

• La trasformata di Laplace è un operatore funzionale lineare che associa ad una funzione di variabile reale una funzione di variabile complessa.

$$
F(s) = \int_{0}^{\infty} e^{-st} f(t) dt
$$
  $S = \sigma + j\omega$ 

- L'integrale deve essere convergente. La funzione **f** è detta **trasformabile** se l'integrale converge nel semipiano **Re [s] > σ**<sub>0</sub>
- σ<sub>0</sub> è l'ascissa di convergenza
- L'antitrasformata di Laplace ci riporta alla funzione di partenza:

$$
f(t) = \frac{1}{2\pi j} \int_{\sigma_0 - j\infty}^{\sigma_0 + j\infty} F(s) e^{st} ds
$$

Se una funzione trasformabile possiede anche la trasformata di Fourier, allora quest'ultima coincide con la trasformata di Laplace calcolata per s =jω. La parte immaginaria di s è una pulsazione, mentre la parte reale non ha significato fisico.

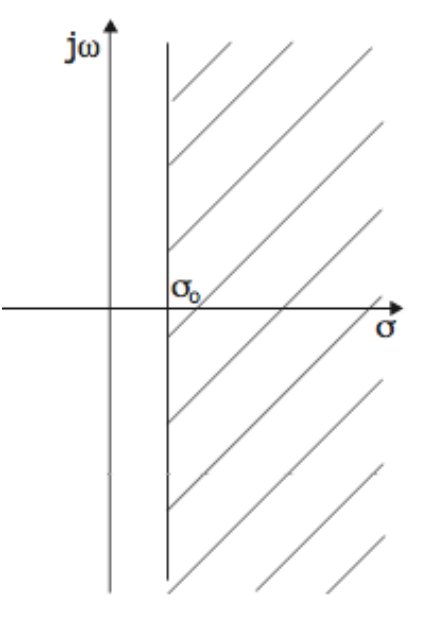

### Proprietà della trasformata di Laplace

- a) Linearita'
- b) Traslazione temporale
- c) Traslazione in frequenza
- d) Derivazione
- e) Integrazione
- f) Valore finale
- g) Valore iniziale

$$
L[\sum_{k}^{n} a_{k} f_{k}(t)] = \sum_{k}^{n} a_{k} F_{k}(s)
$$
  
\n
$$
L[f(t - t_{o})] = F(s)e^{-t_{o}s}
$$
  
\n
$$
L[f(t)e^{-at}] = F(s + a)
$$
  
\n
$$
L[\frac{df}{dt}] = sF(s) - \lim_{t \to 0^{+}} f(t)
$$
  
\n
$$
L[\int_{0}^{t} f(t')dt'] = \frac{1}{s}F(s)
$$
  
\n
$$
\lim_{s \to 0} sF(s) = \lim_{t \to \infty} f(t)
$$
  
\n
$$
\lim_{s \to \infty} sF(s) = \lim_{t \to 0} f(t)
$$

- Le proprietà a), d) ed e) sono quelle che permettono di trasformare equazioni integrodifferenziali in equazioni algebriche (come fanno i fasori nel caso di tensioni e correnti sinusoidali);
- Le altre proprietà sono utili per semplificare il calcolo di trasformate e antitrasformate.

### **Click to edit Master title style Applicazione della trasformata di L.**

- In linea di principio la soluzione di problemi con equazioni integro-differenziali comporta i seguenti passi:
	- 1. trasformazione delle equazioni in equazioni algebriche nel dominio complesso s;
	- 2. soluzione delle equazioni algebriche;
	- 3. anti-trasformazione per tornare nel dominio reale t.
- L'ultimo passo implica il calcolo di integrali nel piano complesso, il che può essere molto complicato. In realtà il problema è spesso reso molto più semplice dalla conoscenza delle coppie trasformata, anti-trasformata delle funzioni più comuni, che sono quelle di interesse concreto in elettronica.

<sup>∫</sup> N.B. La trasformata di Laplace non dipende dai valori che la funzione f(t) assume per t<0; questo non crea inconvenienti nello studio dei circuiti data l'arbitrarietà nella scelta dell'origine dei tempi.

$$
F(s) \equiv \int_{0}^{\infty} e^{-st} f(t) dt
$$

### **Click to edit Master title style Trasformata di Laplace di alcune funzioni**

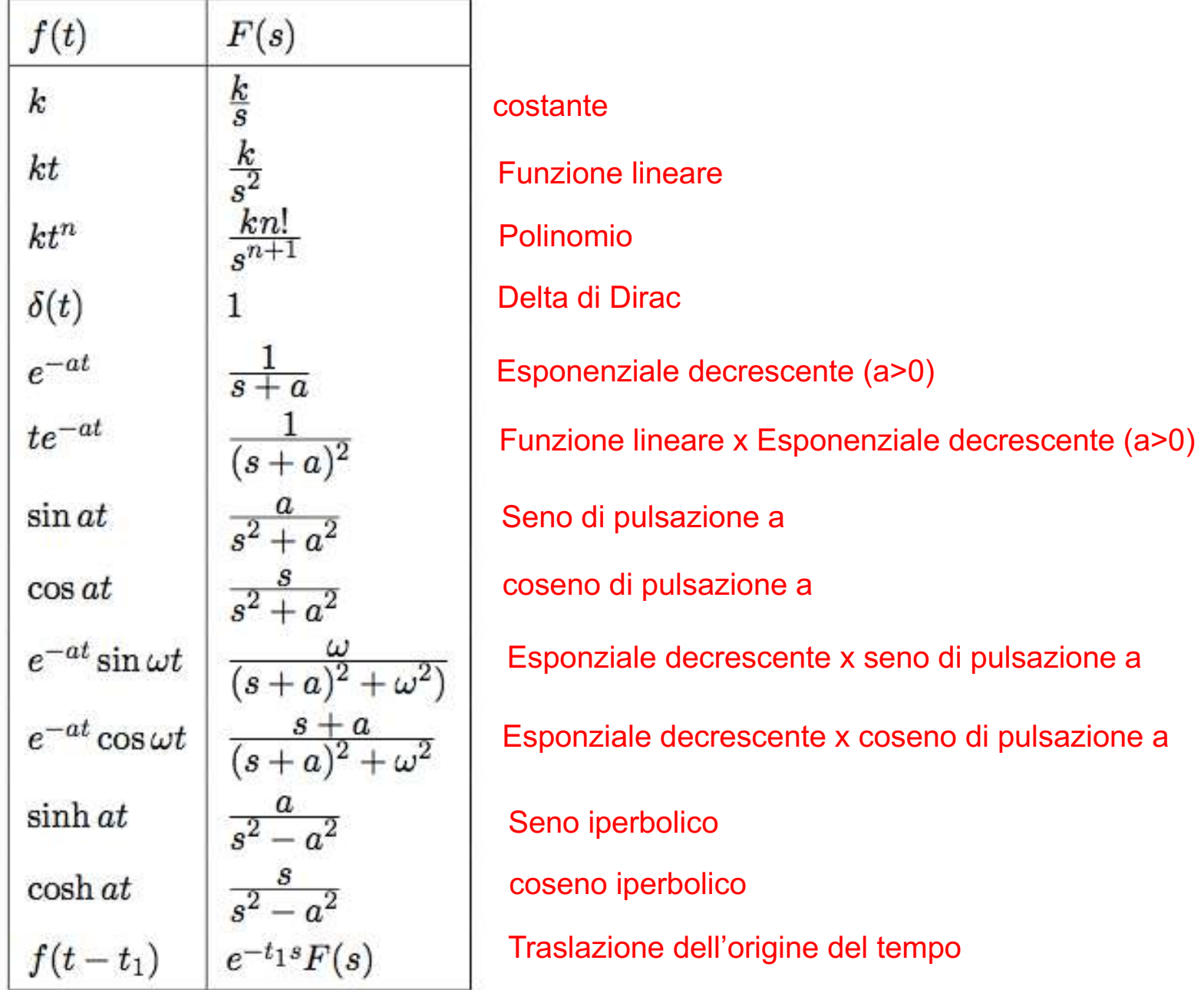

### **Claude 1/5 Click Esempio di calcolo della trasf. di L.**

$$
F(s) = \int_{0}^{\infty} e^{-st} f(t) dt
$$

$$
\int e^{-st} f(t) dt
$$
  $f(t) = k \text{ (costante)}$ 

$$
F(s) = \int_{0}^{\infty} k \cdot e^{-st} dt = k \cdot \int_{0}^{\infty} e^{-st} dt
$$

$$
\qquad \qquad \Longrightarrow
$$

$$
-st = x
$$
; dt =  $-\frac{dx}{s}$ ; t=0  $\rightarrow$  x=0; t=\infty  $\rightarrow$  x =  $\rightarrow$ 

$$
F(s) = -\frac{k}{s} \int_{0}^{\infty} e^{x} dx = -\frac{k}{s} e^{x} \Big|_{0}^{\infty} = -\frac{k}{s} \Big[ 0 - 1 \Big] = \frac{1}{s} \cdot k
$$

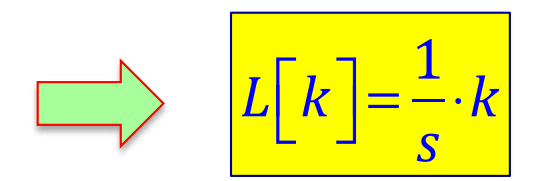

### **Colicia edita di calcolo della trasf. di L.**

$$
F(s) = \int_{0}^{\infty} e^{-st} f(t) dt
$$
  $f(t) = e^{-at}$  (esponenziale)

$$
F(s) = \int_{0}^{\infty} e^{-st} \cdot e^{-at} dt = \int_{0}^{\infty} e^{-(s+a)t} dt
$$

$$
-(s+a)t = x \implies t = -\frac{x}{s+a} \text{; } dt = -\frac{dx}{s+a} \text{; } t=0 \implies x = 0 \text{; } t = \infty \implies x = -\infty
$$

$$
F(s) = -\frac{1}{s+a} \int_{0}^{\infty} e^{x} dx = -\frac{1}{s+a} e^{x} \Big|_{0}^{\infty} = -\frac{1}{s+a} \Big[ 0 - 1 \Big] = \frac{1}{s+a}
$$

$$
\sum \left\lfloor L\left[e^{-at}\right]\right\rfloor = \frac{1}{s+a}
$$

### **Claude 13/5 Click Esempio di calcolo della trasf. di L.**

$$
F(s) = \int_{0}^{\infty} e^{-st} f(t) dt \qquad \boxed{f(t) = \sin \omega t \text{ (sinusoide)}}
$$
  

$$
\sin \omega t = \frac{e^{j\omega t} - e^{-j\omega t}}{2j} \qquad F(s) = \frac{1}{2j} \int_{0}^{\infty} \left[ e^{-(s-j\omega)t} - e^{-(s+j\omega)t} \right] dt
$$

• Però non dobbiamo calcolare l'integrale, ma ricordiamo che la trasformata di Laplace è un operatore lineare:

$$
L\left[\sin \omega t\right] = \frac{1}{2j} \left( L\left[e^{j\omega t}\right] - L\left[e^{-j\omega t}\right] \right)
$$
  
\n• Data che: 
$$
L\left[e^{-\alpha t}\right] = \frac{1}{s+a}
$$
  
\n
$$
L\left[\sin \omega t\right] = \frac{1}{2j} \left(\frac{1}{s-j\omega} - \frac{1}{s+j\omega}\right) = \frac{1}{2j} \left(\frac{s+j\omega - s+j\omega}{(s-j\omega)(s+j\omega)}\right) = \frac{\omega}{s^2 + \omega^2}
$$

### **Claude 13 Esempio di calcolo della trasf. di L.**

$$
L\left[\frac{df}{dt}\right] = \int_{0}^{\infty} \frac{df}{dt} e^{-st} dt \text{ (derivata)}
$$

• Facciamo l'integrale per parti:  $\int u dv = uv - \int v du$ 

(Fattor finito per l'integral del fattor differenziale meno l'integral dell'integral trovato per il fattor finito derivato)

• Fattor differenziale = *df dt*  $: dv$  • Fattor finito =  $e^{-st}$  ∴u

$$
\int (t)e^{-st}\Big|_0^{\infty} - \int_0^{\infty} f(t) \cdot \Big[ -se^{-st} \Big] dt = 0 - f(0) + s \int_0^{\infty} f(t)e^{-st} dt
$$

$$
\sum \left| L \left[ \frac{df}{dt} \right] = sF(s) - f(0)
$$

### **Claude 13 Esempio di calcolo della trasf. di L.**

$$
L\left[\int_{0}^{t} f(x)dx\right] = \int_{0}^{\infty} \left[\int_{0}^{t} f(x)dx\right] e^{-st} dt \text{ (integrale)}
$$

**•** Facciamo l'integrale per parti:  $\int u dv = uv - \int v du$ 

(Fattor finito per l'integral del fattor differenziale meno l'integral dell'integral trovato per il fattor finito derivato)

• **Factor difference** 
$$
\text{LHS} = e^{-st}
$$
  $\text{d}v \Rightarrow v=-\frac{1}{s}e^{-st}$  **. F attor finite**  $\int_{0}^{t} f(x)dx$  **. u**

$$
\left[\left(\int\limits_0^t f(x)dx\right)\left(-\frac{1}{s}e^{-st}\right)\right]_0^{\infty}-\int\limits_0^{\infty}\left(-\frac{1}{s}e^{-st}\right)f(t)dt=0-0+\frac{1}{s}\int\limits_0^{\infty}f(t)\cdot e^{-st}dt
$$

$$
\sum_{i=0}^{t} L\left[\int_{0}^{t} f(x)dx\right] = \frac{1}{s}F(s)
$$

### Esempio: applicazione della T. di L.

• Vediamo ora come possiamo applicare la trasformata di Laplace ad un circuito:

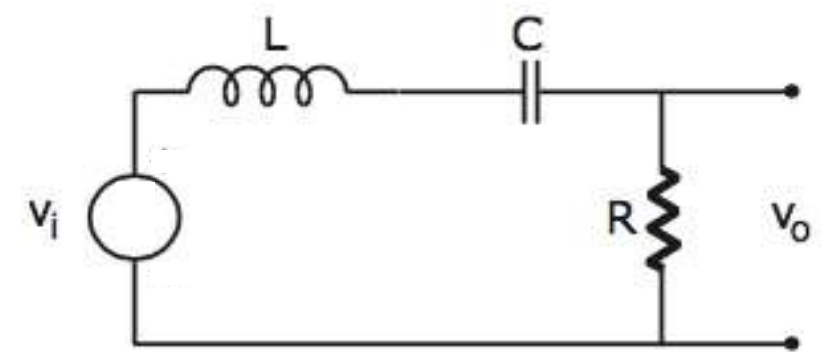

• Equazione differenziale del circuito:

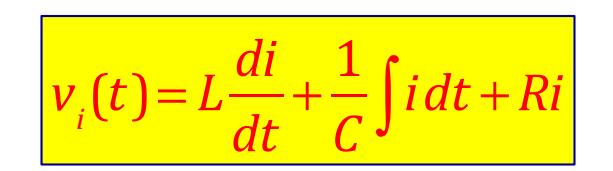

• Se il segnale di ingresso non è un segnale sinusoidale non possiamo applicare il metodo dei fasori; applichiamo però la trasformata di Laplace ad ambo i membri dell'equazione:

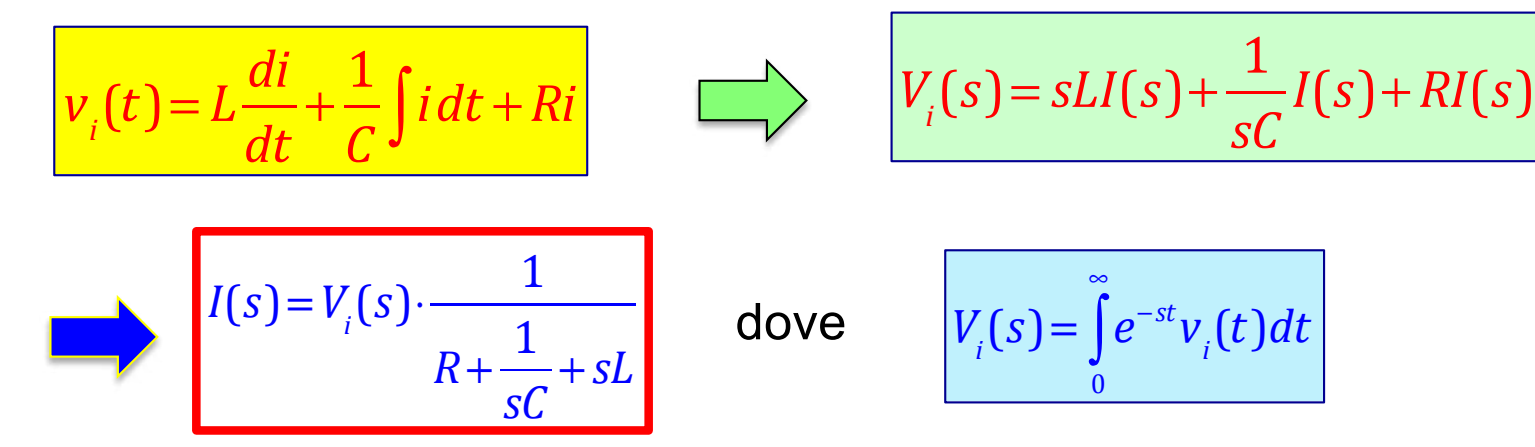

• Per trovare i(t) occorre fare l'antitrasformata di Laplace. Naturalmente occorre conoscere come varia nel tempo la v<sub>i</sub>(t) in modo da fare la sua trasformata.

N.B. abbiamo trovato per la I(s) un'equazione formalmente identica a quella che avremmo trovato con il metodo dei fasori, sostituendo la variabile s con jω.

### Esercizio sulla trasformata di Laplace

• Trovare la trasformata di Laplace della funzione seguente, spiegando il procedimento seguito:

> *f*(*t*)= 0 se  $0 < t < 1$ (*t* −1) 2 se  $t \geq 1$  $\overline{a}$ ⎨  $\vert$  $\overline{\mathcal{L}}$

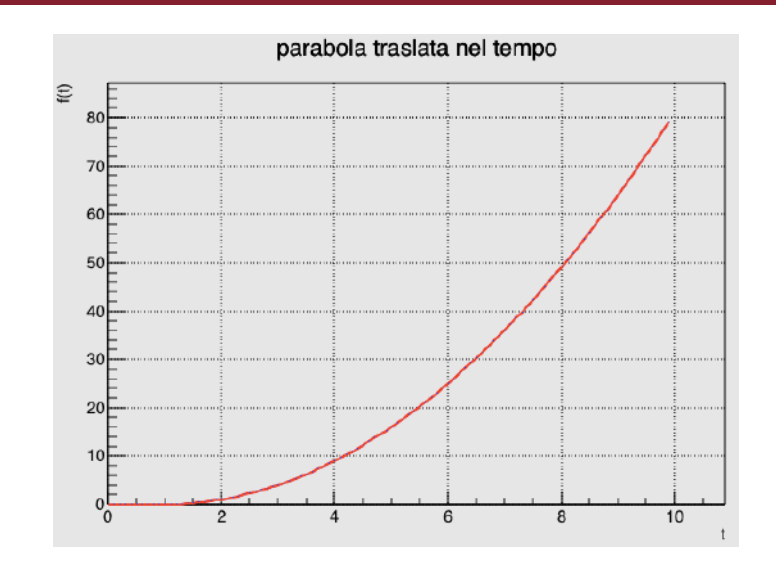

• Facciamo una traslazione temporale, introducendo la variabile t'=t-1. La funzione diventa:

**Soluzione** 

 $f(t') = (t')^{2}$  dove  $t' = t - 1$ 

• Ricordiamo le proprietà della T.L. per una traslazione temporale e la T.L. di un polinomio:

$$
L[f(t-t_1)] = e^{-t_1 \cdot s} \cdot L[f(t)]
$$
\n
$$
L[kt^n] = \frac{kn!}{s^{n+1}}
$$

$$
F(s) = e^{-s} \cdot \frac{2!}{s^{2+1}} = \frac{2e^{-s}}{s^3}
$$

## Funzione di trasferimento
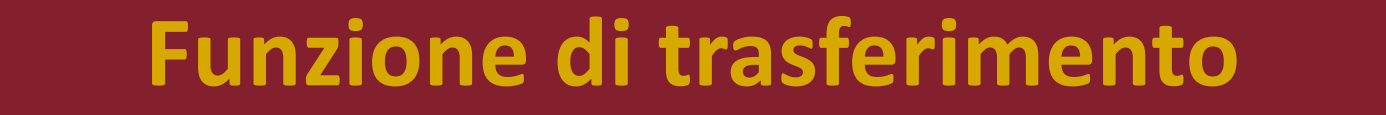

• In generale, ogni qualvolta abbiamo una rete quadripolare **lineare**, possiamo esprimere il segnale d'uscita in funzione del segnale d'ingresso, dopo aver applicato la trasformata di Laplace, nel modo seguente:

| $V_i(s)$ | $T(s)$ | $V_i(s)$ |
|----------|--------|----------|
| —        | —      | —        |

$$
V_o(s) = T(s) \cdot V_i(s)
$$

1/5

$$
\begin{array}{c|c}\n\hline\n\text{(s)} & \text{dove} & \n\hline\nT(s) = \frac{V_o(s)}{V_i(s)}\n\end{array}
$$

T(s) è la funzione di trasferimento della rete. In un circuito lineare essa non dipende dal segnale d'ingresso ma solo da come è fatta la rete.

- Da notare che:  $\text{se } V_i(s) = 1 \implies V_o(s) = T(s)$
- Dato che 1 è la trasformata di Laplace della δ(t), allora la T(s) rappresenta la trasformata della risposta di un circuito per un'eccitazione v<sub>i</sub>(t)= δ(t) (impulso, "schicchera")

La conoscenza di T(s) permette di prevedere la risposta del circuito per qualunque eccitazione.

• T(s) è una funzione complessa:

$$
T(s) \Big| : \text{ modulo }; \quad \varphi(s) : \text{ fase}
$$

## **Click Thanalism Eunzione di trasferimento**

• Nella maggior parte dei casi di interesse fisico e certamente nei circuiti elettronici, la funzione di trasferimento è una funzione razionale, che può essere espressa come un rapporto di polinomi.

$$
T(s) = \frac{G(s)}{H(s)} = \frac{a_1s + a_2s^2 + \dots + a_m s^m}{b_1s + b_2s^2 + \dots + b_ns^n}
$$

2/5

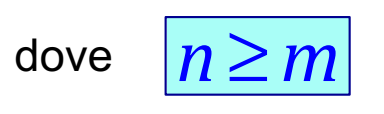

- Le **m** radici del numeratore prendono il nome di **zeri** e le **n** radici del denominatore si chiamano **poli**;
- Se i coefficienti a<sub>i</sub> e b<sub>i</sub> sono tutti reali (come è nel caso dei circuiti elettrici) i poli e gli zeri sono tutti reali oppure complessi coniugati oppure una combinazione di poli reale e complessi coniugati;
- Fattorizzando i polinomi G(s) e H(s) tramite le loro radici, abbiamo:

$$
T(s) = \frac{G(s)}{H(s)} = \frac{a_m}{b_n} \frac{(s - z_1) \cdot (s - z_2) \cdots (s - z_m)}{(s - s_1) \cdot (s - s_2) \cdots (s - s_n)}
$$

• La funzione razionale è completamente determinata quando si conosce la costante  $a_m/b_m$  e gli zeri e i poli, che ne determinano le proprietà essenziali (quale ad esempio l'andamento temporale della corrispondente antitrasformata).

## **Click to edit Master title style F(s): caso di n poli semplici**

- Vediamo ora il caso semplificato di n poli semplici, ovvero poli tutti diversi tra loro.
- Si può dimostrare che la funzione di trasferimento si può scrivere nel modo seguente:

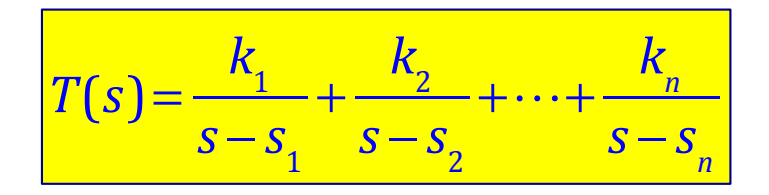

- Per trovare le costanti  $k_i$  si può usare il metodo dei residui;
- Moltiplicando ambo i membri per (s-s<sub>i</sub>) si ha:

$$
(s - si) \cdot T(s) = (s - si) \cdot \sum_{j=1}^{n} \frac{k_j}{s - s_j}
$$

• Poi si fa il limite per s  $\rightarrow$  s<sub>i</sub>

3/5

$$
\lim_{s \to s_i} (s - s_i) \cdot T(s) = \lim_{s \to s_i} (s - s_i) \cdot \sum_{j=1}^n \frac{k_j}{s - s_j} = \lim_{s \to s_i} (s - s_i) \cdot \frac{k_i}{s - s_i} + \lim_{s \to s_i} (s - s_i) \cdot \sum_{j=1; j \neq i}^n \frac{k_j}{s - s_j} = k_i
$$
\n
$$
\downarrow k_i = \lim_{s \to s_i} (s - s_i) \cdot T(s)
$$

## Antitrasformata di Laplace

## **Click to edit Master title style Antitrasformata per n poli semplici**

• Ricordiamo la trasformata di Laplace di una funzione esponenziale:

4/5

$$
f(t) = e^{-at} \implies F(s) = \frac{1}{s+a} \qquad \qquad \Box \qquad \qquad F(s) = \frac{k_1}{s-s_1} \implies f(t) = k_1 e^{s_1 t}
$$

• L'antitrasformata completa della funzione di trasferimento è uguale a:

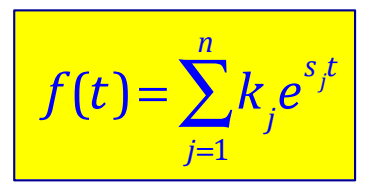

- Nel caso di poli multipli il ragionamento è analogo ma un po' più complicato; rimandiamo al libro di Nigro per la formula completa.
- La collocazione dei poli nel piano complesso determina completamente l'andamento temporale dell'antitrasformata.
	- Ø Polo sull'asse reale: esponenziale (crescente o decrescente)
	- Ø Polo complesso, quindi anche il suo complesso coniugato è un polo della funzione: onde sinusoidali PER esponenziali reali
	- $\triangleright$  polo puramente immaginario: onde sinusoidali

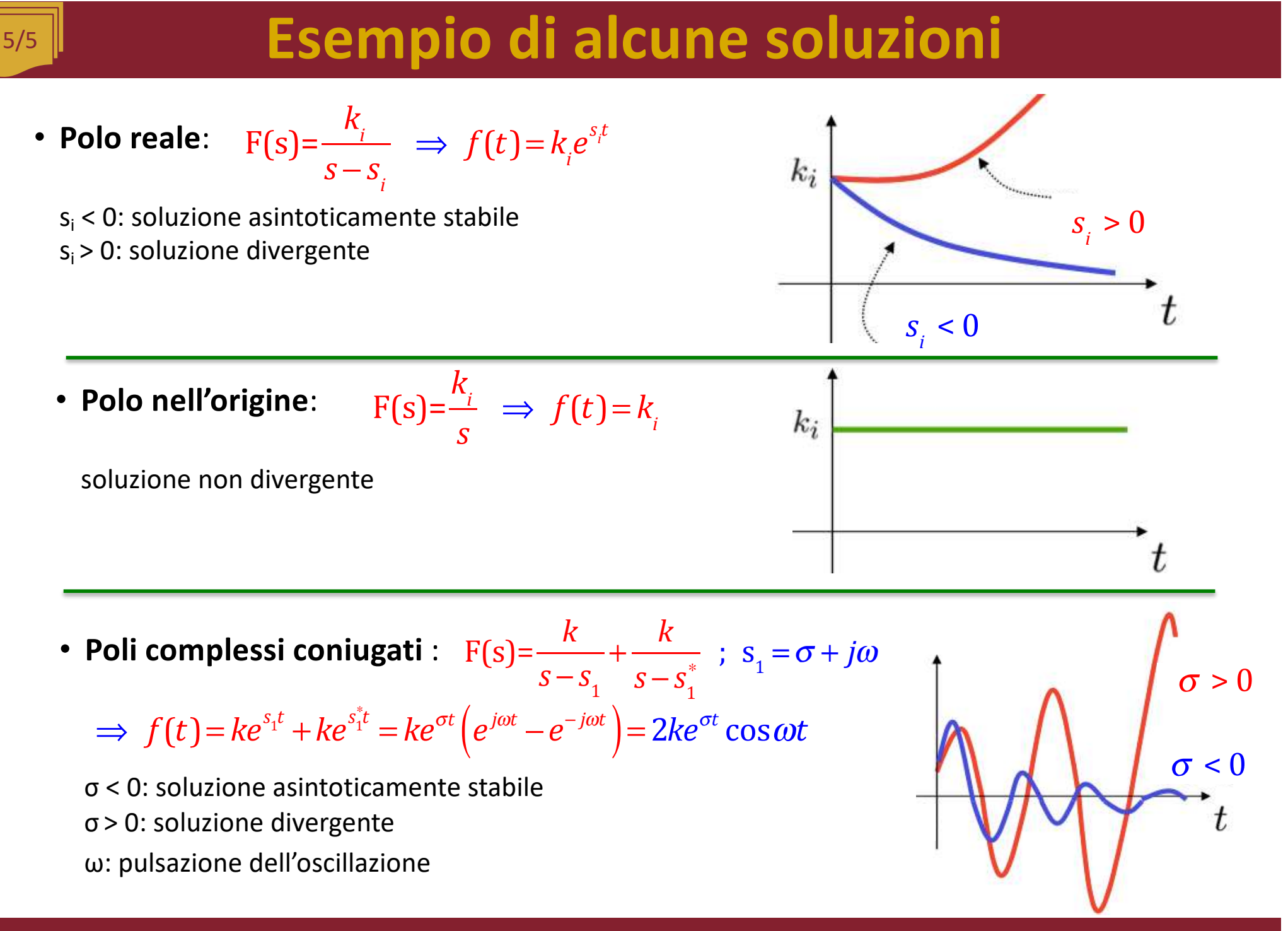

## RLC: risposta ad un gradino unitario

• Continuiamo l'esempio di applicazione della trasformata di Laplace al circuito RLC:

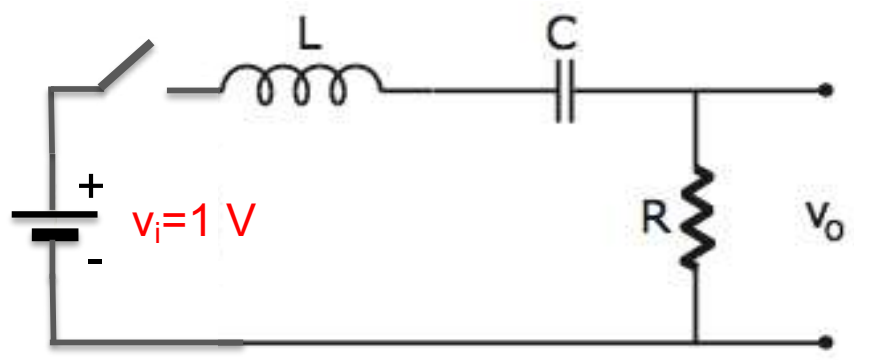

1/4

• Abbiamo trovato che la corrente vale:

$$
I(s) = V_i(s) \cdot \frac{1}{R + \frac{1}{sC} + sL}
$$

• Quindi la tensione di uscita V<sub>o</sub>(s) vale:  $V_o(s) = R \cdot I(s)$ 

$$
V_o(s) = V_i(s) \cdot \frac{R}{R + \frac{1}{sC} + sL}
$$
\n
$$
T(s) = \frac{V_o(s)}{V_i(s)} = \frac{R}{R + \frac{1}{sC} + sL} = \frac{sRC}{s^2LC + sRC + 1}
$$

• Vediamo quanto vale la risposta del circuito ad un **gradino unitario u(t)** (= 0 per t < 0; = 1 per t >0)

$$
L\left[u(t)\right] = \frac{1}{s} \implies V_i(s) = \frac{1}{s} \qquad \implies \qquad V_o(s) = \frac{1}{s} \cdot T(s) = \frac{1}{s} \cdot \frac{sRC}{s^2LC + sRC + 1} = \frac{RC}{s^2LC + sRC + 1}
$$

• Per trovare i poli occorre risolvere l'equazione algebrica:  $s^2 LC + sRC + 1 = 0$ 

## RLC: risposta ad un gradino unitario

• Troviamo i poli del segnale d'uscita, risolvendo l'equazione:  $s^2LC + sRC + 1 = 0$ 

$$
s = \frac{-b \pm \sqrt{b^2 - 4ac}}{2a} \qquad \qquad \sum_{\pm} \qquad s_{\pm} = \frac{-RC \pm \sqrt{(RC)^2 - 4LC}}{2LC}
$$

2/4

• Poli reali ( $R^2C^2 > 4LC$ )  $\rightarrow$  esponenziali decrescenti (OK, conservazione dell'energia)

$$
s_{1} = \frac{-RC + \sqrt{(RC)^{2} - 4LC}}{2LC} < 0; \quad s_{2} = \frac{-RC - \sqrt{(RC)^{2} - 4LC}}{2LC} < 0
$$

• Poli complessi ( $R^2C^2$  < 4LC)  $\rightarrow$  termine oscillante smorzato (parte reale negativa)

$$
s_1 = \frac{-RC + j\sqrt{4LC - (RC)^2}}{2LC} \quad ; \quad s_2 = \frac{-RC - j\sqrt{4LC - (RC)^2}}{2LC}
$$

• Poli immaginari (R= 0)  $\rightarrow$  termine oscillante non smorzato (manca il termine dissipativo dell'energia)

$$
s_1 = +j\frac{1}{\sqrt{LC}} \quad ; \quad s_2 = -j\frac{1}{\sqrt{LC}} \quad \Rightarrow \omega = \frac{1}{\sqrt{LC}}
$$

## RLC: sollecitazione sinusoidale

• Applichiamo ora al circuito RLC un segnale sinusoidale:  $\left| {{\bf{v}}_i}\right|{\bf{c}} = \left| {{\bf{v}}_i^{} \right|}{{\bf{e}}^{j{\omega _0}t}}$ 

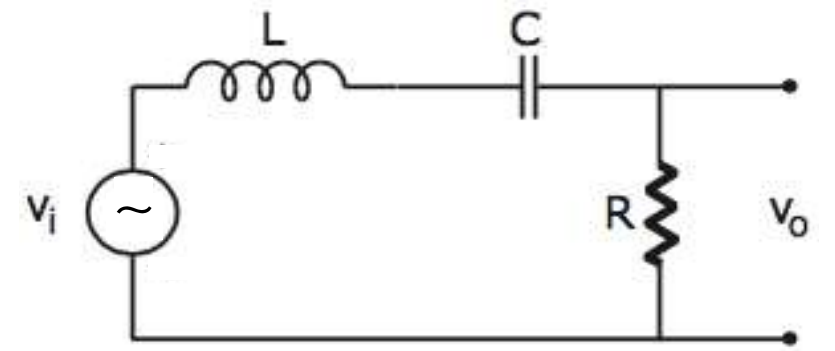

3/4

• Trasformata di Laplace del segnale d'ingresso:

 $V_i(s)$ 

$$
V_i(s) = \frac{|v_i|}{s - j\omega_0}
$$
 
$$
V_o(s) = V_i(s) \cdot T(s) = \frac{|v_i|}{s - j\omega_0} \cdot \frac{sRC}{s^2LC + sRC + 1}
$$

• I poli della V<sub>o</sub>(s) sono i valori di s che annullano il denominatore: 
$$
\left| \left( s - j\omega_0 \right) \cdot \left( s - j\omega_0 \right) \right|
$$

$$
(s - j\omega_0) \cdot (s^2 LC + sRC + 1) = 0
$$

<sup>⋅</sup> *sRC*

 $L^2C + SRC +$ 

- Un polo è dovuto alla sollecitazione e vale s=jw<sub>0</sub>, mentre gli altri due sono quelli della funzione di trasferimento che abbiamo visto in precedenza e che danno luogo ad esponenziali decrescenti.
- Il segnale d'uscita può essere scritta come: *V*

rimane solo il polo s =  $j\omega_0$ 

I segnale d'uscita può essere scritta come: 
$$
V_o(s) = \frac{k_1}{s - s_1} + \frac{k_2}{s - s_2} + \frac{k_o}{s - jω_0}
$$
  
Nella soluzione stazioni (t→∞)  
rimane solo il polo s = ju₀  
poli funzione di trasferimento

• Funzione d trasferimento del circuito:

$$
T(s) = \frac{sRC}{s^2LC + sRC + 1}
$$

## RLC: sollecitazione sinusoidale

• La soluzione stazionaria è uguale a:

4/4

$$
V_o(s) = \frac{k_o}{s - j\omega_o}
$$

 $\cdot$  k<sub>ω</sub> si determina con il metodo dei residui:

$$
k_{\omega} = \lim_{s \to j\omega_0} \left[ (s - j\omega_0) \cdot T(s) \cdot \frac{|V_i|}{s - j\omega_0} \right] = T(j\omega_0) \cdot |V_i| \text{ dove}
$$

$$
T(j\omega_0) = \frac{j\omega_0 RC}{(j\omega_0)^2 LC + j\omega_0 RC + 1}
$$

• Facendo l'antitrasformata di Laplace si ottiene:

$$
v_o(t) = T(j\omega_o) \cdot |V_i| e^{j\omega_o t} = |T(j\omega_o)| \cdot |V_i| e^{j\omega_o t} \cdot e^{\phi}
$$
 dove  $\phi$  e' la fase di  $T(j\omega_o)$ 

 $V_o(s) = T(j\omega_0)$ 

 $s - j\omega$ 

• Facciamo una verifica, supponiamo che  $\omega_0=1/\nu$ LC (frequenza di risonanza del circuito):

$$
T(j\omega_0) = \frac{j\frac{1}{\sqrt{LC}}RC}{(j\frac{1}{\sqrt{LC}})^2LC + j\frac{1}{\sqrt{LC}}RC + 1} = \frac{j\frac{1}{\sqrt{LC}}RC}{LC} = \frac{1}{LC}
$$

$$
=1
$$
  $v_o(t) = |V_i| e^{j\omega_0 t} \equiv v_i(t)$ 

## Diagramma di Bode e definizione del decibel

## **Click to biagramma di Bode**

- La funzione di trasferimento calcolata per s=jω ci permette di permette di prevedere la risposta del circuito quadripolare per qualunque segnale sviluppabile in serie di Fourier o comunque trasformabile secondo Fourier.
- T(jω) [ che indicheremo con T(ω)] è una funzione complessa, di modulo  $|T(\omega)|$  e fase  $\varphi(\omega)$ :

$$
T(j\omega) \equiv T(\omega) = |T(\omega)|e^{j\phi(\omega)}
$$

- Di solito il modulo è espresso in scala logaritmica, in **decibel**  $(20 \log_{10} |T(\omega)|)$ , in funzione di  $log_{10}(\omega/\omega_0)$ , dove  $\omega_0$  è una pulsazione caratteristica oppure la pulsazione unitaria.
- Il diagramma risultante si chiama Diagramma di Bode.

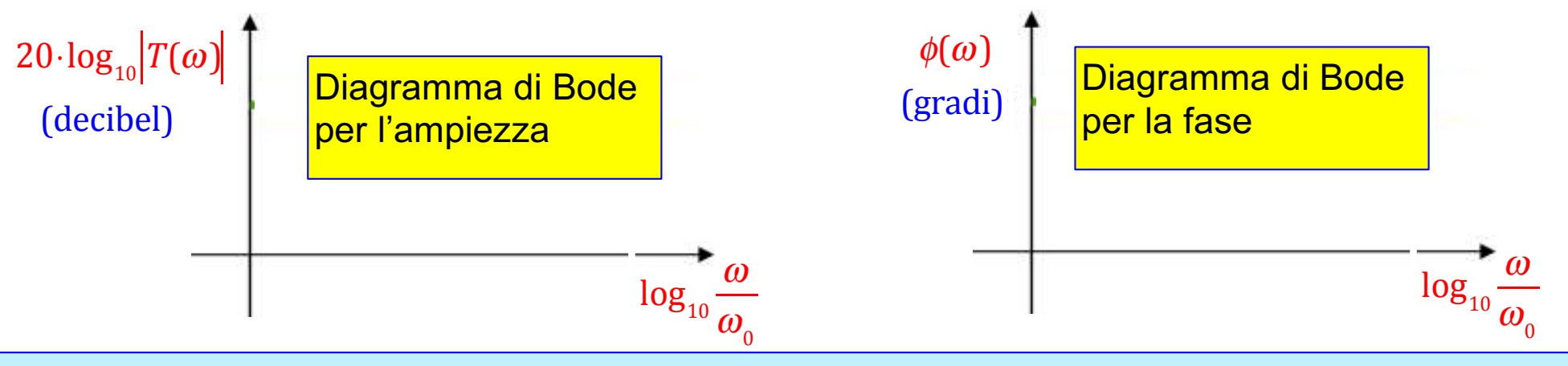

**N.B. In ascissa vanno SCRITTE le frequenze in Hz (o multipli), altrimenti è incomprensibile**

## **Click to Europe Definizione del decibel**

- il **bel**, chiamato inizialmente Transmission Unit, fu introdotto per la prima volta da Alexander Grahman Bell per misurare l'attenuazione per miglio delle trasmissioni lungo una linea telefonica. Fu chiamato **bel** dopo la sua morte in suo onore.
- In genere in Fisica ed in Ingegneria ci si riferisce sempre a rapporti tra energie o potenze.

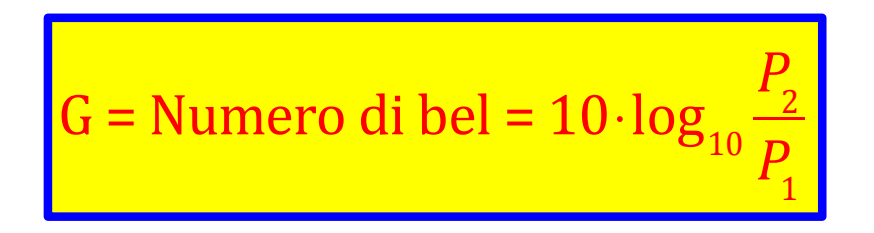

- Normalmente si usano i decibel in elettronica, acustica, chimica e in generale in tutti i campi in cui è necessario calcolare prodotti fra numeri aventi ordini di grandezza molto diversi.
- Utilizzando i decibel moltiplicazioni e divisioni si trasformano in addizioni e sottrazioni.
- Il logaritmo comprime le scale numeriche, rendendo le distanze tra numeri da parecchi ordini di grandezza a poche decine, semplificando la realizzazione dei grafici.
- **Nel caso di rapporti tra tensioni o correnti (amplificazione di tensione o corrente) si ha:**

$$
G_{ab} = 10 \cdot \log_{10} \frac{P_2}{P_1} = 10 \cdot \log_{10} \frac{V_2^2}{V_1^2} = 20 \cdot \log_{10} \frac{V_2}{V_1}
$$
 N.B. 20·log<sub>10</sub>  $\frac{1}{\sqrt{2}} \approx -3db$ 

$$
N.B. 20 \cdot \log_{10} \frac{1}{\sqrt{2}} \approx -3db
$$

# Filtri passivi

# Circuito RC passa alto

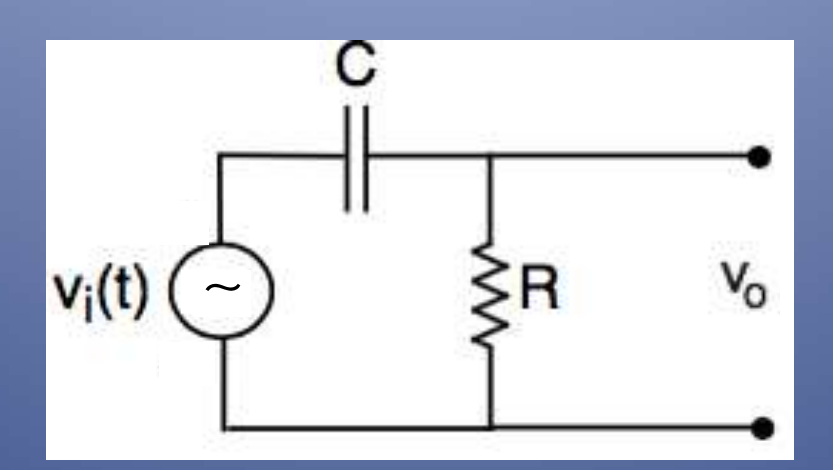

• Sottoponiamo il circuito seguente ad un segnale sinusoidale di pulsazione  $\omega$  e analizziamo  $v_0(t)$ :

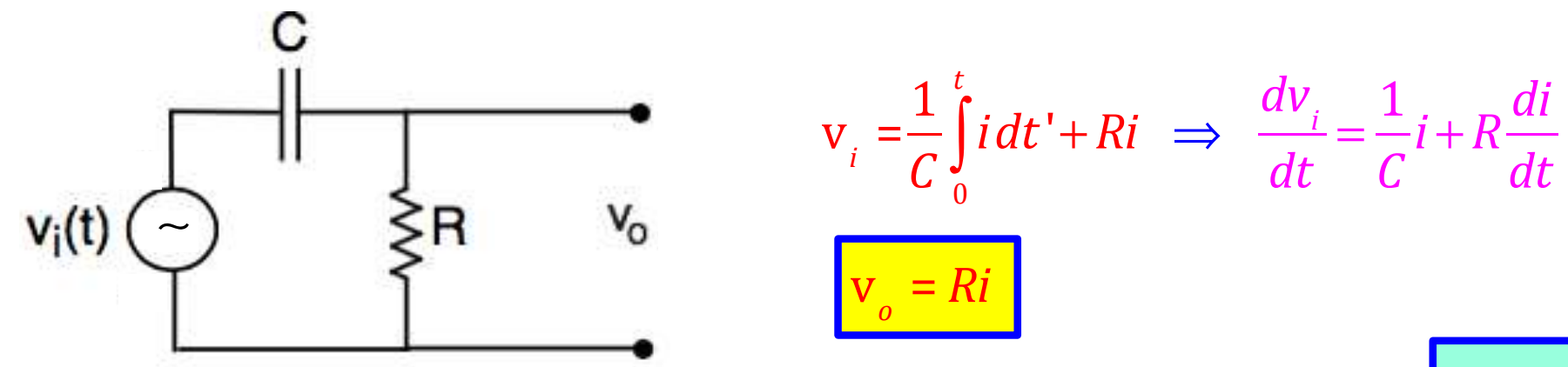

• segnale sinusoidale: utilizziamo il metodo dei fasori. Capacità  $\rightarrow$  reattanza capacitiva:

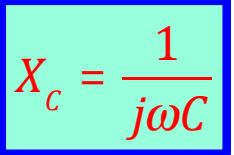

$$
v_i = \frac{1}{j\omega C} i + Ri = \left(\frac{1}{j\omega C} + R\right) \cdot i
$$
  
\n
$$
T(\omega) = \frac{v_o(\omega)}{v_i(\omega)} = \frac{R}{\frac{1}{j\omega C} + R} = \frac{1}{1 + \frac{1}{j\omega RC}}
$$
  
\n
$$
\frac{\text{Introduciamo la costante di tempo:}}{\tau = RC = \frac{1}{\omega_0}}
$$
  
\n
$$
T(\omega) = \frac{1}{1 + \frac{1}{j\omega \tau}} = \frac{1}{1 - j\frac{\omega_0}{\omega_0}}
$$

1/3

## **COLICIA TRANSA EXECUTE: circuito RC passa alto**

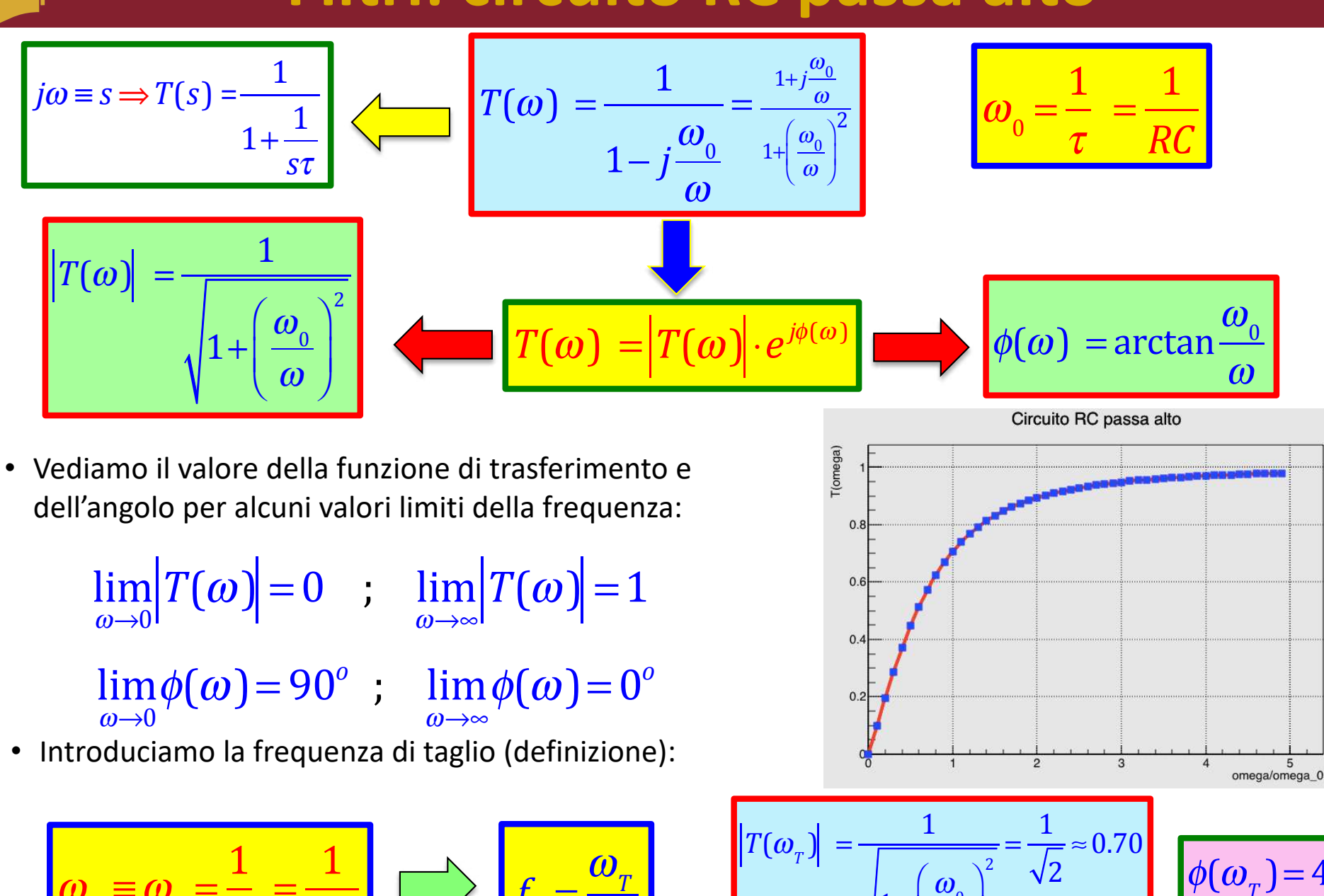

 $\phi(\omega_{T}) = 45^{\circ}$ 

Claudio Luci – Laboratorio di Segnali e Sistemi– Capitolo 1 53

 $\frac{1}{RC}$   $\rightarrow$  *f* 

*T* =

 $2\pi$ 

1+

 $\omega_{0}$ 

 $\boldsymbol{\omega}_{_{T}}$ 

⎠

⎝  $\overline{\phantom{a}}$ 

 $\omega_{T} \equiv \omega_{0} =$ 

 $\tau$ 

=

• Riportiamo il diagramma di Bode per l'ampiezza e lo sfasamento:

3/3

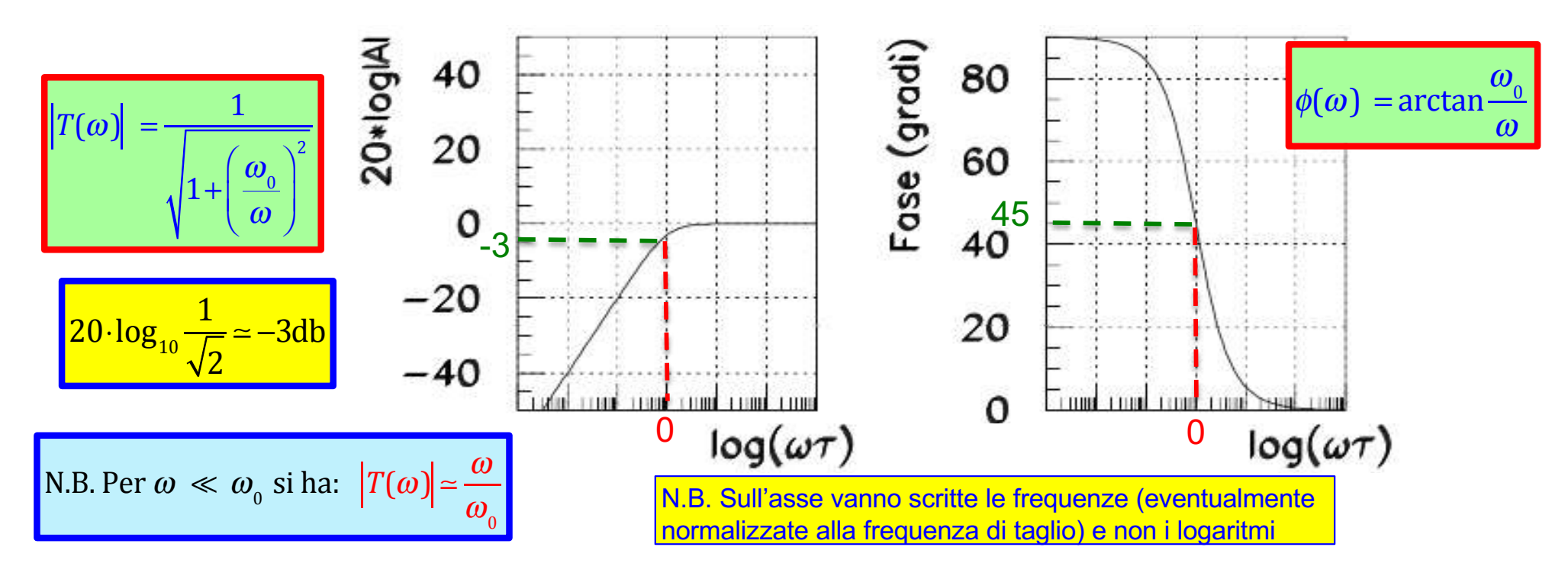

• La pendenza di questa retta è di 20 db per decade:

$$
G = 20 \cdot \log_{10} \frac{\omega}{\omega_0} \text{ (per } \omega/\omega_0 \ll 1) \qquad G_1(\omega = 10^{-1} \omega_0) = 20 \cdot \log_{10} 10^{-1} = -20 \text{ db } \qquad m = 20 \text{ db/decade}
$$

• Per frequenze molto maggiori della frequenza di taglio, si ha:  $\text{Per }\omega \gg \omega_{0}$  si ha:  $\left|T(\omega)\right| \approx 1$ 

## **Click to edit Master title style Misura della frequenza di taglio**

- 1. Rapido scan in frequenza per trovare con l'oscilloscopio il plateaux del segnale d'uscita
- 2. trovare "ad occhio" la frequenza che corrisponde al 70% del valore massimo
- 3. Prendere molte (5-10) misure "intorno" a questa frequenza

1/2

- 4. **NON USARE** il diagramma di Bode per ricavare la frequenza di taglio (il logaritmo comprime tutti i valori; va bene da un punto di vista visivo ma è controproducente dal punto di vista quantitativo)
- 5. Ricavare la frequenza di taglio utilizzando vari metodi grafici oppure facendo dei fit
- 6. Stimare in ogni caso un errore da assegnare alla frequenza di taglio
- 7. Se dopo aver fatto la misura pensate che sarebbe stato utile prendere qualche altro punto, allora prendetelo e non sperate (soltanto) nella clemenza del correttore della relazione.

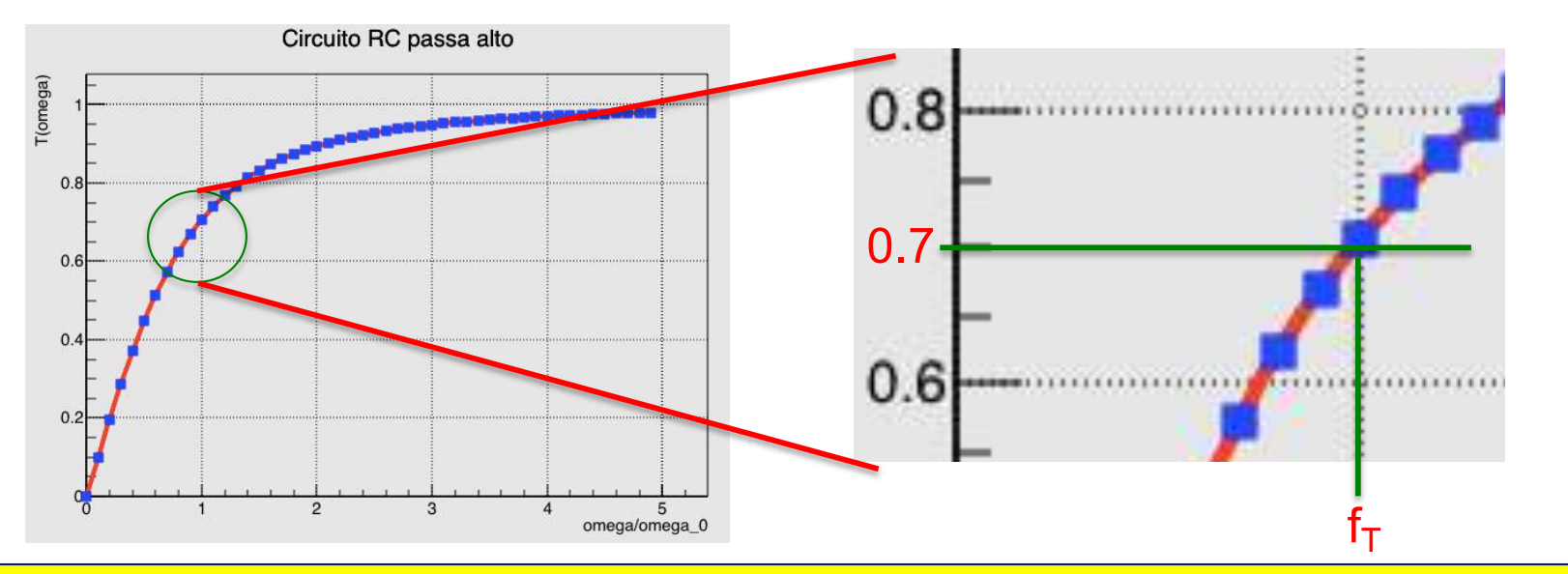

N.B.: è più facile misurare un'attenuazione di uno sfasamento, quindi si ˝sconsiglia˝ di usare il grafico dello sfasamento per misurare la frequenza di taglio.

## **Click to edit Master title style Misura della frequenza di taglio**

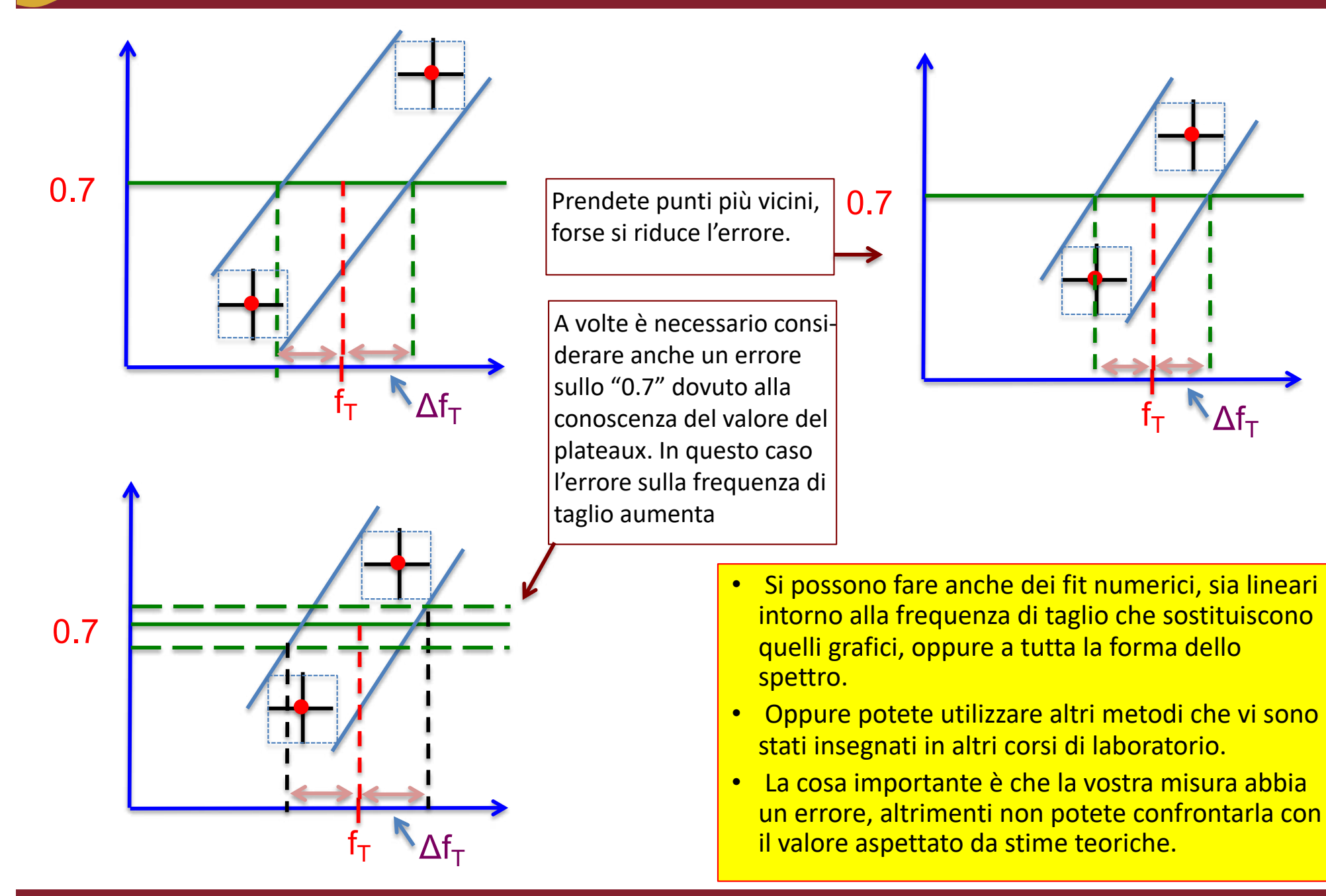

2/2

### **Circuito RC passa alto: gradino unitario** 1/2

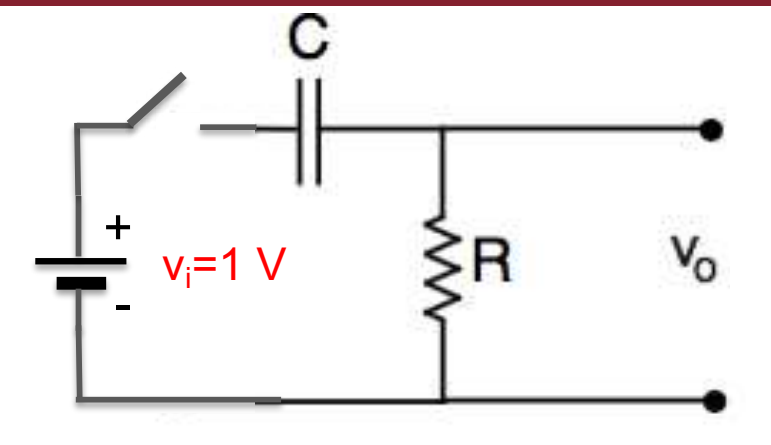

• Studiamo la risposta del circuito ad un gradino unitario.

 $u(t) = 0$  per t<0;  $u(t) = 1$  per t>0

1

1

⋅ 1

*s*

=

1

1

 $\tau = RC$ 

 $\tau$ 

 $s +$ 

*s*τ

1+

• Per trovare il segnale d'uscita utilizziamo la trasformata di Laplace, ricordando che:

−*t*

 $V_o(s) = T(s) \cdot V_i(s) =$ 

• Questa funzione ha il polo in **s = -1/τ**.

; *T*(*s*) =

 $L\left[1\right]=\frac{1}{s}$ 

• Per ricavare  $v_0$  facciamo l'antitrasformata:

1

1

*s*τ

1+

$$
v_o(t) = 1 \cdot e^{-\frac{t}{\tau}}
$$

• Generalizzando si ha: v  $\mathbf{v}_i \cdot e^{-\tau}$ 

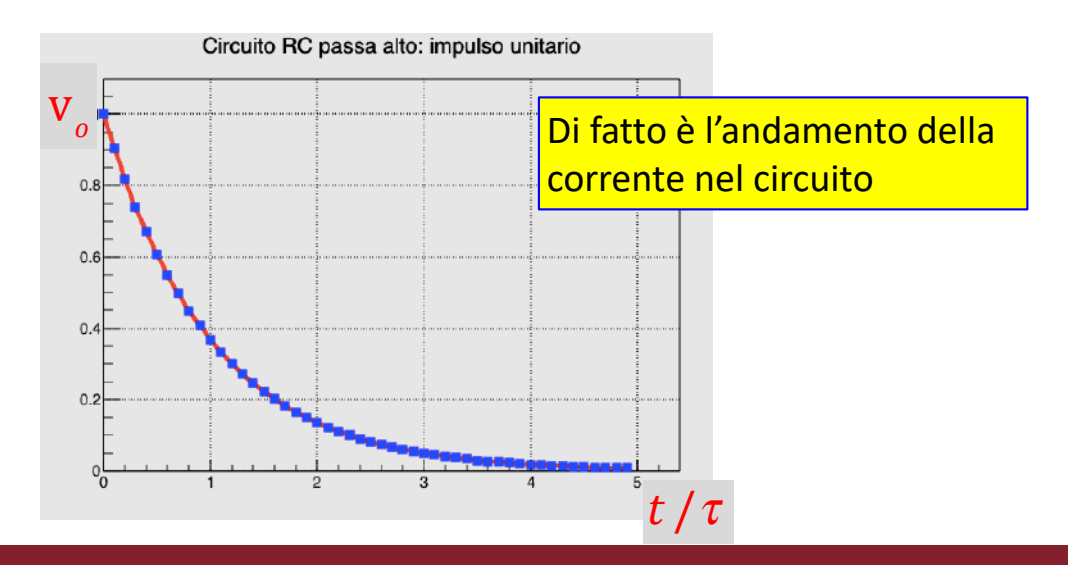

### **Circuito RC passa alto: segnale rettangolare** 2/2

• **Mandiamo un impulso rettangolare di ampiezza unitaria e durata T; esso può essere rappresentato dalla combinazione di due gradini unitari:**

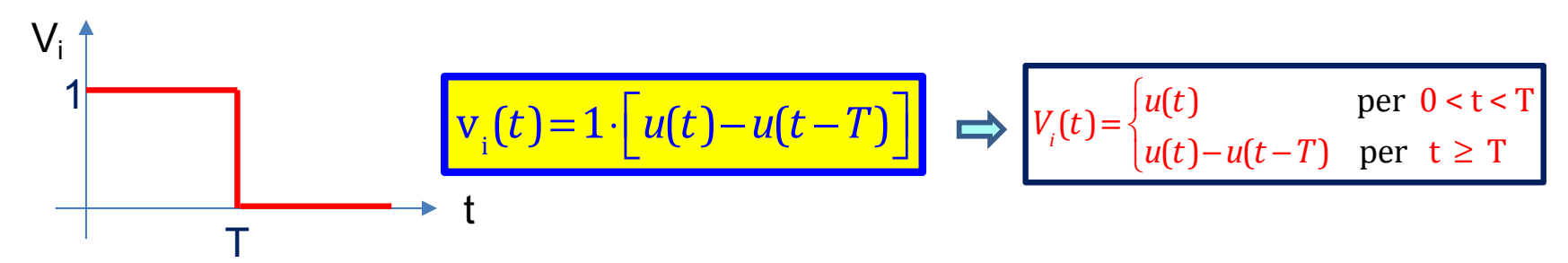

• Calcoliamo la Trasformata di Laplace del segnale d'ingresso, ricordando la proprietà della traslazione temporale e che la trasformata della costante unitaria è uguale a 1/s:

$$
L[v_i] = \frac{1}{s} (0 < t < T)
$$
\n
$$
L[f(t-T)] = F(s) \cdot e^{-sT}
$$
\n
$$
L[v_i] = \frac{1}{s} (1 - e^{-sT}) (t > T)
$$
\nRicaviamo ora il segnale d'uscita nei due casi: 1) 0 < t < T e 2) t > T:  
\n
$$
V_o(s) = T(s) \cdot V_i(s) = \frac{1}{1 + \frac{1}{s\tau}} \cdot \frac{1}{s + \frac{1}{\tau}}
$$
\n
$$
V_o(s) = T(s) \cdot V_i(s) = \frac{1}{1 + \frac{1}{s\tau}} \cdot \frac{1}{s} (1 - e^{-sT}) = \frac{1}{s + \frac{1}{\tau}} (1 - e^{-sT})
$$
\n
$$
V_o(t) = 1 \cdot e^{-\frac{t}{\tau}}
$$
\n
$$
V_o(t) = 1 \cdot e^{-\frac{t}{\tau}}
$$
\n
$$
V_o(t) = 1 \cdot e^{-\frac{t}{\tau}}
$$
\n
$$
V_o(t) = 1 \cdot e^{-\frac{t}{\tau}}
$$
\n
$$
V_o(t) = 1 \cdot e^{-\frac{t}{\tau}}
$$
\n
$$
V_o(t) = 1 \cdot e^{-\frac{t}{\tau}}
$$
\n
$$
V_o(t) = 1 \cdot e^{-\frac{t}{\tau}}
$$
\n
$$
V_o(t) = 1 \cdot e^{-\frac{t}{\tau}}
$$
\n
$$
V_o(t) = 1 \cdot e^{-\frac{t}{\tau}}
$$
\n
$$
V_o(t) = 1 \cdot e^{-\frac{t - T}{\tau}}
$$
\n
$$
V_o(t) = 1 \cdot e^{-\frac{t - T}{\tau}}
$$
\n
$$
V_o(t) = 1 \cdot e^{-\frac{t}{\tau}}
$$
\n
$$
V_o(t) = 1 \cdot e^{-\frac{t - T}{\tau}}
$$
\n
$$
V_o(t) = 1 \cdot e^{-\frac{t}{\tau}}
$$
\n
$$
V_o(t) = 1 \cdot e^{-\frac{t}{\tau}}
$$
\n
$$
V_o(t) = 1 \cdot e^{-\frac{t}{\tau}}
$$
\n
$$
V_o(t) = 1 \cdot e^{-\frac{t}{\tau}}
$$
\n
$$
V_o(t) = 1 \cdot e^{-\frac{
$$

### **Circuito RC passa alto: segnale rettangolare** 2/2

**La forma del segnale d'uscita dipende dal rapporto tra la durata T del segnale e la costante di tempo τ del circuito:**

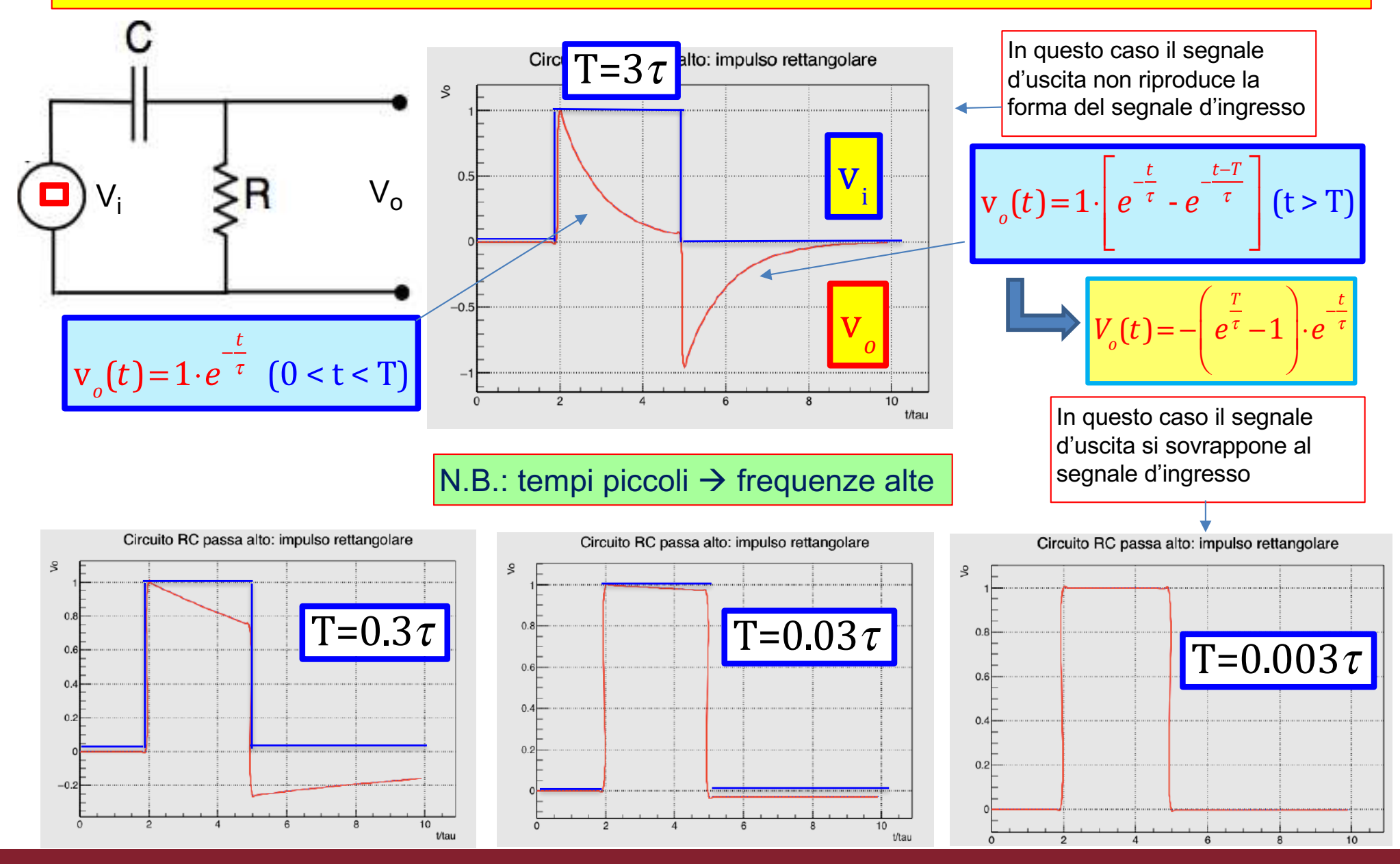

# Circuito RC passa basso

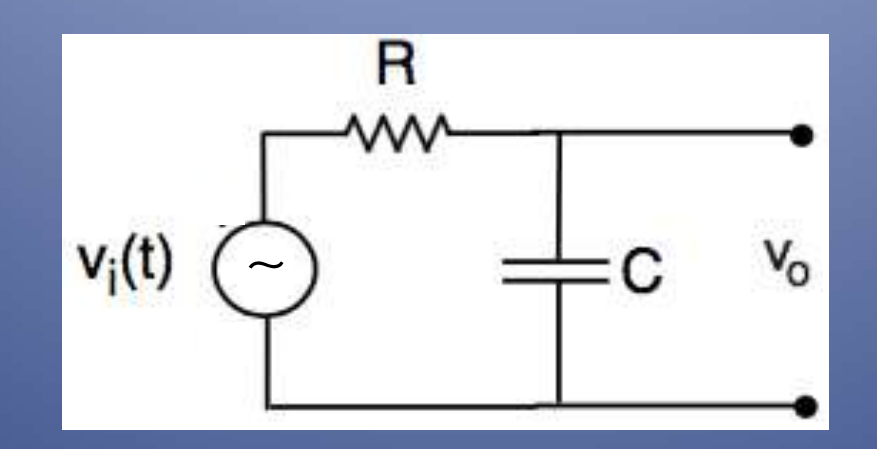

• Invertiamo la posizione di R e C, inviamo un segnale sinusoidale di pulsazione  $\omega$  e analizziamo  $v_{o}(t)$ :

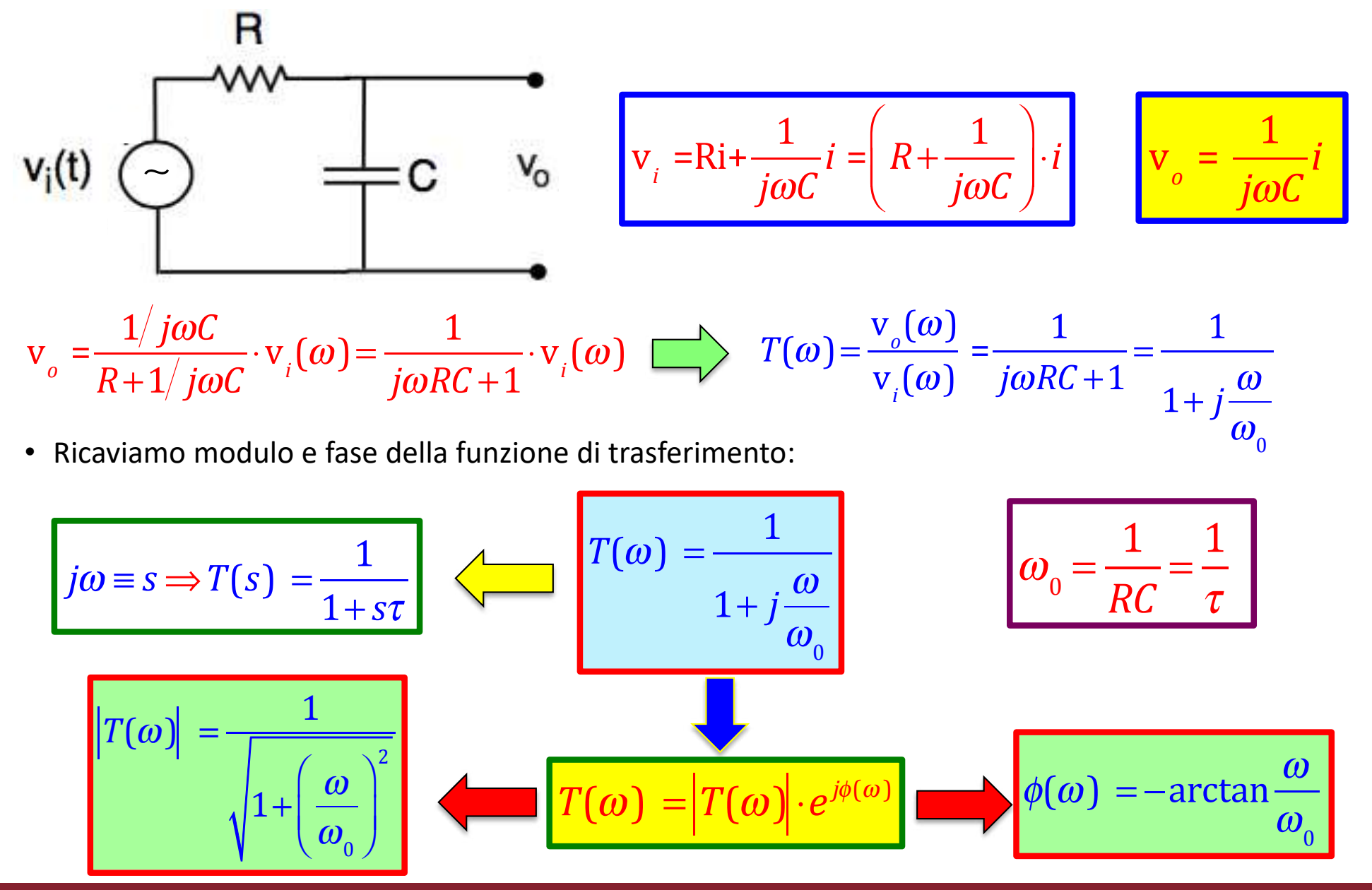

Claudio Luci – Laboratorio di Segnali e Sistemi– Capitolo 1 61

1/4

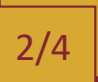

## **Filtri: circuito RC passa basso**

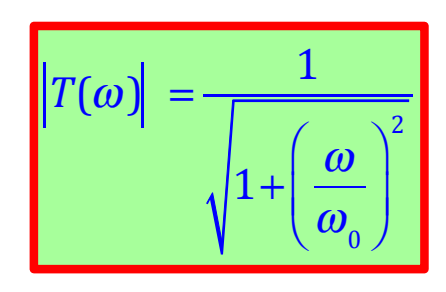

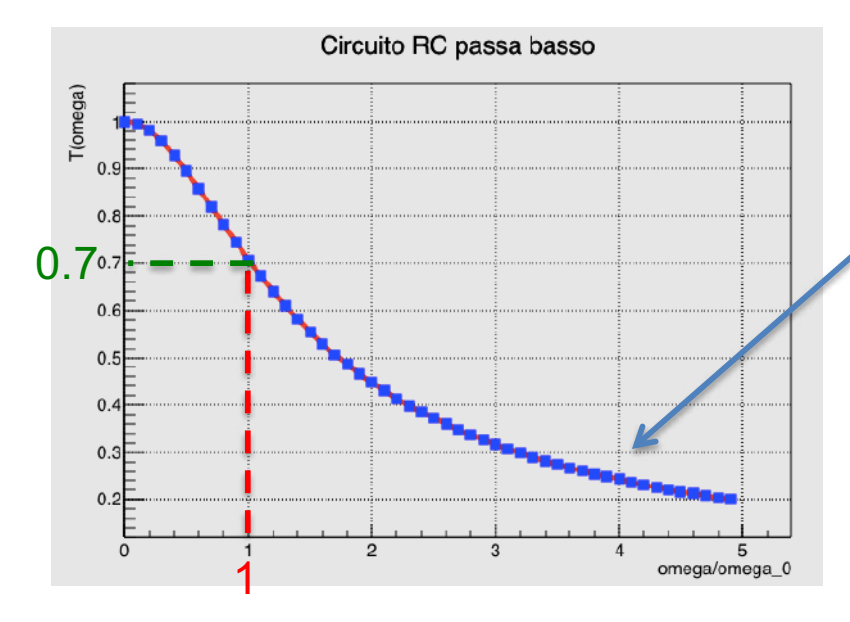

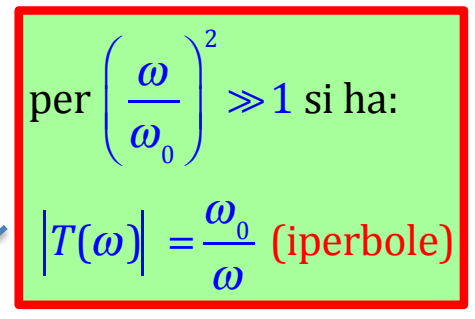

La risposta non va a zero molto velocemente. Occorre un filtro migliore; vedremo come fare con un amplificatore operazionale.

• Diagrammi di Bode:

0 Fase (grad)<br> $-20$ <br> $-40$ <br> $-45$  $20*log|M$ 40 20 A volte, per semplicità, si fa  $\frac{0}{-3}$ <br>-20 un'estrapolazione lineare fino alla frequenza di taglio,  $-60$ ma è solo un'approssimazione $-40$  $-80$ 11111 1990 1990  $log(\omega \tau)$  $log(\omega \tau)$ 0 0

### **Circuito RC passa basso: gradino unitario** 3/4

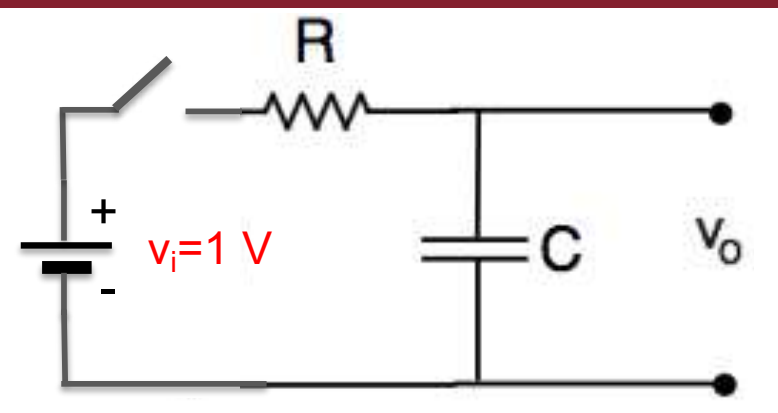

• Studiamo la risposta del circuito ad un gradino unitario.

 $u(t) = 0$  per t<0;  $u(t) = 1$  per t>0

• Per trovare il segnale d'uscita utilizziamo la trasformata di Laplace, ricordando che:

$$
L[1] = \frac{1}{s} \; ; \; T(s) = \frac{1}{1 + s\tau} \quad \boxed{V_o(s) = T(s) \cdot V_i(s) = \frac{1}{1 + s\tau} \cdot \frac{1}{s}}
$$

• Abbiamo due poli:  $s_1 = 0$  e  $s_2 = -1/\tau$ . Il segnale di uscita si può scrivere come:

$$
V_o(s) = \frac{k_1}{s} + \frac{k_2}{s + \frac{1}{\tau}}
$$

 $\tau = RC$ 

$$
k_1 = \lim_{s \to s_1} (s - s_1) \cdot V_o(s) = \lim_{s \to 0} s \cdot \frac{1}{1 + s\tau} \cdot \frac{1}{s} = 1
$$
  
\n
$$
k_2 = \lim_{s \to s_2} (s - s_2) \cdot V_o(s) = \lim_{s \to -\frac{1}{\tau}} \left( s + \frac{1}{\tau} \right) \cdot \frac{1}{1 + s\tau} \cdot \frac{1}{s} = -1
$$

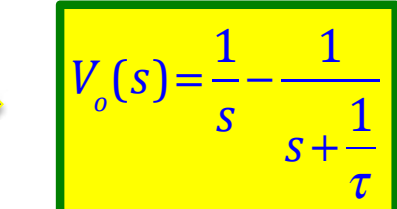

## **EZA Circuito RC passa basso: gradino unitario**

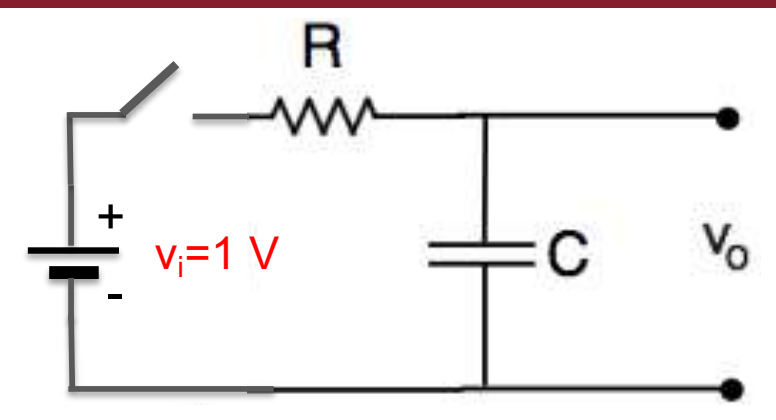

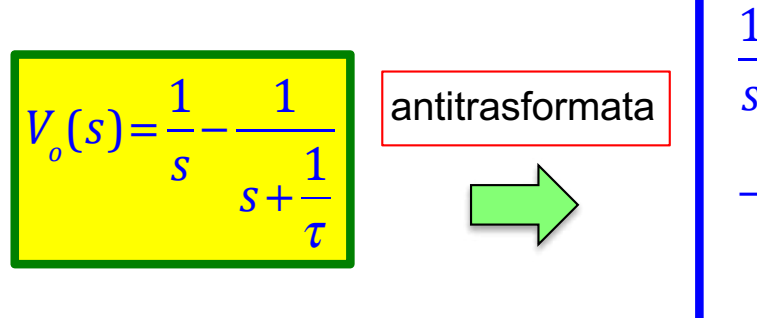

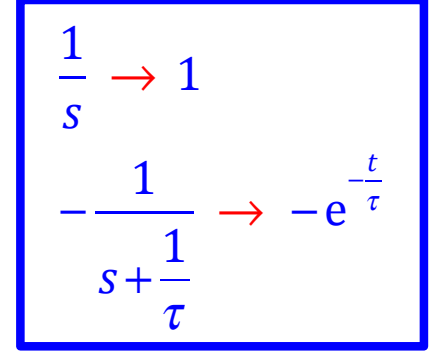

• Allora il segnale d'uscita per la sollecitazione di un gradino unitario vale:

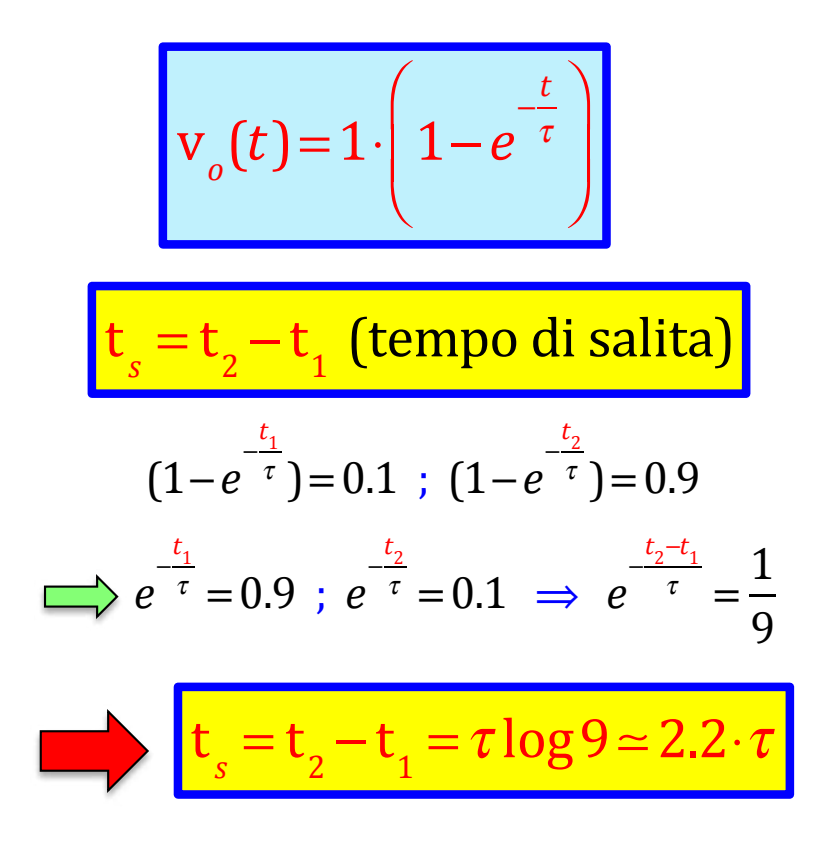

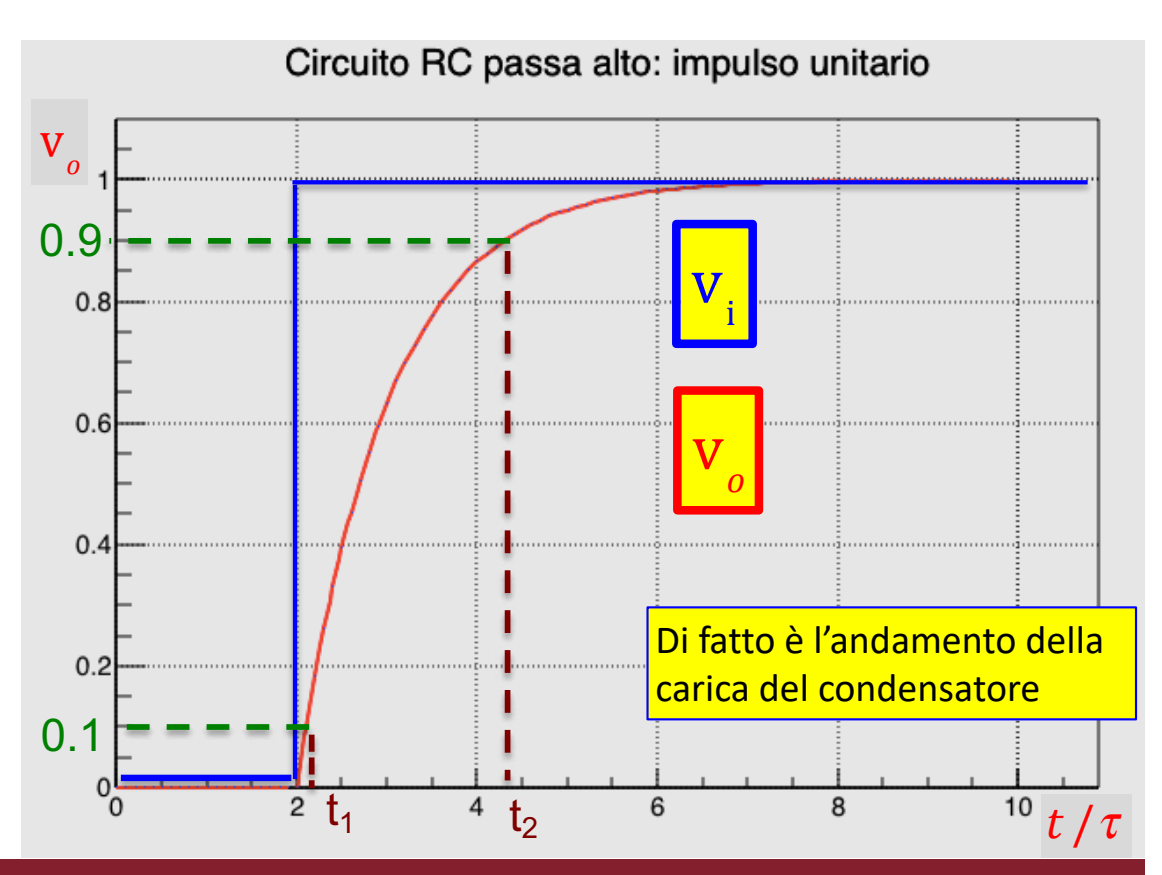

### **Click to edit Master title style Circuito RC passa basso: segnale rettangolare** 2/2

• **Mandiamo un impulso rettangolare di ampiezza unitaria e durata T; esso può essere rappresentato dalla combinazione di due gradini unitari:**

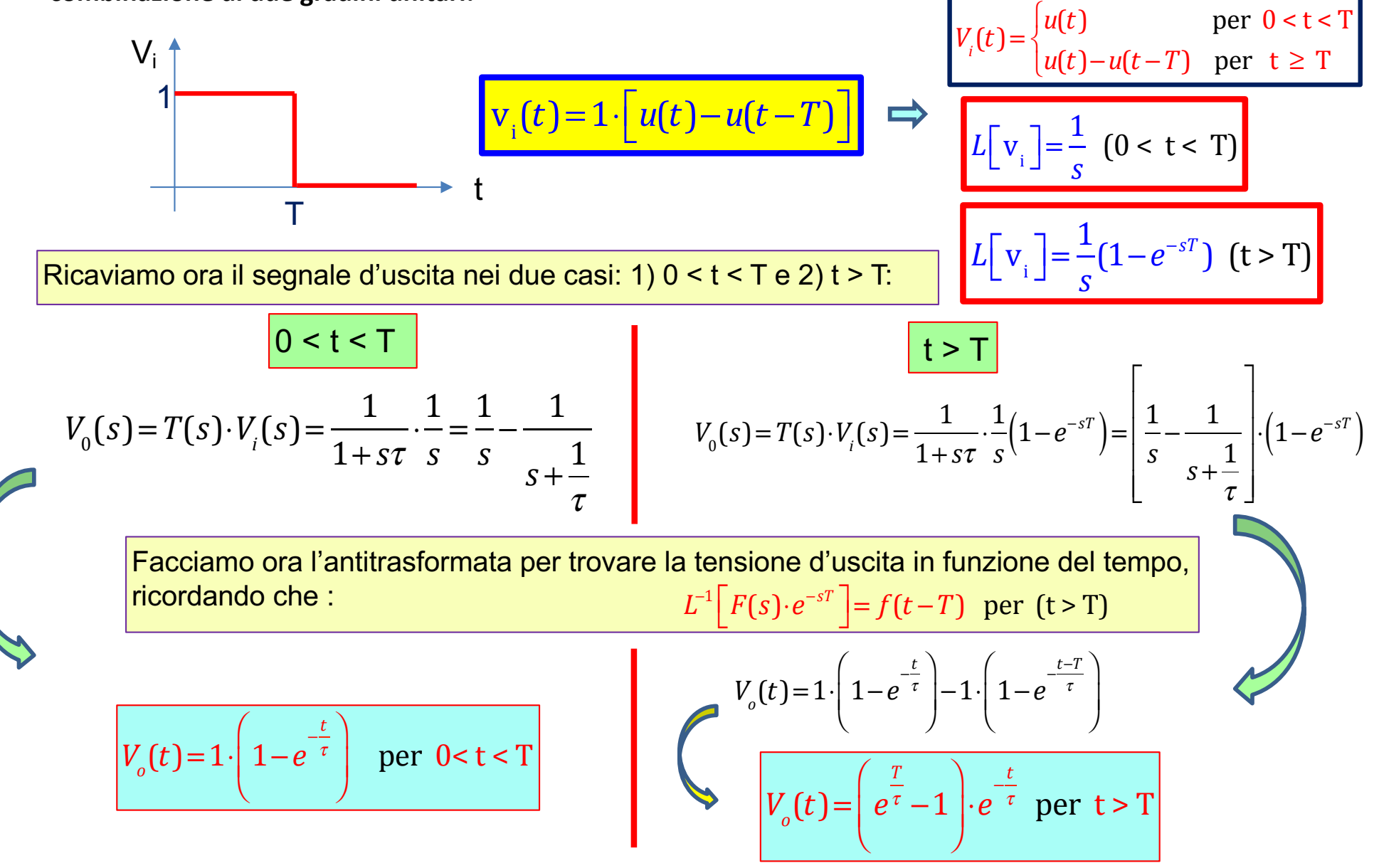

### **Click to edit Master title style Circuito RC passa basso: segnale rettangolare** 2/2

**La forma del segnale d'uscita dipende dal rapporto tra la durata T del segnale e la costante di tempo τ del circuito:**

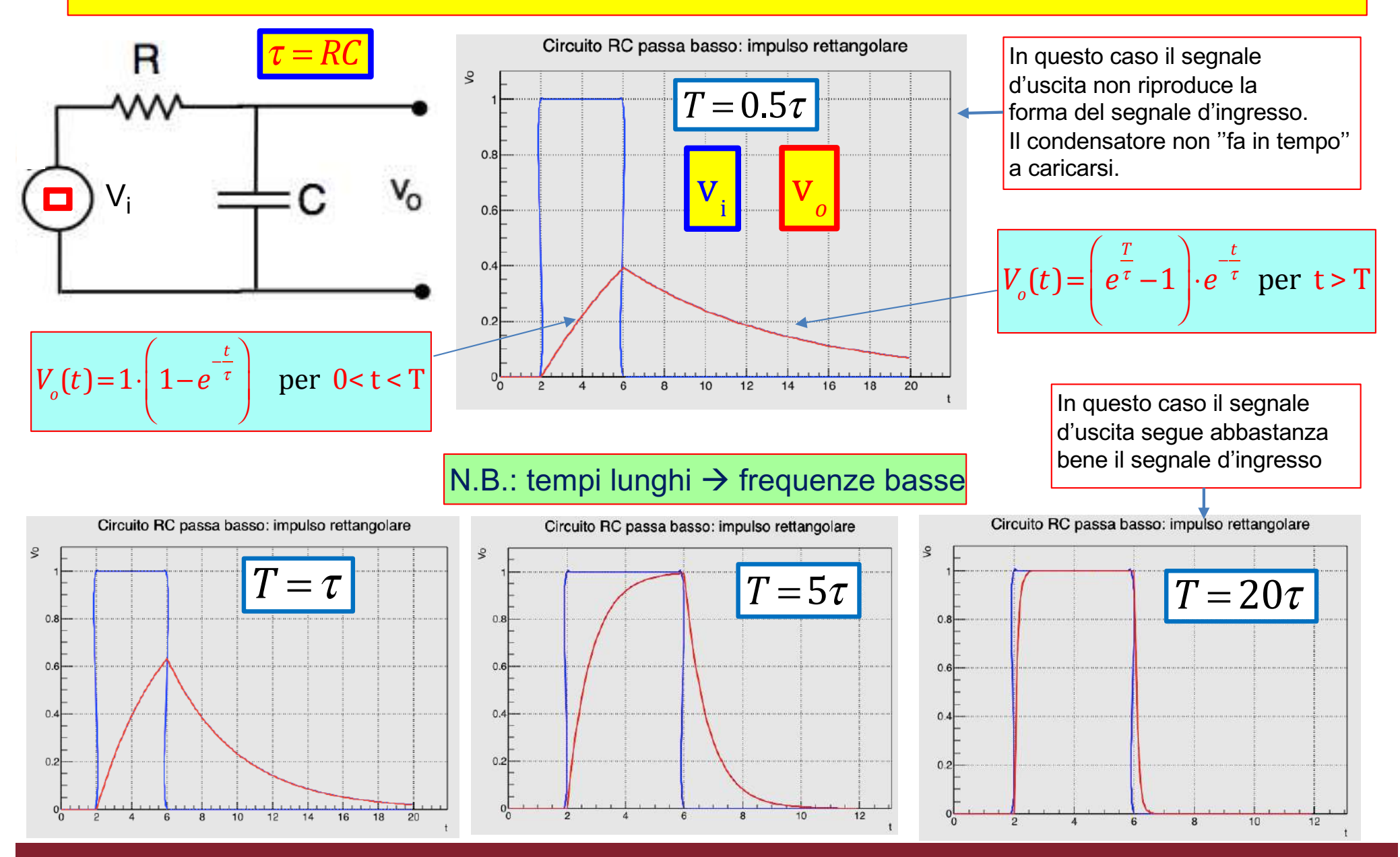

## **Circuito RC**

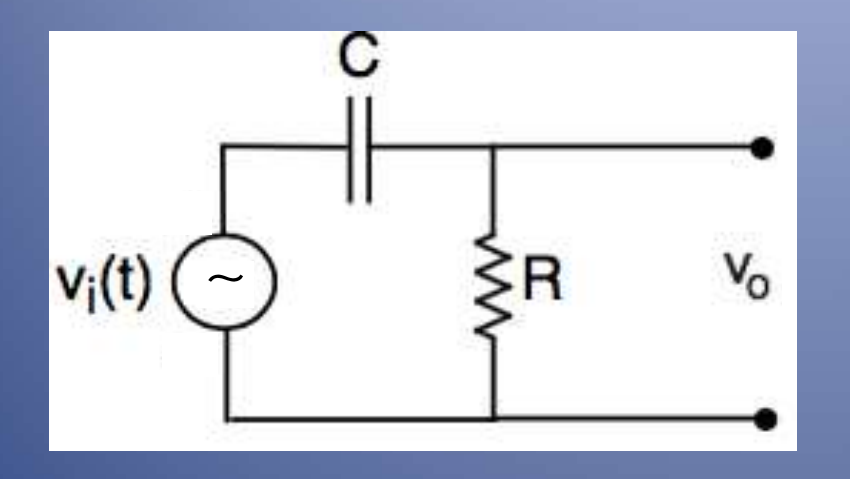

## derivatore

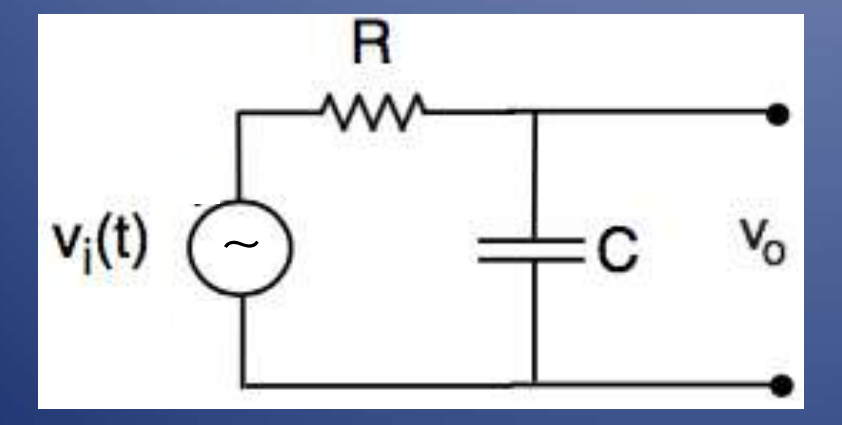

# integratore

## **Click to edit Master title style circuito RC passa alto: derivatore**

• Sottoponiamo il circuito seguente ad un segnale **qualsiasi** che varia nel tempo e analizziamo v<sub>o</sub>(t):

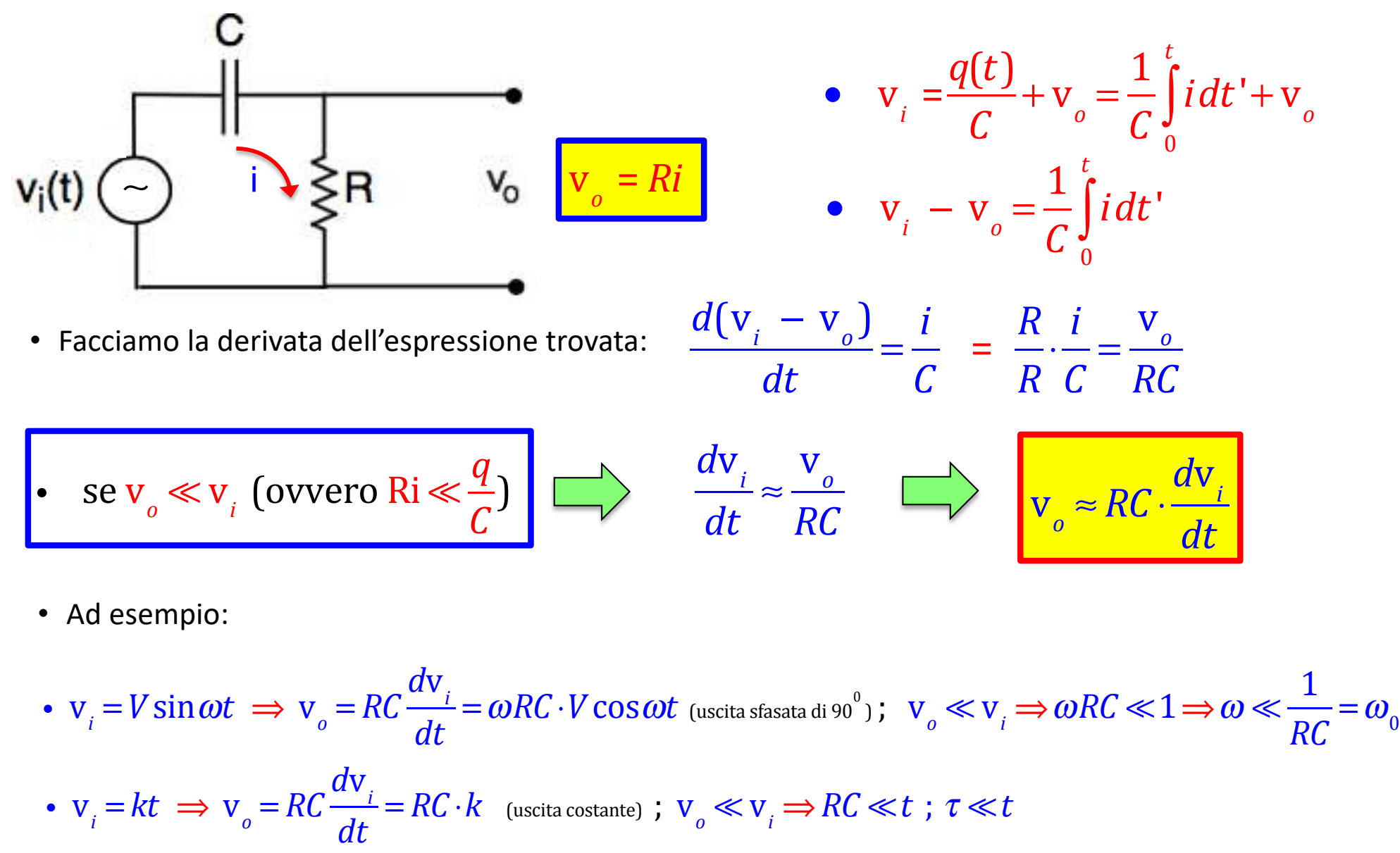

1/4

## **Click to edit Master title style circuito RC passa basso: integratore**

• Sottoponiamo il circuito seguente ad un segnale **qualsiasi** che varia nel tempo e analizziamo v<sub>o</sub>(t):

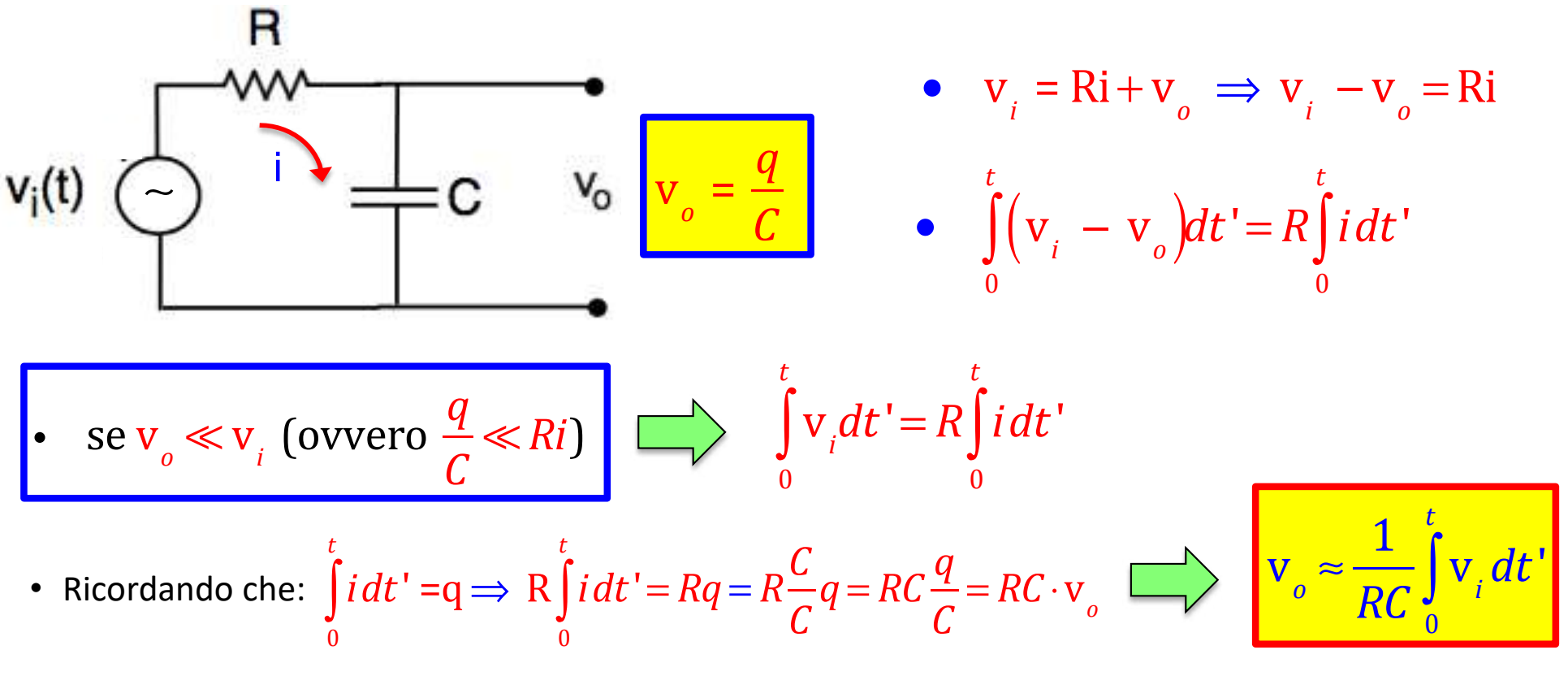

• Ad esempio:

2/4

• 
$$
v_i = V \sin \omega t \implies v_o = \frac{1}{RC} \int_0^t v_i dt' = -\frac{1}{\omega RC} \cdot V \cos \omega t
$$
 (uscita sfasata di -90°);  $v_o \ll v_i \implies \omega RC \gg 1 \implies \omega \gg \frac{1}{RC} = \omega_0$   
\n•  $v_i = k \implies v_o = \frac{1}{RC} \int_0^t v_i dt' = \frac{1}{RC} \cdot kt$  (uscita lineare) ;  $v_o \ll v_i \implies \frac{t}{RC} \ll 1$ ;  $t \ll \tau$ 

## Diagramma di Bode del der. e int.

• Derivatore ideale:

3/4

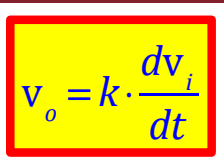

• Trasformatata di Laplace (dove s=ω):

 $V_o(\omega) = k\omega \cdot V_i(\omega) \implies T(\omega) = k\omega$ 

• Normalizziamo la pulsazione a  $\omega_0=1/RC=1/\tau$ :

$$
T(\omega) = k \frac{\omega_0}{\omega_0} \omega = k \omega_0 \cdot \frac{\omega}{\omega_0} = k \omega_0 \cdot \omega \tau
$$

 $20 \cdot \log [T(\omega)] = 20 \cdot \log(k\omega_0) + 20 \cdot \log(\omega \tau)$ 

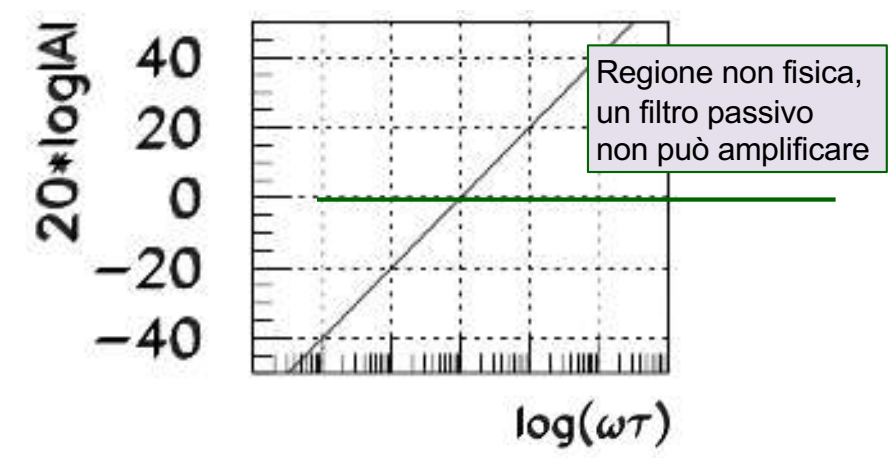

• Un derivatore reale approssima uno ideale quando:

 $\omega \ll \omega_0 \Rightarrow \frac{\omega}{\omega}$  $\boldsymbol{\omega}_{_{\boldsymbol{0}}}$  $\ll 1 \Rightarrow \omega \tau \ll 1 \Rightarrow \log(\omega \tau) \ll 0$  $T \gg \tau$  **T**  $\ll \tau$ 

*lntegratore ideale:* 

$$
\mathbf{v}_o = k \cdot \int_0^t \mathbf{v}_i dt
$$

- Trasformatata di Laplace (dove s=ω):  $V_o(\omega) = \frac{k}{\omega}$  $(\omega) \implies T(\omega) = \frac{k}{\lambda}$  $\frac{n}{\omega} \cdot V_i$ ω  $T(\omega) = \frac{k}{\omega}$  $=\frac{k}{k}$  $\cdot \frac{\omega_0}{\omega} = \frac{k}{\omega_0}$  $\frac{1}{1}$  $\boldsymbol{\omega}_{_{\boldsymbol{0}}}$ ω  $\boldsymbol{\omega}_{_{\boldsymbol{0}}}$  $\boldsymbol{\omega}_{_{\boldsymbol{0}}}$ ωτ *k*  $20 \cdot \log \left[ T(\omega) \right] = 20 \cdot \log \frac{1}{2}$  $-20 \cdot log(\omega \tau)$  $\boldsymbol{\omega}_{_{\boldsymbol{0}}}$ 20\*logIAI 50 Regione non fisica, 25 un filtro passivo non può amplificare0  $-25$  $-50$ Email: continuational continuation
- Un integratore reale approssima uno ideale quando:

 $log(\omega \tau)$ 

$$
\omega \gg \omega_0 \Rightarrow \frac{\omega}{\omega_0} \gg 1 \Rightarrow \omega \tau \gg 1 \Rightarrow \log(\omega \tau) \gg 0
$$

## Risposta del der. e int. ad un gradino

Vediamo la risposta di un circuito derivatore e di un integratore ad un segnale a gradino

• Derivatore ideale:

4/4

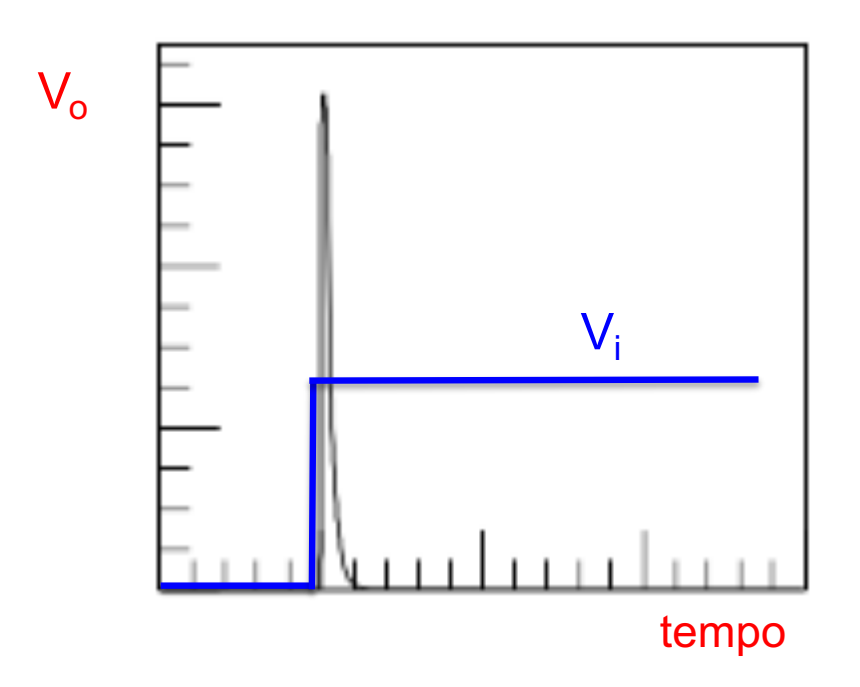

*d*v*i*

*dt*

• Un circuito derivatore è utilizzato spesso per definire meglio il tempo di arrivo di un segnale d'ingresso.

v • Integratore ideale: *<sup>o</sup>* = *k*⋅

$$
\mathbf{v}_o = k \cdot \int_0^t \mathbf{v}_i dt
$$

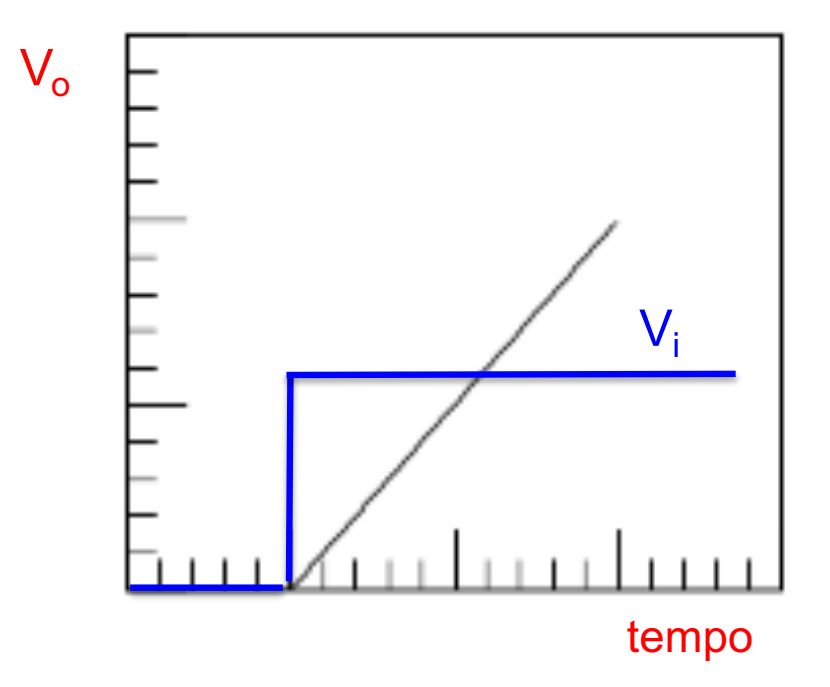

• A volte può essere interessante misurare l'area al di sotto di un segnale, ad esempio se si vuole misurare la carica depositata in un rivelatore.

## Filtri RC in cascata

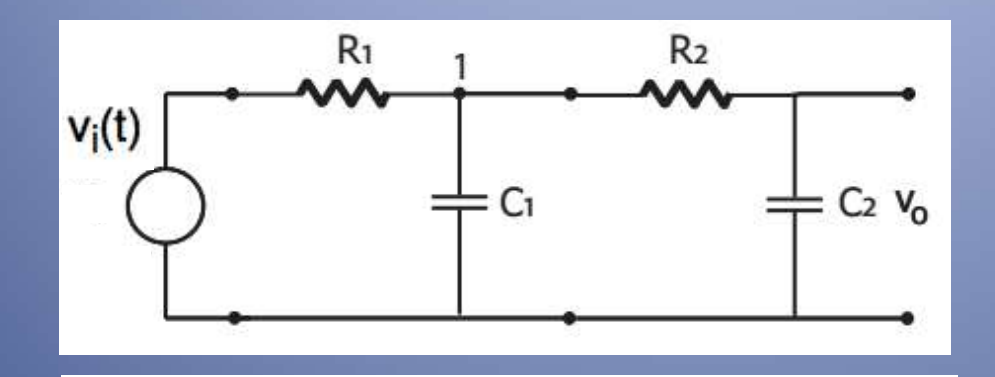

### Doppio filtro passa basso

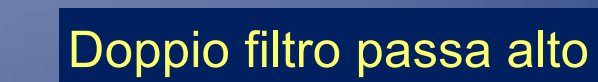

### Filtro passa banda

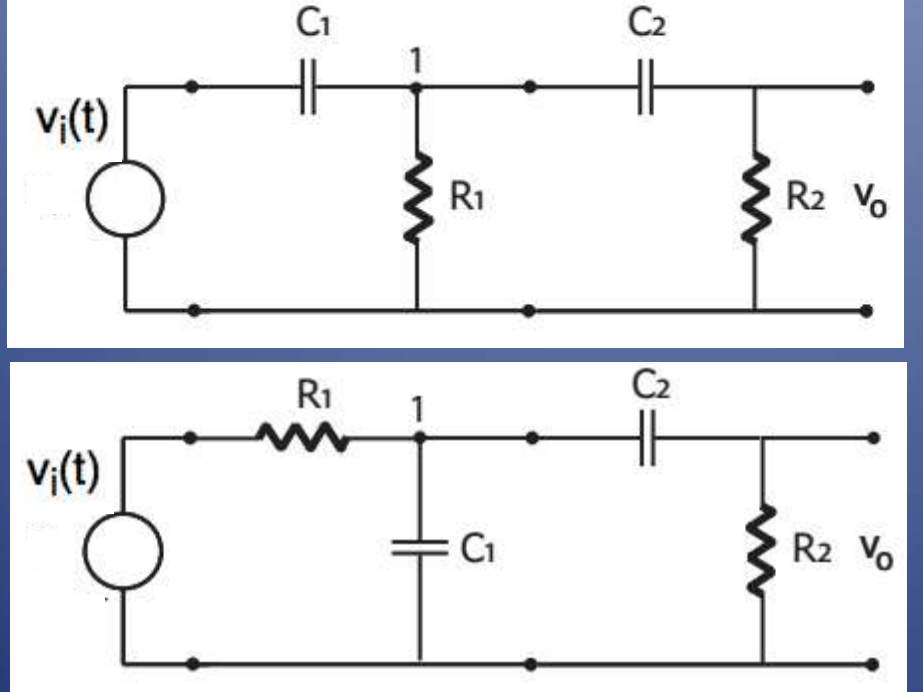
# **1/3 Doppio filtro RC passa basso in cascata**

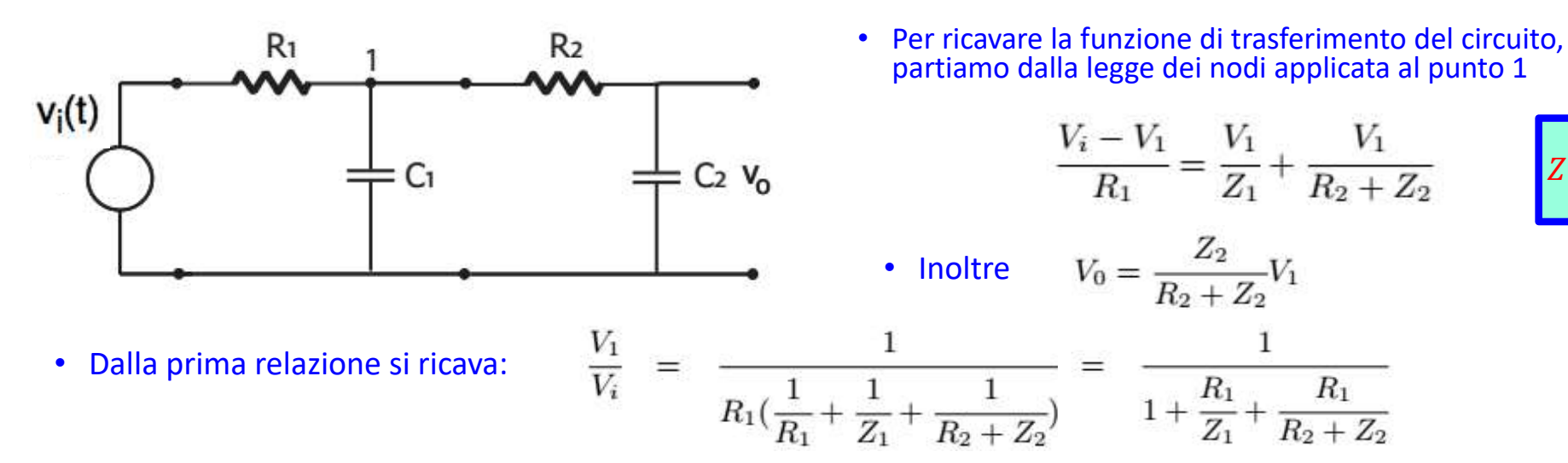

$$
Z = \frac{1}{j\omega C}
$$

• Da questa possiamo ricavare la funzione di trasferimento del circuito:

$$
T(\omega) = \frac{V_0 V_1}{V_1 V_i} = \frac{1}{1 + \frac{R_2}{Z_2} 1 + \frac{R_1}{Z_1} + \frac{R_1}{R_2 + Z_2}} = \frac{1}{1 + j\omega C_2 R_2} \frac{1}{1 + j\omega C_1 R_1 + \frac{R_1}{R_2 + 1/j\omega C_2}}
$$
  
\n
$$
= \frac{1}{1 - \omega^2 C_1 R_1 C_2 R_2 + j\omega C_1 R_1 + j\omega C_2 (R_2 + R_1)}
$$
  
\n
$$
T \approx \frac{1}{1 - \omega^2 C_1 R_1 C_2 R_2 + j\omega C_1 R_1 + j\omega C_2 R_2} = \frac{1}{(1 + j\omega C_1 R_1)(1 + j\omega C_2 R_2)}
$$

La funzione di trasferimento coincide con il prodotto delle funzioni di trasferimento dei singoli filtri.

# **TAB** Parentesi: accoppiamento tra circuiti

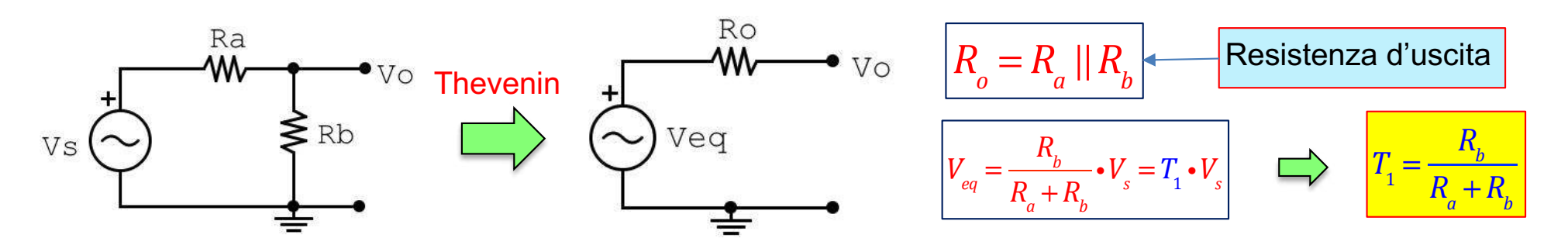

• Consideriamo ora un secondo circuito simile al precedente che ci servirà per definire la resistenza d'ingresso

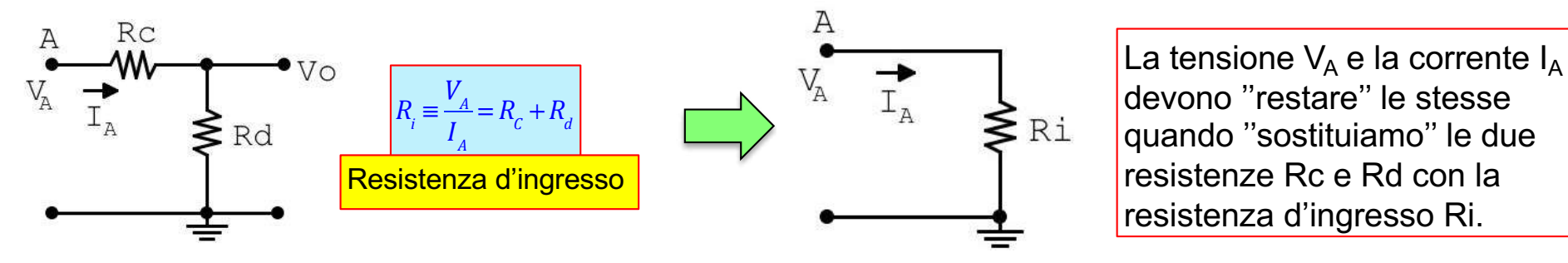

• Ricaviamo ora, per questo secondo circuito, la tensione d'uscita Vo in funzione della tensione d'ingresso V<sub>A</sub>

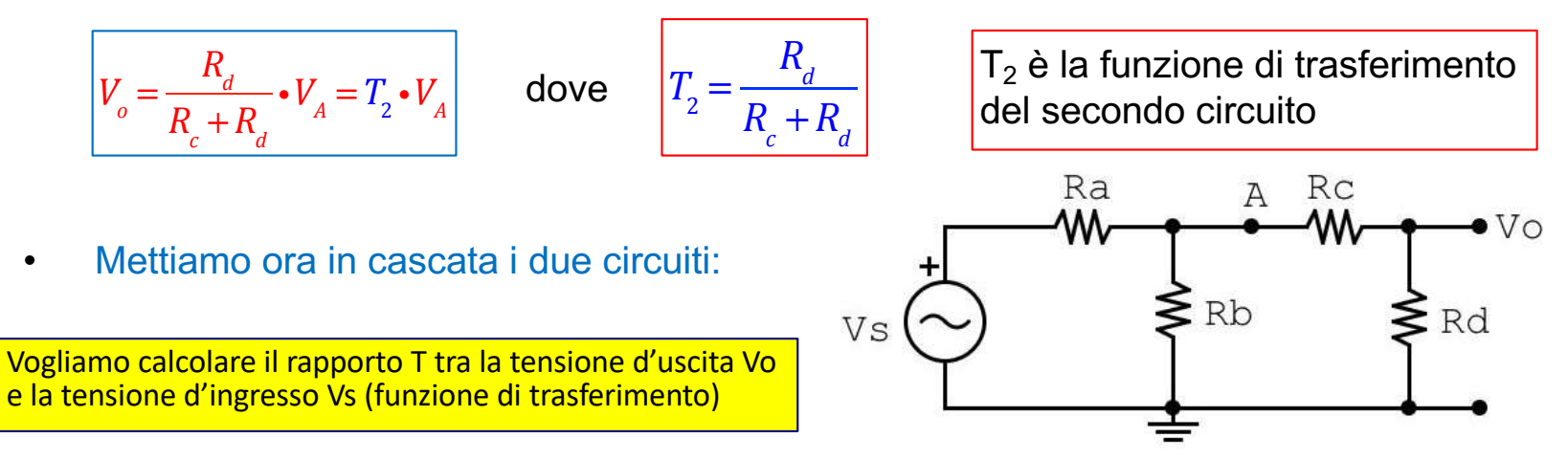

# **COLICA Parentesi: accoppiamento tra circuiti**

Vogliamo calcolare il rapporto T tra la tensione d'uscita Vo e la tensione d'ingresso Vs

Come prima cosa dobbiamo trovare quanto vale la tensione  $V_A$ .<br>Si possono usare vari metodi, ad esempio possiamo fare come con il doppio circuito RC in cascata.

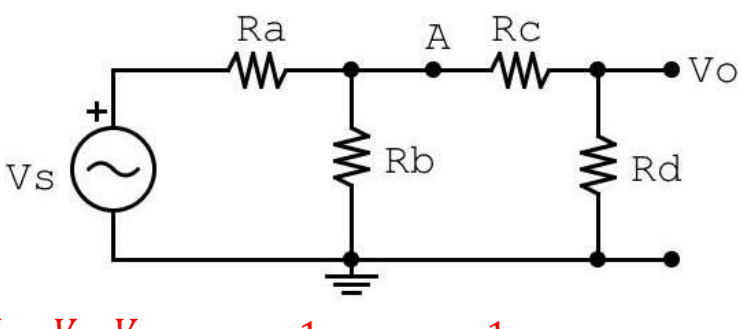

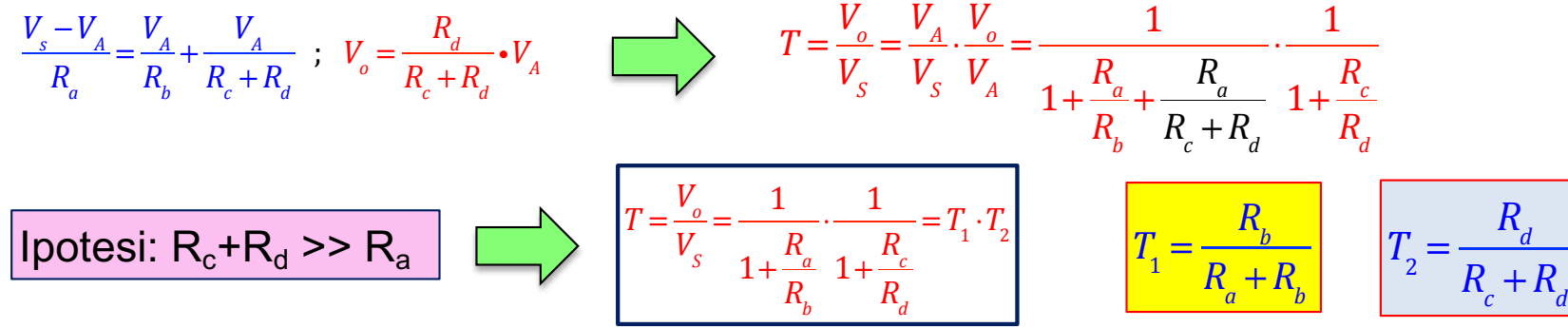

La funzione di trasferimento coincide con il prodotto delle funzioni di trasferimento dei singoli circuiti.

• Valutiamo l'ipotesi precedente in termini di resistenza d'uscita e di ingresso dei due circuiti:

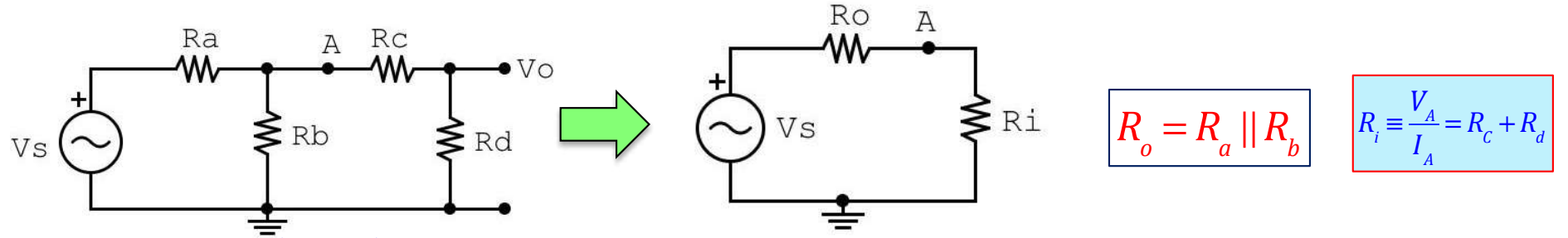

• La condizione  $(R_c + R_d) \gg R_a$  è equivalente a  $R_i \gg R_a$ ; (a patto che R<sub>a</sub> non sia molto più grande di R<sub>b</sub>)

**Quando la resistenza d'ingresso del secondo circuito è molto maggiore della resistenza d'uscita del primo circuito, allora la funzione di trasferimento dei due circuiti è uguale al prodotto delle singole funzioni di trasferimento.**

# **2/3 Doppio filtro RC passa basso in cascata**

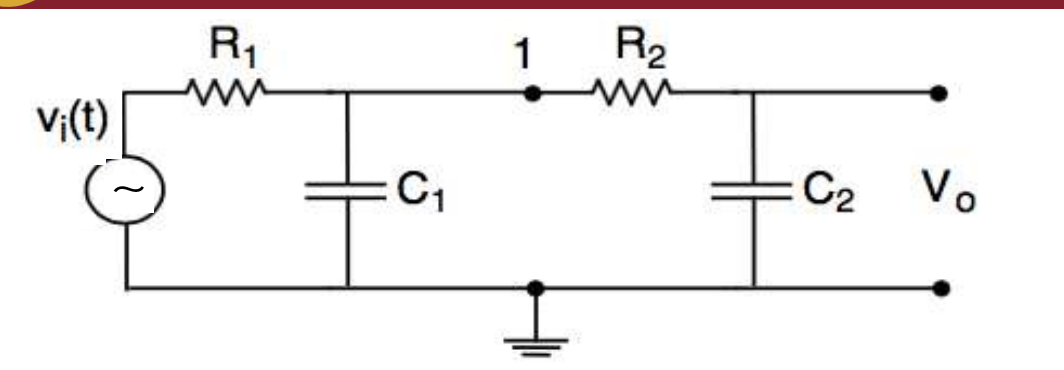

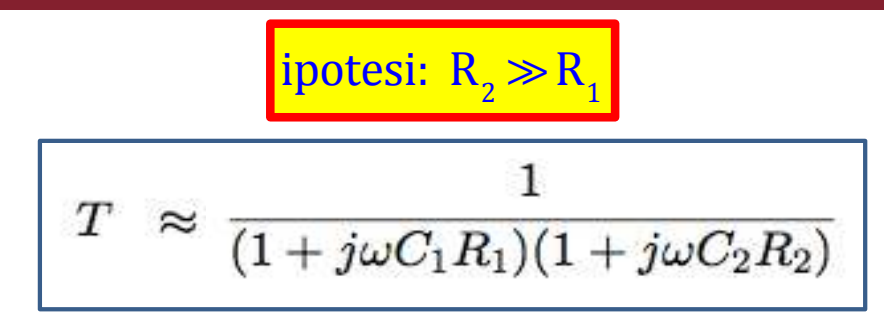

La funzione di trasferimento coincide con il prodotto delle funzioni di trasferimento dei singoli filtri.

• Questo è vero ogni qualvolta l'impedenza di ingresso del secondo filtro è molto maggiore dell'impedenza di uscita del primo. Questa condizione deve essere vera per ogni frequenza e l'ipotesi sulle resistenze è sufficiente per garantirla, infatti:

$$
Z_{o,1} = R_1 || \frac{1}{j\omega C_1} = \frac{R_1}{1 + j\omega R_1 C_1} ; Z_{i,2} = R_2 + \frac{1}{j\omega C_2} \qquad Z_{o,1} \gg Z_{i,2} \quad (\forall \omega) \Rightarrow R_2 \gg R_1
$$

Esprimiamo la funzione di trasferimento complessiva in forma esponenziale:

$$
T(\omega) = |T(\omega)| \cdot e^{j\phi(\omega)} = |T_1(\omega)| \cdot e^{j\phi_1(\omega)} \times |T_2(\omega)| \cdot e^{j\phi_2(\omega)}
$$

 $T(\omega) = T_1(\omega) \cdot T_2$ 

Ricordiamo che:  
\n
$$
|T(\omega)| = \frac{1}{\sqrt{1 + \left(\frac{\omega}{\omega_0}\right)^2}} \quad \phi(\omega) = -\arctan\frac{\omega}{\omega_0}
$$

$$
\frac{\mathsf{T} \text{ espression in dB}}{\mathsf{N}. \mathsf{B}:} \left| T(\omega) \right|_{dB} = \left| T_1(\omega) \right|_{dB} + \left| T_2(\omega) \right|_{dB}
$$

 $(\omega)$   $\phi(\omega) = \phi_1(\omega) + \phi_2(\omega)$ 

# **BB** Doppio filtro RC passa basso in cascata

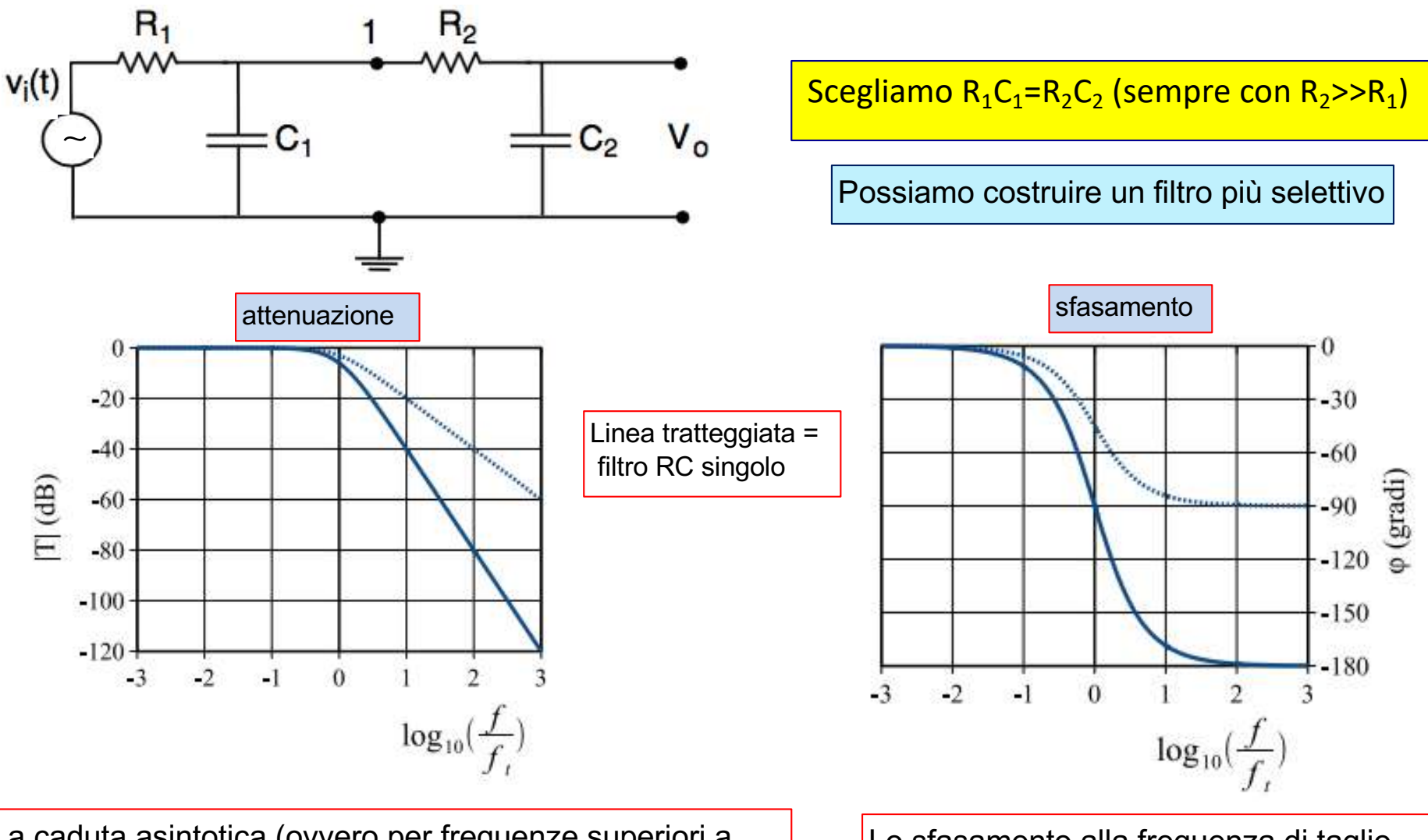

La caduta asintotica (ovvero per frequenze superiori a circa 5-10 volte la frequenza di taglio), è di 40 dB/decade

L'attenuazione alla frequenza di taglio è di circa -6 dB

Lo sfasamento alla frequenza di taglio è di -90 gradi

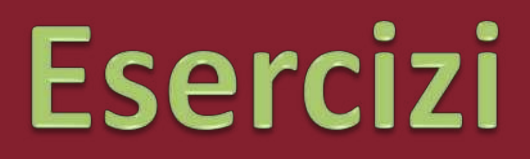

# **Click to edit Massers to Esercizio Laplace**

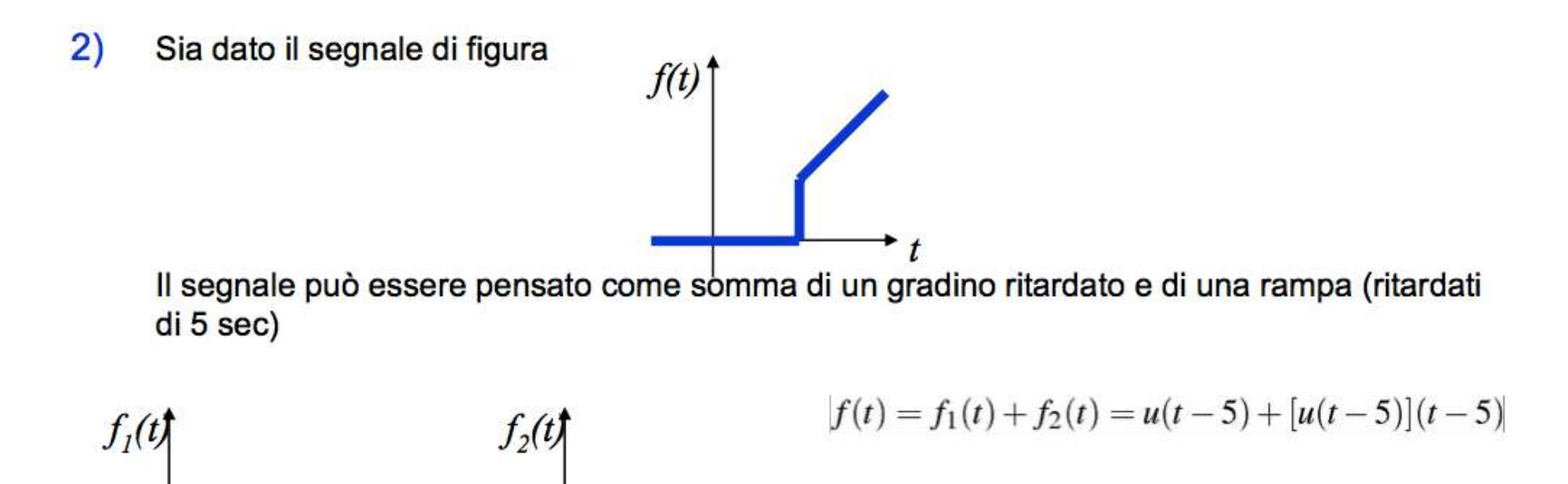

# **Click to edit Massers to Esercizio Laplace**

Il segnale può essere pensato come somma di un gradino ritardato e di una rampa (ritardati di 5 sec)

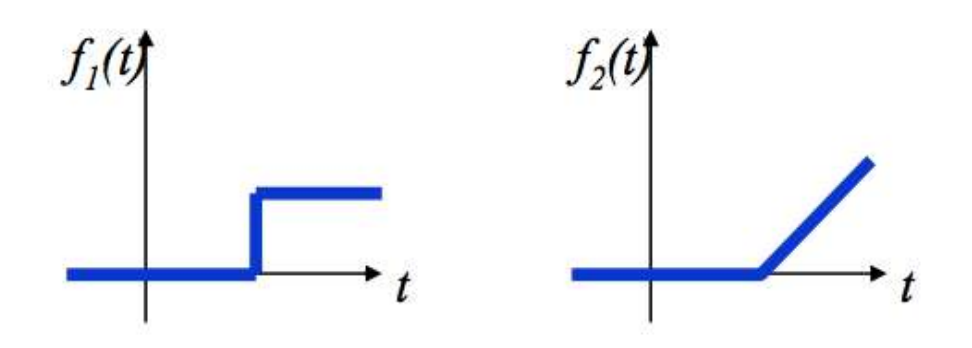

$$
f(t) = f_1(t) + f_2(t) = u(t-5) + [u(t-5)](t-5)
$$

 $L[f(t-t<sub>o</sub>)] = F(s)e^{-t<sub>o</sub>s}$ b) Traslazione temporale

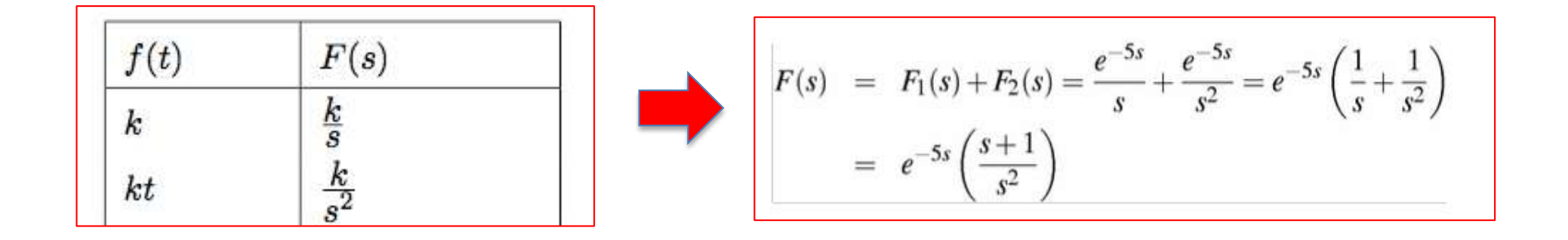

# **Click to edit Massers to Esercizio Thevenin**

#### Esercizio 10

Qual e' la minima impedenza d'ingresso del circuito riportato in figura? Qual e' la massima impedenza d'uscita (nel momento in cui il generatore d'ingresso e' connesso)?

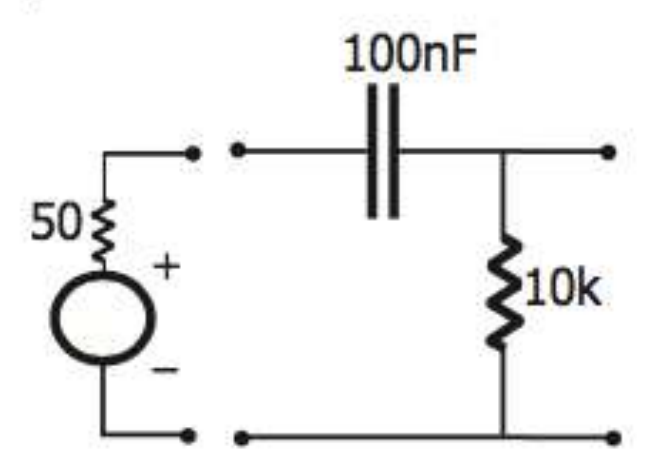

# **Click to edit Massers to Esercizio Thevenin**

#### Esercizio 10

Qual e' la minima impedenza d'ingresso del circuito riportato in figura? Qual e' la massima impedenza d'uscita (nel momento in cui il generatore d'ingresso e' connesso)?

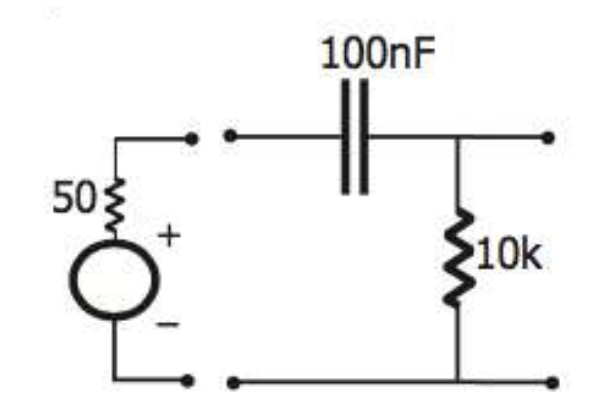

#### Esercizio 10

L'impedenza di ingresso è ovviamente minima a frequenza infinita, quando l'impedenza del capacitore diviene nulla. Il suo valore minimo è quindi  $Z_i = 10k$ L'impedenza d'uscita è data dal parallelo tra il resistore  $da$  10 $k$  e la serie

$$
(50 + \frac{1}{j\omega100nF)}
$$

Pertanto essa è massima alle basse frequenze, dove tende al valore  $Z_0 = 10k$ .

# **Click to edit Massers there** is the Sercizio Thevenin

#### Esercizio 16

Determinare la tensione e la resistenza equivalente di Thevenin tra i punti B e massa del circuito in figura. Dati numerici:  $V_1 = 4 V$ ;  $V_2 = 1 V$ ;  $R_0 = 50 \Omega$ ;  $R_1 = 100 \Omega$ ;  $R_2 = 15 \Omega$ ;  $R_3 = 85 \Omega$ ;

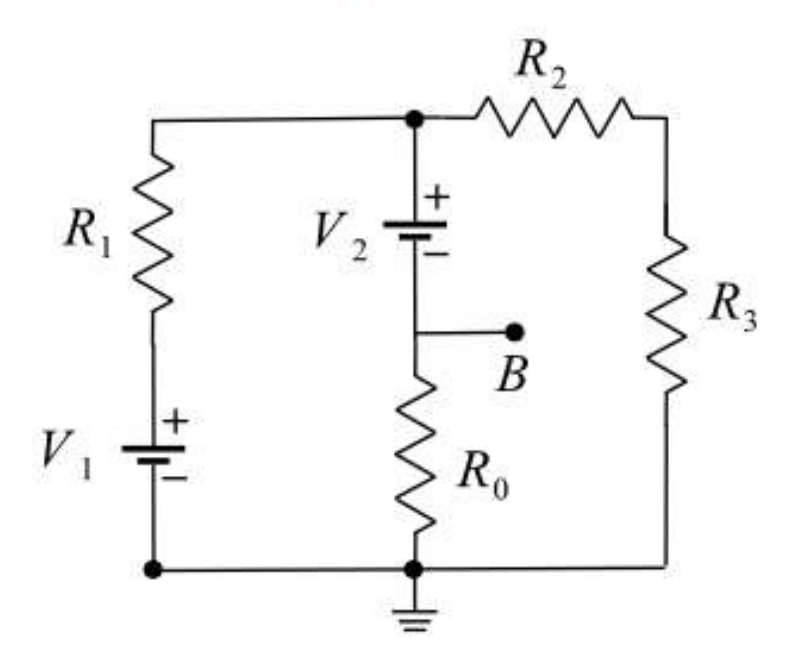

# **Collision to the Sercizio Thevenin**

#### Esercizio 16

Determinare la tensione e la resistenza equivalente di Thevenin tra i punti B e massa del circuito in figura. Dati numerici:  $V_1 = 4 V$ ;  $V_2 = 1 V$ ;  $R_0 = 50 \Omega$ ;  $R_1 = 100 \Omega$ ;  $R_2 = 15 \Omega$ ;  $R_3 = 85 \Omega$ ;

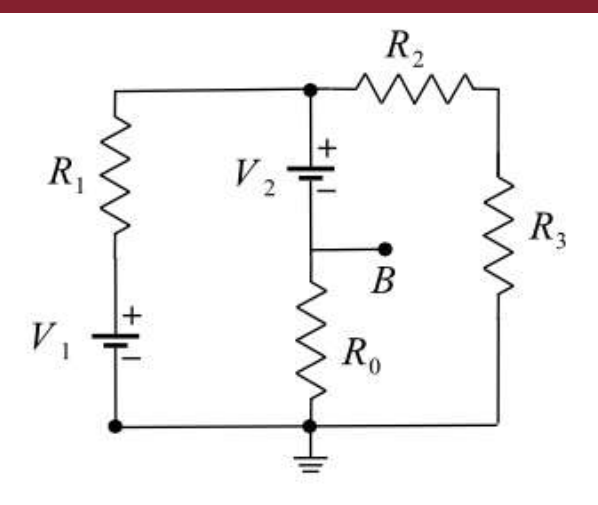

#### Esercizio 16

a) L'esercizio puó essere risolto applicando il principio di sovrapposizione degli effetti. Cortocircuitando il generatore  $V_2$ , su  $R_0$  scorre una corrente verso massa di valore  $I_1 = 20$  mA. Cortocircuitando il generatore  $V_1$ , su  $R_0$  scorre una corrente in verso opposto alla precedente di valore  $I_2 = 10$  mA. Sommando le due correnti si ottiene una corrente totale che scorre verso massa di valore  $I_{tot} = 10$  mA. La tensione del punto B vale quindi:  $V_B = R_0 \times I_{tot} = 0.5 V$ .

b) Per il calcolo della resistenza equivalente si noti che, dopo aver cortocircuitato i due generatori, le resistenze  $R_1, R_0$  e la serie di  $R_2$  e  $R_3$ , sono in parallelo tra loro, quindi la resistenza equivalente vale  $25 \Omega$ .

# **Click to edit Massers there** is the Sercizio Thevenin

**Esercizio 3 (7 punti):** Calcolare l'equivalente di Thevenin,  $V_{AB}$  e  $R_{AB}$ , del circuito in figura.

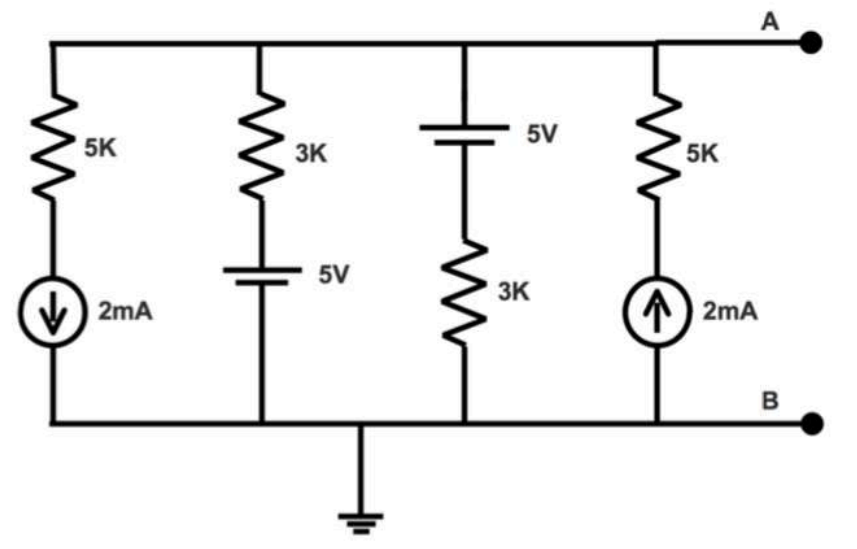

Per calcolare l'equivalente di Thevenin dobbiamo calcolare la caduta di tensione tra i terminali A, B e la resistenza vista dai terminali. I due rami contenenti i generatori di corrente danno contributi opposti alla corrente nel ramo in alto che termina con A. Per tale ragione si cancellano. In assenza di tali rami, i generatori di tensione sono messi in modo che, nel circuito a una sola maglia che resta, la corrente è 0 poichè i generatori producono correnti uguali ed opposte (vedere figura). (usare sovrapposizione degli effetti) $I_M = V_1/R_1 - V_2/R_2 = 0$ 

Allora la caduta sulle resistenze  $R_1$  ed  $R_2$  è nulla e la tensione  $V_{AB} = V_{Th} = 5V$ . La resistenza equivalente  $R_{Th}$ , visto che bisogna considerare i generatori di corrente come dei rami aperti, è data dal parallelo delle resistenze  $R_1$  ed  $R_2$  e vale quindi  $R_{Th} = 1.5 K\Omega$ 

# **Click to edit Massers there** is the Sercizio Thevenin

#### Esercizio 1. (5 punti)

Si determini il valore della resistenza di carico  $R_L$  che deve essere connessa tra i terminali A e B affinché la corrente che la percorra sia di 5  $mA$ .

Dati numerici:  $f = 100$  V;  $R_1 = 5$   $k\Omega$ ;  $R_2 = 20$   $k\Omega$ ;  $R_3=6 k\Omega$ 

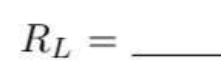

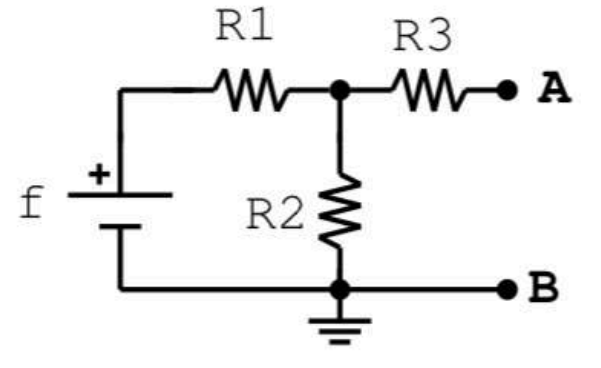

#### Soluzione Esercizio 1

Per risolvere il problema occorre calcolare l'equivalente di Thevenin del circuito. Fatto questo avremo la  $R_L$  in serie alla  $R_{eq}$  e si potrà scrivere:

$$
I_L = \frac{V_{eq}}{R_{eq} + R_L} \ \ \Rightarrow \ \ R_L = \frac{V_{eq}}{I_L} - R_{eq}
$$

Calcoliamo la tensione equivalente di Thevenin:

$$
V_{eq} = f \times \frac{R_2}{R_1 + R_2} = 100 \times \frac{20}{25} = 80 V
$$

Calcoliamo la resistenza equivalente:

$$
R_{eq} = R_3 + \frac{R_1 \times R_2}{R_1 + R_2} = 6 + \frac{5 \times 20}{5 + 20} = 10 \ k\Omega
$$

Ricaviamo  $R_L$ :

$$
R_L = \frac{V_{eq}}{I_L} - R_{eq} = \frac{80}{5 \cdot 10^{-3}} - 10 \cdot 10^3 = 6 \ k\Omega
$$

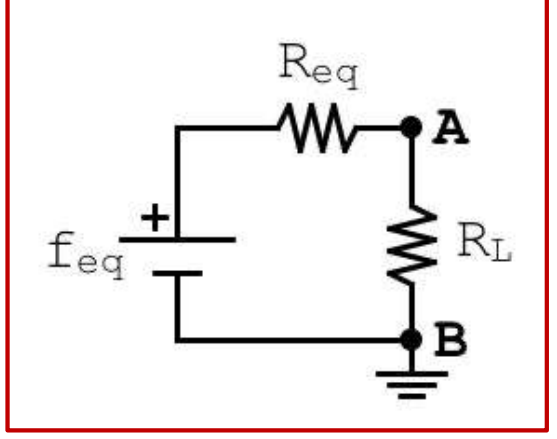

# **Click to Esercizio Filtri RC**

#### Esercizio 3.  $(4 \text{ punti})$

Dimensionare un filtro passa-basso RC in modo tale che questo presenti alle alte frequenze un'impedenza di ingresso  $Z_i = 10 k\Omega$  ed una frequenza di taglio  $f_T = 20 kHz$ .

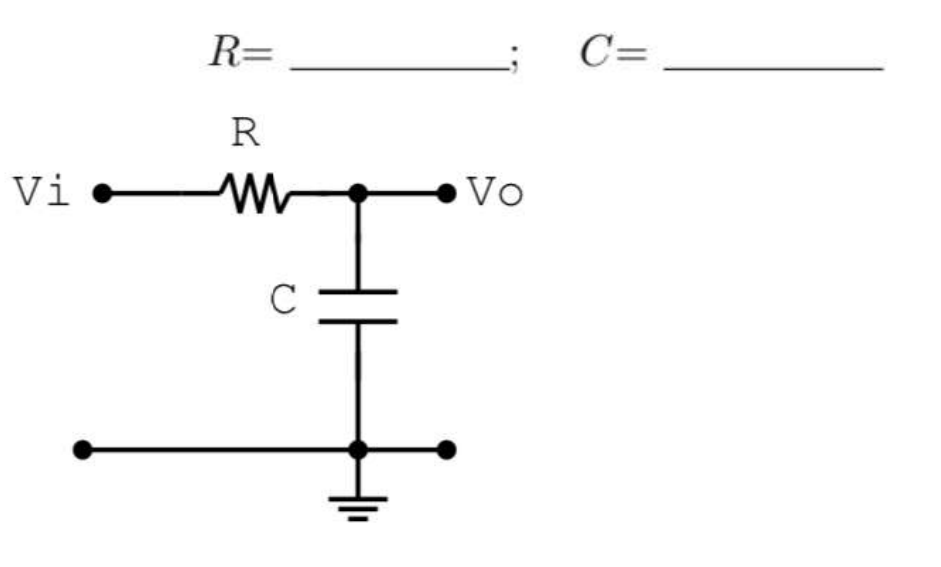

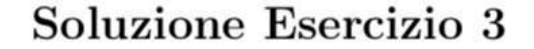

Ad alta frequenza il condensatore diventa un corto circuito, quindi l'impedenza d'ingresso coincide con la resistenza R, quindi  $R = Z_i = 10 k\Omega$ . Per trovare C usiamo la formula:

$$
C = \frac{1}{2\pi fR} = \frac{1}{2\pi \times 2 \cdot 10^4 \times 10^4} = 0.79 \ nF
$$

# **Click to Esercizio Filtri RC**

Applicando ragionevoli approssimazioni, scrivere la funzione di trasferimento del circuito nel formalismo di Laplace e disegnare il diagramma di Bode indicando frequenze di taglio, livelli e pendenze. Dati: R<sub>1</sub>= 1 kΩ, R<sub>2</sub> = 100 kΩ, C<sub>1</sub>=1/2π μF, C<sub>2</sub>=100/2π nF

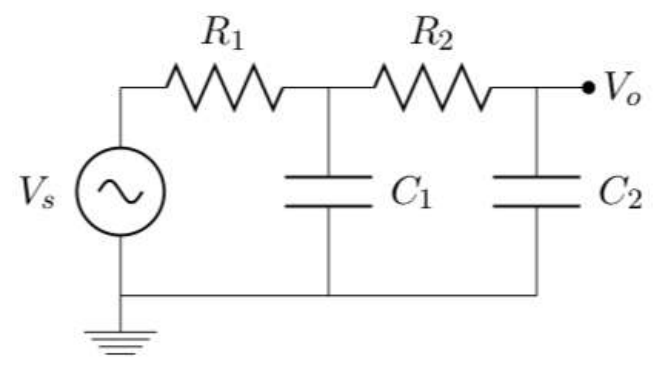

Esercizio 2 (7 punti): Il circuito è un doppio passa basso in cui i due stadi possono considerarsi indipendenti, visto che  $(R_{IN}^2 = 100K) >> (R_{OUT}^1 = 1K)$ . Pertanto la funzione di trasferimento risulta:

$$
T(s) = \frac{1}{1 + s\tau_1} \frac{1}{1 + s\tau_2}
$$

e le corrispondenti frequenze di taglio sono  $f_1 = 1kHz$  e  $f_2 = 100Hz$ . Il diagramma di bode approssimato è:

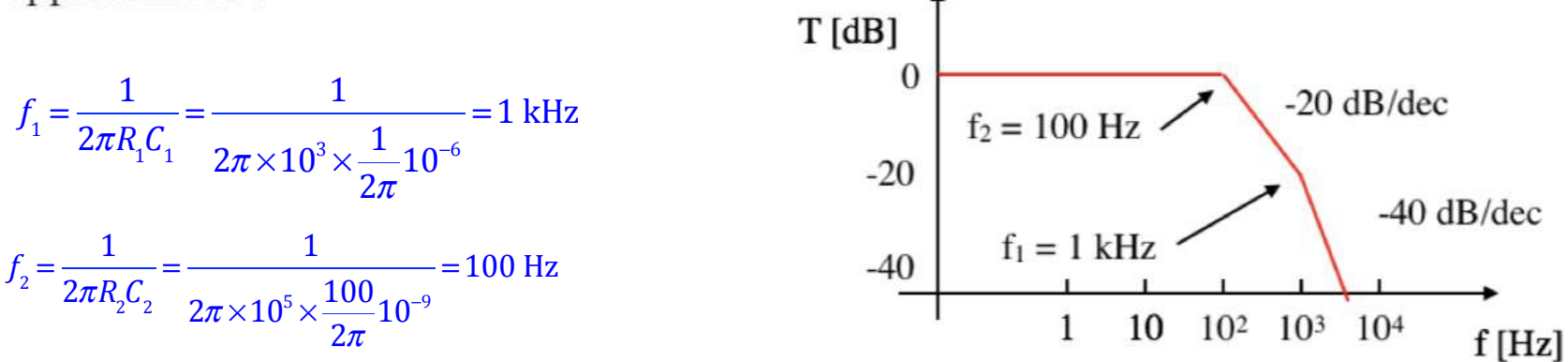

# **Click to Esercizio Filtri RC**

**Esercizio 2 (7 punti):** Applicando ragionevoli approssimazioni, scrivere la funzione di trasferimento del circuito nel formalismo di Laplace e disegnare il diagramma di Bode indicando frequenze di taglio, livelli e pendenze.  $R_1 = 1 K$ ,  $R_2 = 100 K$ ,  $C_1 = \frac{1}{2\pi} \mu F$ ,  $C_2 = \frac{1}{2\pi}\mu F$ .

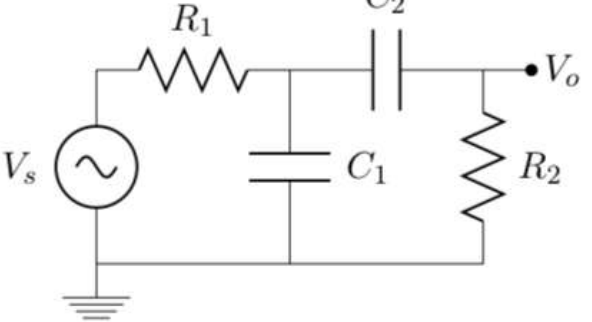

Esercizio 2 (7 punti): Il circuito è un passa banda in cui i due stadi possono considerarsi indipendenti, visto che  $(R_{IN}^2 = 100K) >> (R_{OUT}^1 = 1K)$ . Pertanto la funzione di trasferimento risulta:

$$
T(s) = \frac{1}{1 + s\tau_1} \frac{1}{1 + \frac{1}{s\tau_2}}
$$

e le corrispondenti frequenze di taglio sono  $f_1 = 1kHz$ e  $f_2 = 10Hz$ . Il diagramma di bode approssimato è:

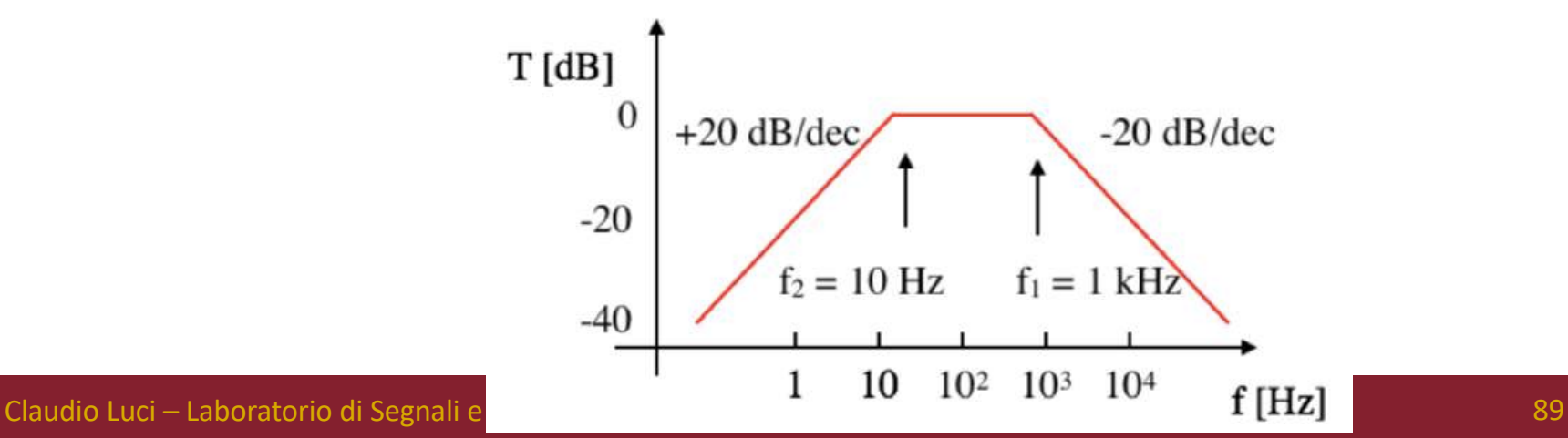

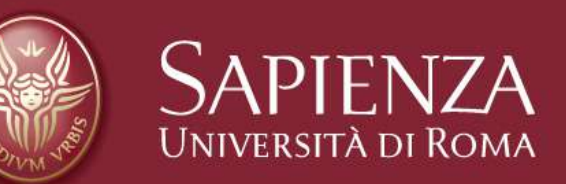

# Fine del capitolo 1